#### **Министерство образования и науки Российской Федерации**

федеральное государственное автономное образовательное учреждение

высшего образования

## **«НАЦИОНАЛЬНЫЙ ИССЛЕДОВАТЕЛЬСКИЙ ТОМСКИЙ ПОЛИТЕХНИЧЕСКИЙ УНИВЕРСИТЕТ»**

#### Инженерная школа энергетики

Отделение Электроэнергетики и электротехники

Направление подготовки 13.03.02 - Электроэнергетика и электротехника (бакалавриат) Профиль Электрооборудование и электрохозяйство предприятий, организаций и учреждений

#### **БАКАЛАВРСКАЯ РАБОТА**

#### **Тема работы Электроснабжение НПП "Эталон"**

УДК 621.31.031:658.016.4:001.89

Студент

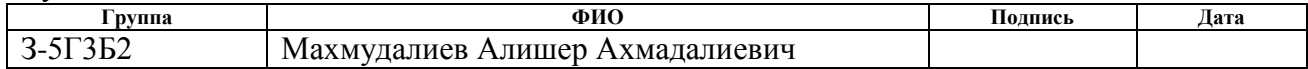

Руководитель

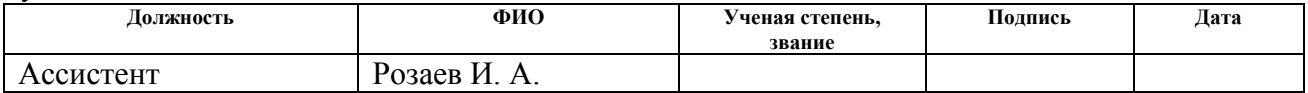

#### **КОНСУЛЬТАНТЫ:**

По разделу «Финансовый менеджмент, ресурсоэффективность и ресурсосбережение»

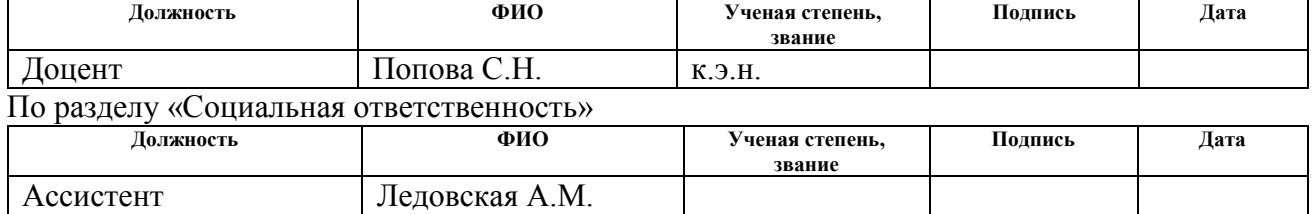

#### **ДОПУСТИТЬ К ЗАЩИТЕ:**

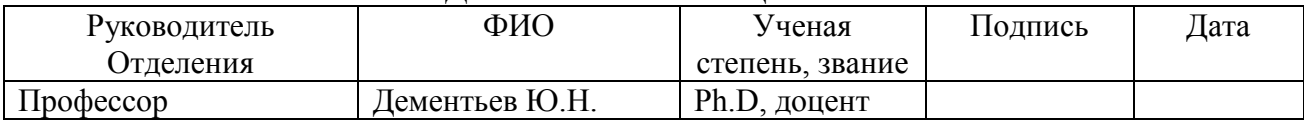

Томск – 2018 г.

# **Министерство образования и науки Российской Федерации**

федеральное государственное автономное образовательное учреждение

#### высшего образования **«НАЦИОНАЛЬНЫЙ ИССЛЕДОВАТЕЛЬСКИЙ ТОМСКИЙ ПОЛИТЕХНИЧЕСКИЙ УНИВЕРСИТЕТ»**

Инженерная школа энергетики

Отделение Электроэнергетики и электротехники Направление подготовки 13.03.02 - Электроэнергетика и электротехника (бакалавриат) Профиль Электрооборудование и электрохозяйство предприятий, организаций и учреждений

УТВЕРЖДАЮ:

Зав. отделением

 Ю.Н. Дементьев (Подпись) (Дата) (Ф.И.О.)

#### **ЗАДАНИЕ**

#### **на выполнение выпускной квалификационной работы**

В форме:

#### Бакалаврской работы

(бакалаврской работы, дипломного проекта/работы, магистерской диссертации)

Студенту:

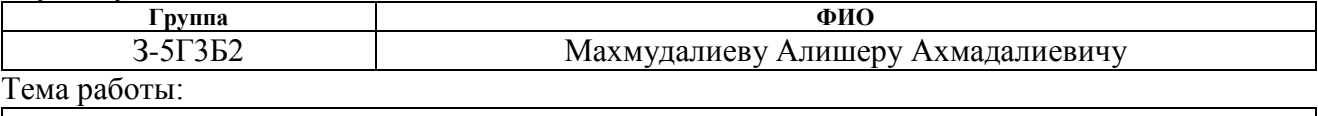

**Электроснабжение НПП "Эталон"** Утверждена приказом директора (дата, номер) № 856/с от 08.02.2018г

Срок сдачи студентом выполненной работы: 01.06.2018г.

# **ТЕХНИЧЕСКОЕ ЗАДАНИЕ:**

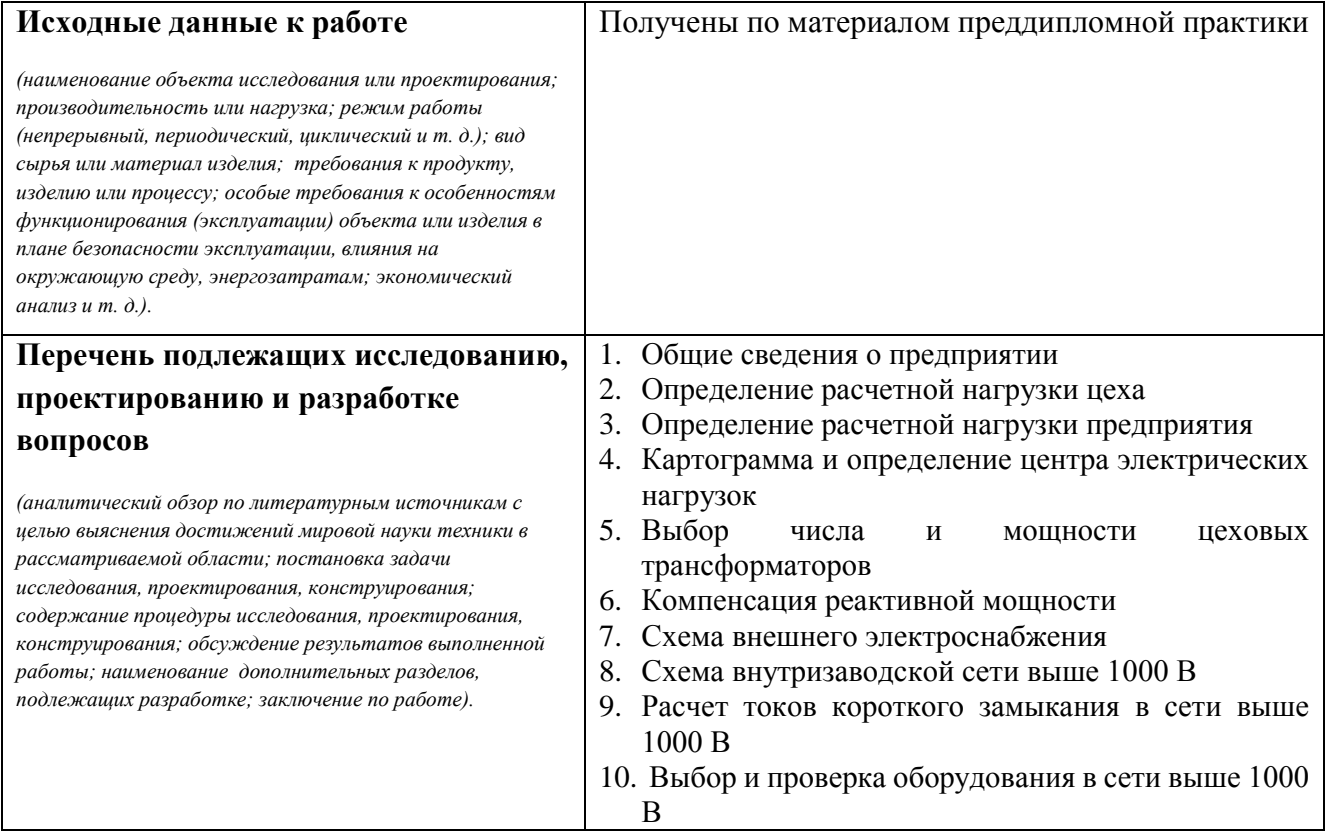

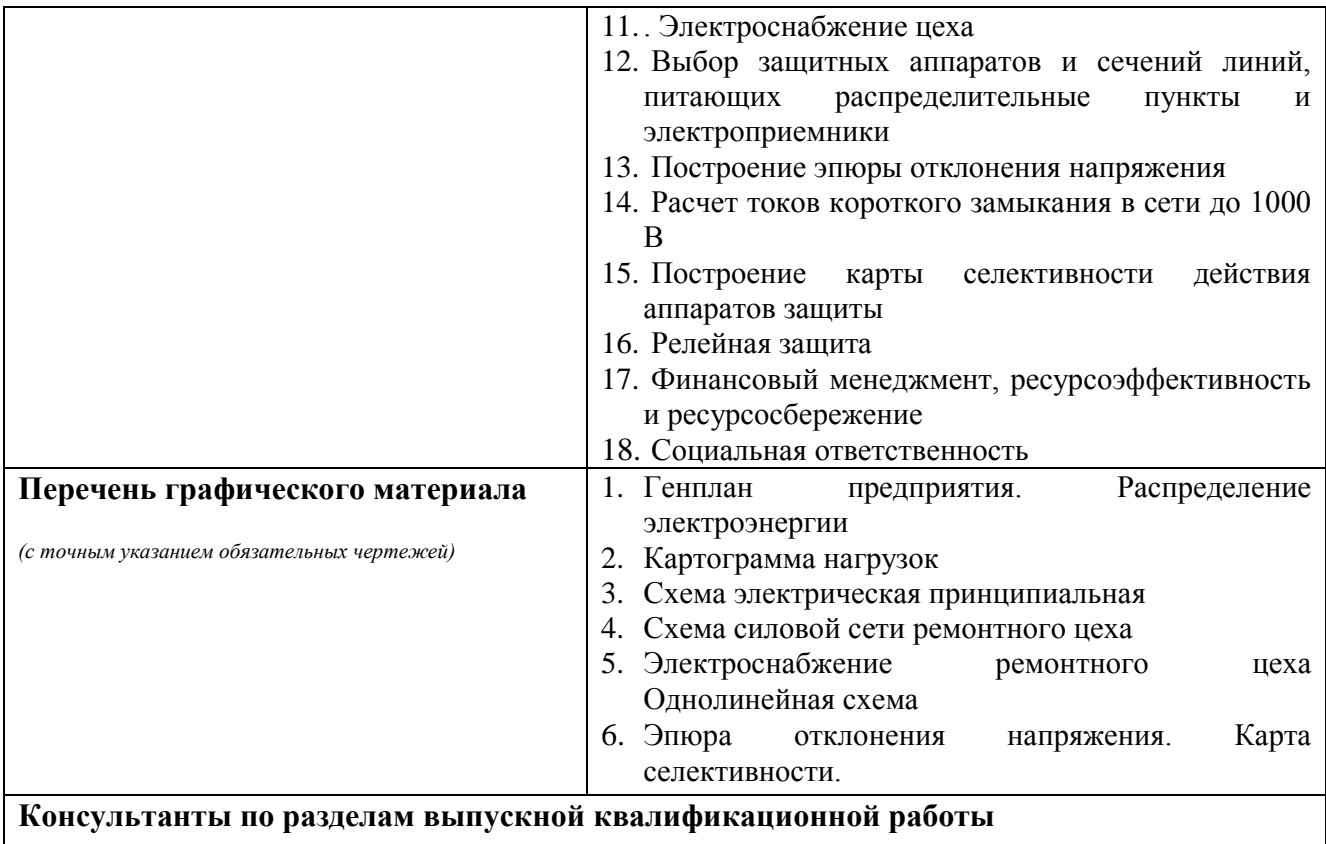

*(с указанием разделов)*

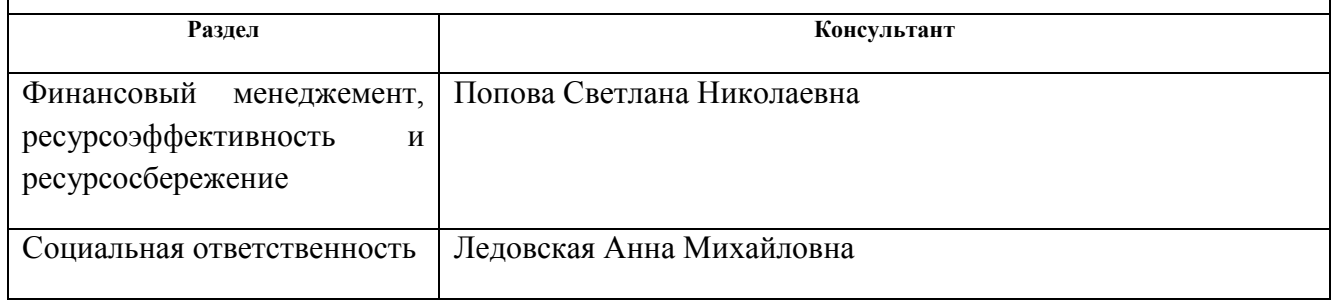

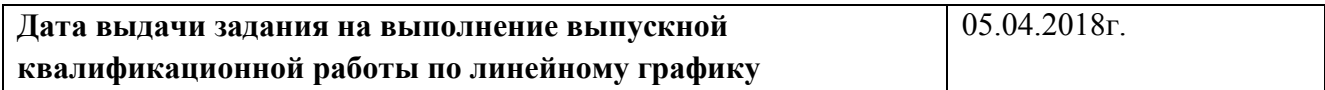

#### **Задание выдал руководитель:**

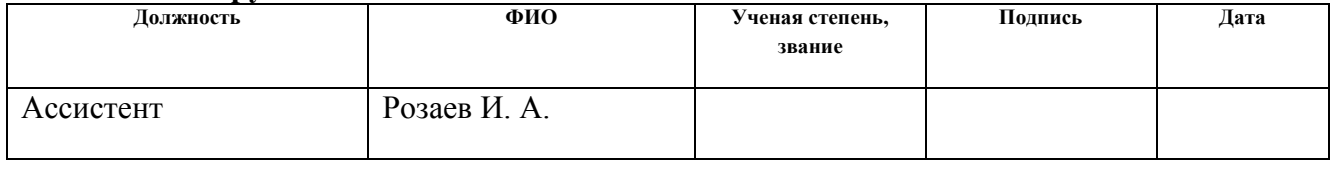

### **Задание принял к исполнению студент:**

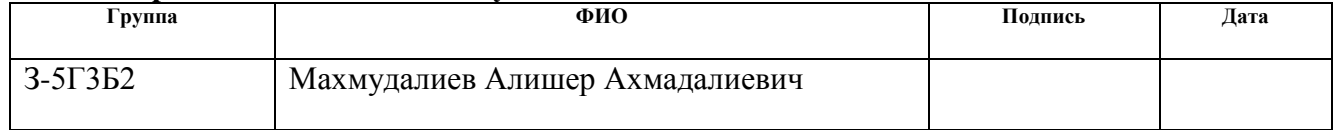

#### **РЕФЕРАТ**

Выпускная квалификационная работа 133 с., 18 рис., 33 табл., 30 источников, 16 прил.

Ключевые слова: металлоизделие, производство, электрооборудование, цех, схема электроснабжения, линия, сеть, электроприемник, нагрузка, оборудование, защита, ток, напряжение.

Объектом исследования является электрическая часть НПП «Эталон».

Цель работы – проектирование схемы электроснабжения предприятия, выбор оборудования.

В процессе исследования проводился сбор исходных данных в ходе производственной практики на объекте исследования.

В результате была спроектирована схема электроснабжения от подстанции энергосистемы, до конечного электроприемника. Были выбраны кабели и провода, коммутационное оборудование, были сделаны необходимые проверки. Также результатом работы стал экономический расчет капитальных затрат на сооружение данной схемы, определены условия безопасного труда рабочих предприятии.

Основные характеристики: схема электроснабжения состоит из кабельных и воздушных линий электропередачи. В высоковольтной сети применяются вакуумные выключатели, в низковольтной сети автоматические выключатели. Воздушные линии располагаются на опорах, кабельные – на лотках. Схема проста в эксплуатации и надежна по степени бесперебойности питания. Схема пригодна к эксплуатации.

Значимость проектирования схемы электроснабжения очень высокая, так как от правильной ее работы зависит работа всего предприятия и населенных пунктов.

# **СОДЕРЖАНИЕ**

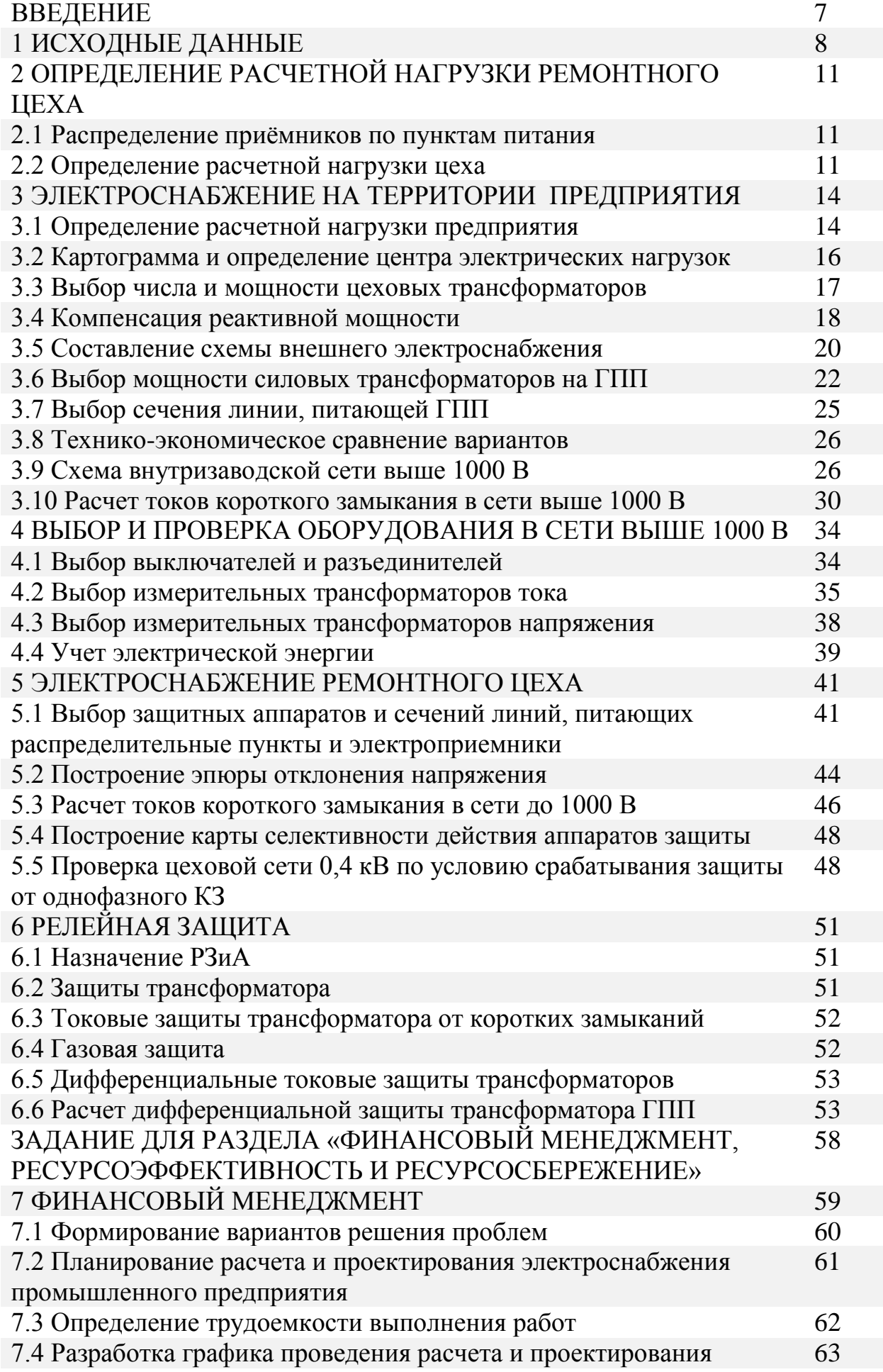

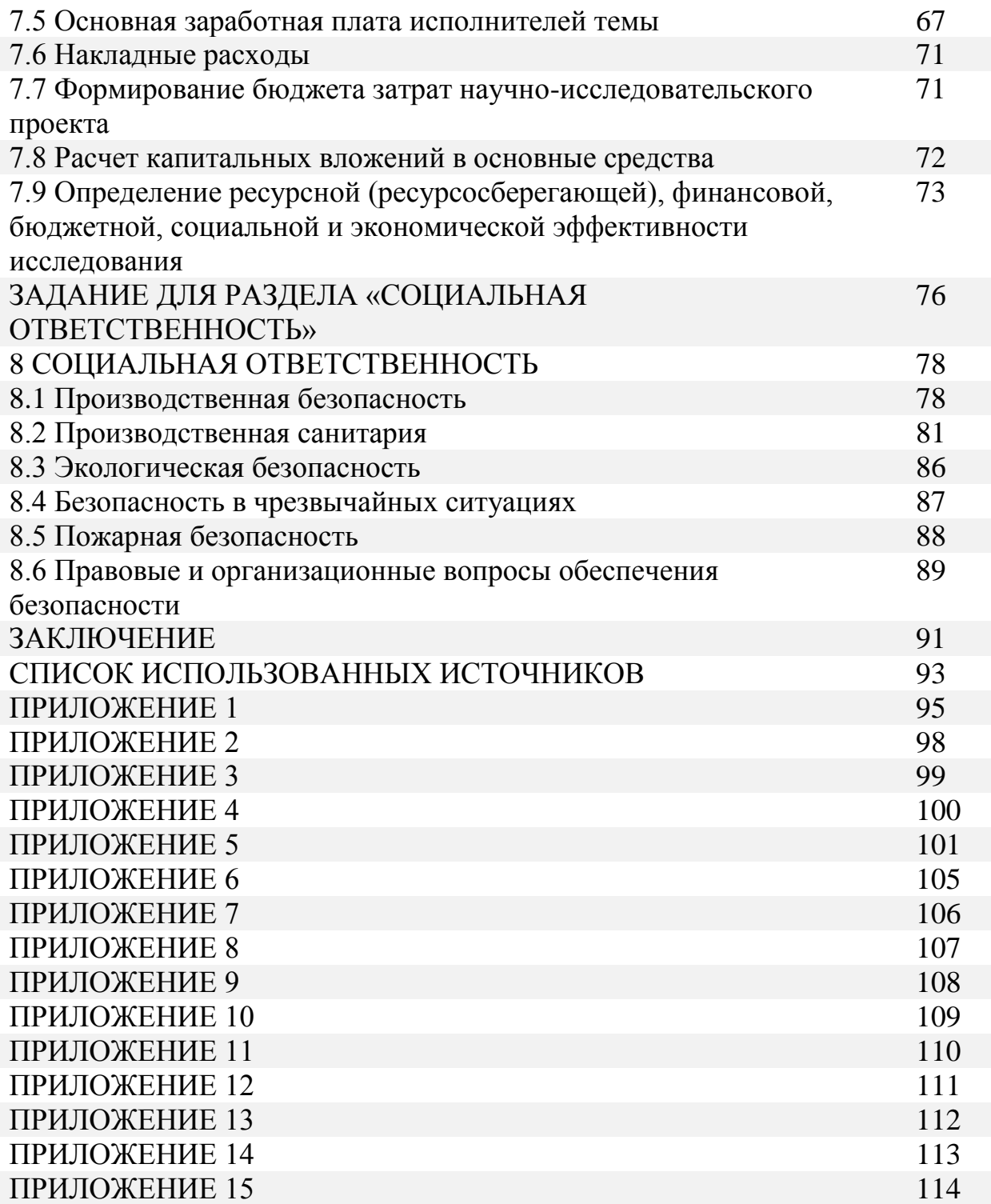

Целью дипломного проекта является проектирование системы электроснабжения ремонтного цеха НПП «Эталон», используя при проектировании реальные данные предприятия (генплан, план цеха, сведения об электрических нагрузках), детально проработать систему электроснабжения приемников в здании рассматриваемого цеха, сделать выводы.

Основным видом деятельности является «Научные исследования и разработки в области естественных и технических наук». Организация также осуществляет деятельность по следующим неосновным направлениям: «Производство строительных металлических изделий», «Производство радиаторов», «Обработка металлических изделий с использованием основных технологических процессов машиностроения», «Производство металлических бочек и аналогичных емкостей», «Производство бронированных или армированных сейфов, несгораемых шкафов и дверей», «Производство разных машин специального назначения и их составных частей», «Производство мебели для офисов и предприятий торговли», «Производство прочей мебели», «Производство спортивных товаров», «Производство каруселей, качелей, тиров и прочих ярмарочных аттракционов», «Производство электромонтажных работ», «Сдача внаем собственного нежилого недвижимого имущества», «Аренда офисных машин и оборудования», «Аренда прочих машин и оборудования научного и промышленного назначения», «Исследование конъюнктуры рынка». Основная отрасль компании - «Конструкторские и проектные организации самостоятельные».

Ремонтный цех НПП «Эталон» имеет размеры 72×18 м. Общее количество электроприемников 67.

По производственному назначению: электроприемники цеха относятся к двигателям силовых общепромышленных установок и производственных механизмов. К этой группе относятся вентиляторы, насосы, подъемнотранспортировочные устройства, станки общепромышленного назначения.

В продолжительном режиме (ПВ=100%) работают не все установки и механизмы. Все электроприемники имеют напряжение питания 380 В. По роду тока все электроприемники относятся к потребителям, работающим от сети переменного тока промышленной частоты 50 Гц.

Условия окружающей среды в цехе нормальные, наличие вредных веществ находящихся в воздухе соответствует нормам ПДК. По пожароопасности помещение цеха относятся к классу П-III – не пожароопасное. По взрывоопасности относятся к не взрывоопасному. По степени доступности – общедоступное.

Остановка отдельных электроприемников на общий технологический процесс существенно не влияет, но может привести к повреждению оборудования и к экономическому ущербу.

Предприятие относится к потребителям II категории электропотребления. Обуславливается непрерывностью технологического процесса, остановка, которого понесёт значительный материальный ущерб, связанный с массовым недоотпуском продукции и простоем рабочих мест.

# 1 ИСХОДНЫЕ ДАННЫЕ

# Таблица 1.1 - Сведения об электрических нагрузках, степени надежности и среде производственных помещений

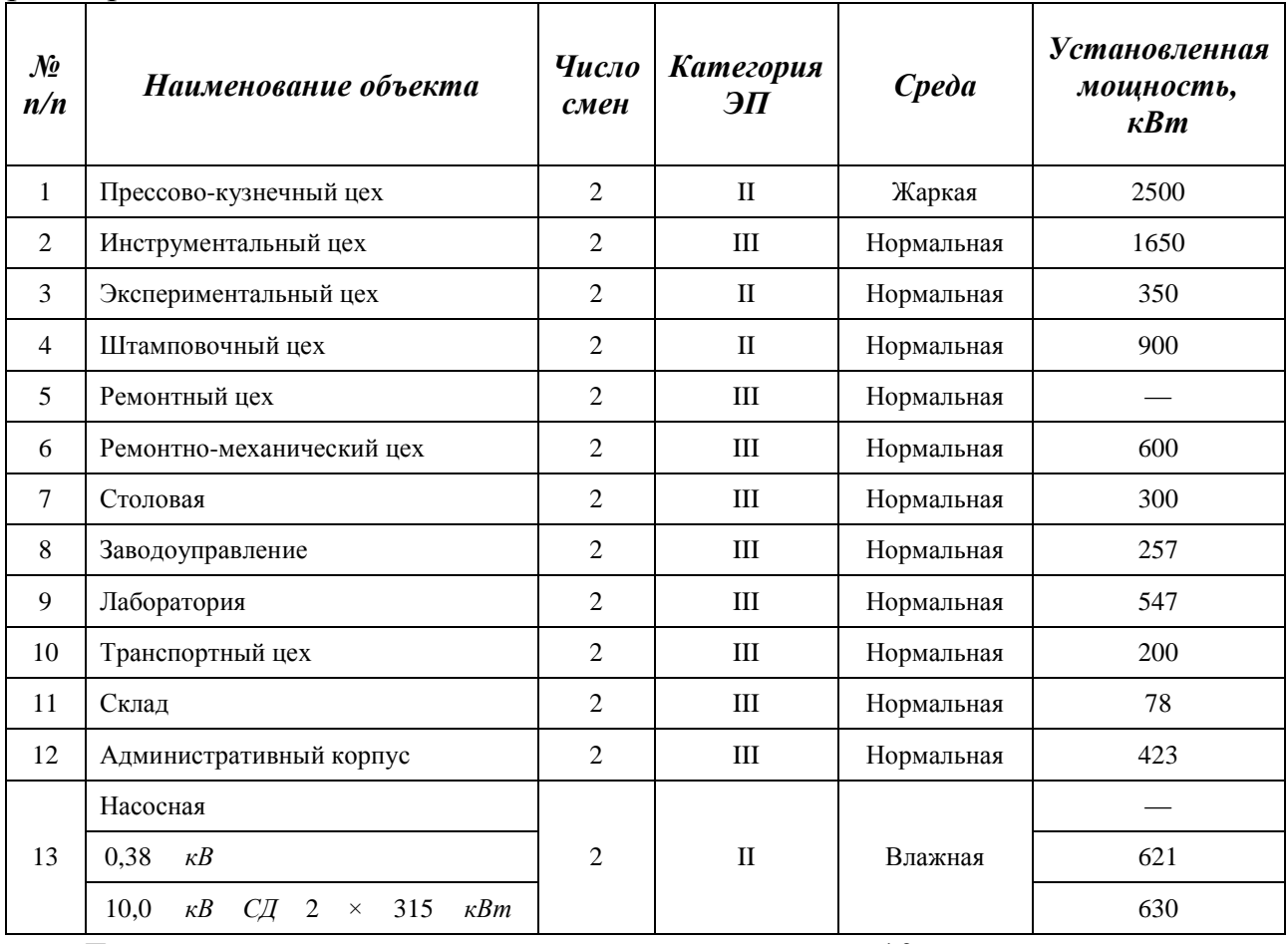

Генплан предприятия представлен в приложении 10.

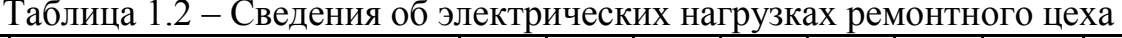

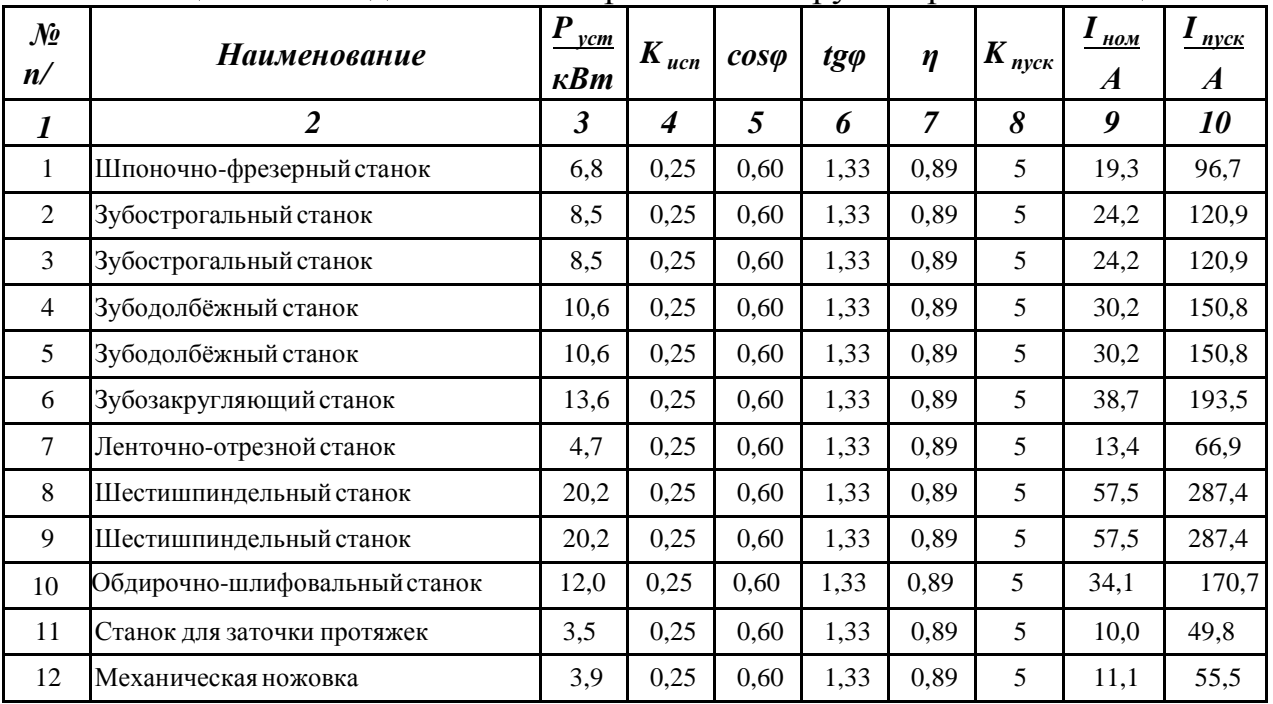

продолжение таблицы 1.2

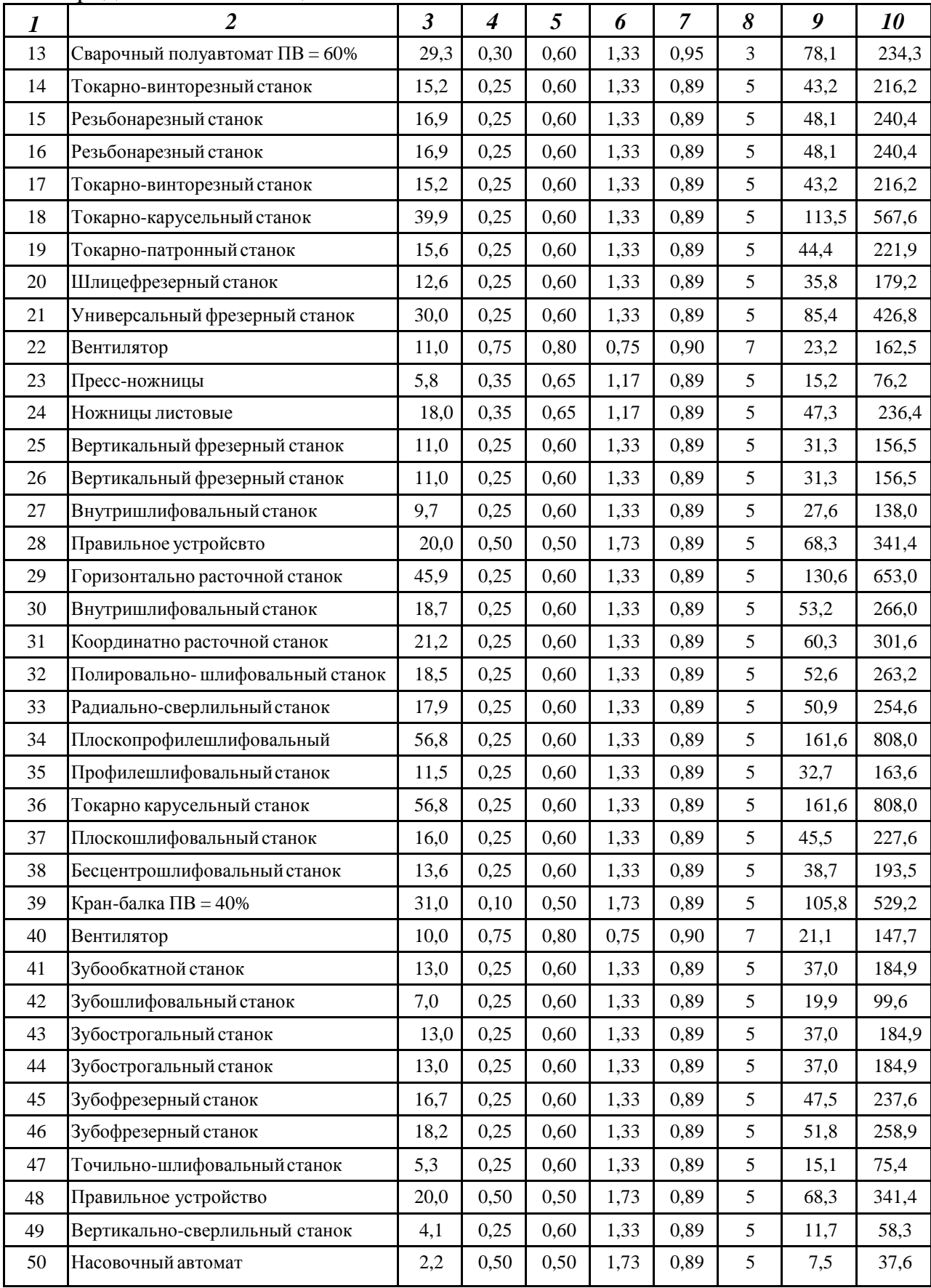

 $\overline{3}$  $\overline{4}$ 5 10  $\overline{2}$ 6  $\overline{7}$ 8 9  $\boldsymbol{l}$  $0,25$  $0,60$  $1,33$  $0,89$ 2,8 5 8,0 39.8 Станок для заточки пил 51 25,0 0,80 0,80 0,75  $\mathbf{1}$ 47,5 52 Печь  $\bar{\phantom{a}}$  $\frac{1}{2}$ Пресс 18,0 0,35 0,65 1,17 0,89  $5\overline{)}$ 47,3 236,4 53 0.89 197.0 54 Пресс формировки муфт 15.0  $0.35$  $0,65$ 1.17  $\overline{5}$ 39.4 55 Сварочный полуавтомат ПВ = 60% 12,6  $0,30$  $0,60$ 1,33 0,95  $\mathfrak{Z}$ 33,6 100,8 56  $2,0$  $0,25$  $0,60$ 1,33 0,89 5  $5,7$ 28,5 Универсально заточной станок 5,0 1,33 57  $0,25$ 0,60 0,89  $\overline{5}$ 14,2 71,1 Труборез  $4,0$  $0,25$  $0,60$ 1,33 0,89 11,4 56,9 58 Наждак 5 16,4  $0,25$ 1,17 0,90 5 42,6 213,0 59 Молот ковочный 0,65 60 Универсально-заточной станок 2,0  $0,25$  $0,60$ 1,33 0,89  $\overline{5}$ 5,7 28.5  $0,25$  $11,4$ 56,9 61  $4,0$  $0,60$ 1,33 0,89  $\mathfrak{S}$ Наждак  $15,0$  $0,50$  $0,50$ 1,73 0,89  $\overline{5}$  $51,2$  $256,1$ 62 Многоцелевой модуль  $\overline{63}$ Печь  $16,3$  $0,80$  $0,80$  $0,75$  $\overline{1}$  $\equiv$  $31,0$  $2,1$ 0,89 29,9 64  $0,25$  $0,60$ 1,33  $5\overline{)}$ 6,0 Ножовочный полуавтомат  $0.80$  $0.75$  $0.90$  $\overline{7}$  $59.1$  $413.6$ 28,0  $0,75$ Вентилятор 65  $\overline{7}$ 66 Вентилятор 38,0 0.75 0.80 0.75 0.90 80,2 561,3 0,75 28,0 0,75 0,80  $\overline{7}$ 59,1 67 Вентилятор 0,90 413,6

окончание таблицы 1.2

План цеха с расположением электрического оборудования представлен в приложении 13.

# 2 ОПРЕДЕЛЕНИЕ РАСЧЕТНОЙ НАГРУЗКИ

# РЕМОНТНОГО ЦЕХА

#### 2.1 Распределение приёмников по пунктам питания

Распределение электроприемников по пунктам питания осуществляется ПУТЁМ подключения группы электроприёмников соответствующему  $\mathbf K$ распределительному пункту ПР.

Распределительные пункты устанавливаются по возможности в центре электрических нагрузок, подключенных к нему, чтобы расстояния ДО электроприемников было минимально. Это позволит избежать большой протяженности кабельных линий, и сократить потери в них.

Питание отдельных электроприемников и распределительных пунктов осуществляем по радиальным линиям, проложенным открыто на лотках по стенам. Принятая схема обеспечивает требуемую степень надежности питания приемников и требуемую по технологическим условиям гибкость и универсальность сети в отношении присоединения новых приемников и перемещения приемников по площади цеха.

В качестве РП принимаем распределительные пункты марки ПР11-7123. Данный РП рассчитан на количество отходящих линий до двенадцати штук.

В приложении 13 изображен план цеха с расположением ПР и питаемых от них электроприемников.

# 2.2 Определение расчетной нагрузки цеха

Для правильного выбора сечений линий, коммутационных и защитных аппаратов произведем расчет электрических нагрузок рассматриваемого цеха. Для этого воспользуемся методом коэффициента максимума.

Паспортные мощности электроприемников с повторно-кратковременным режимом работы (ПКР) приводятся к ПВ = 100%, то есть к номинальной установленной мощности.

Сварочный полуавтомат ПВ =  $60\%$ 

 $P_{\text{HOM}} = P \cdot \sqrt{\Pi B} = 29.3 \cdot \sqrt{0.6} = 22.696 \text{ kBr}.$ Сварочный полуавтомат ПВ =  $60\%$ 

 $P_{\text{HOM}} = P \cdot \sqrt{\Pi B} = 12.6 \cdot \sqrt{0.6} = 9.760 \text{ kBr}.$ 

Кран-балка ПВ = 25%

 $P_{HOM} = P \cdot \sqrt{\Pi B} = 31.0 \cdot \sqrt{0.25} = 15.500 \text{ kBr}.$ 

Для каждой группы определяется суммарная номинальная мощность (на примере группы «А» ПРЗ)

$$
P_{\text{HOM},\Sigma} = \sum_{i=1}^{n} P_{\text{HOM},i} = 120.2 + 23.8 + 20.0 = 164.0 \text{KBT}.
$$

Коэффициент использования  $K_u$ , соѕф, tgф для каждого электроприемника или группы электроприемников определяется по справочным данным [1, стр. 19, табл. 1.71.

Средняя активная и реактивная нагрузки за наиболее загруженную смену для электроприемников (на примере станков)

$$
P_{\text{CM}} = K_u \cdot P_{\text{HOM},\Sigma} = 0.25 \cdot 120.2 = 30.1 \text{ kBr},
$$
  

$$
Q_{\text{CM}} = P_{\text{CM}} \cdot tg\varphi = 30.1 \cdot 1.33 = 40.1 \text{ kBAp},
$$

где  $P_{\mu_{OM}}$  – суммарная номинальная активная мощность электроприемников;

 $K_u$  – коэффициент использования активной мощности;

tgo - принимается по соответствующему значению коэффициента мощности.

Для каждой группы приемников подводится итог по среднесменной активной и реактивной нагрузке для всей группы (на примере группы «А»)

$$
P_{\text{CM}}^{\text{"A"}} = \sum_{i=1}^{N} P_{\text{CM}.i} = 30,1 + 8,3 + 10,0 = 48,4\text{kBr},
$$
  

$$
Q_{\text{CM}}^{\text{"A"}} = \sum_{i=1}^{N} Q_{\text{CM}.i} = 40,1 + 9,7 + 17,3 = 67,1\text{kBAp},
$$

Диапазон величины модуля силовой сборки

$$
m = \frac{P_{\text{HOM}.max}}{P_{\text{HOM}.min}} = \frac{45.9}{5.8} = 7.9 > 3.
$$

Определение средневзвешенного коэффициента использования по группе

$$
K_{u.cp} = \frac{P_{\text{cm}}^{\text{A}^n}}{P_{\text{HOM},\Sigma}} = \frac{48,4}{164,0} = 0,30.
$$

Средневзвешенное значение коэффициента реактивной мощности

$$
tg\varphi_{\rm cp}=\frac{Q_{\rm cm}^{\rm A}}{P_{\rm cm}^{\rm A}}=\frac{67,1}{48,4}=1,39.
$$

приемников группы «А» определим эффективное Для число электроприемников

 $n_{\rm b} = \frac{[P_{\rm HOM,E}]^2}{\sum P_{\rm HOM}^2} = \frac{164.0^2}{4259.3} = 6.3$  шт принимаем  $n_{\rm b} = 6$ шт

Коэффициент максимума активной мощности [2, стр. 28, табл. 2.1]

$$
K_{\rm M}=1.95
$$

Коэффициент максимума реактивной мощности

$$
K_{\rm M}^{\prime}=1,1.
$$

Расчетная активная и реактивная максимальные мощности пункта

$$
P_{\rm M}^{\rm TAT} = K_{\rm M} \cdot P_{\rm CM}^{\rm TAT} = 1.95 \cdot 48.4 = 94.2 \,\text{kBr},
$$
  
\n
$$
Q_{\rm M}^{\rm TAT} = K_{\rm M}^{\prime} \cdot Q_{\rm CM}^{\rm TAT} = 1.1 \cdot 67.1 = 73.8 \,\text{kBAp}.
$$

Для электроприемников группы «Б» с практически постоянным графиком нагрузки расчетная активная и реактивная мощность принимается равной средней за наиболее загруженную смену

 $P_{\rm M}^{T_{\rm B}} = P_{\rm CM}^{T_{\rm B}} = 8.3$  KB,  $Q_{\rm M}^{\rm T5''}=Q_{\rm CM}^{\rm T5''}=6.2{\rm \kappa BAp}.$ 

Определяем активную, реактивную и полную максимальные мощности электроприемников пункта

$$
P_{\rm M} = P_{\rm M}^{\rm TAT} + P_{\rm M}^{\rm TBT} = 94.2 + 8.3 = 102.4 \,\text{kBT},
$$
\n
$$
Q_{\rm M} = Q_{\rm M}^{\rm TAT} + Q_{\rm M}^{\rm TBT} = 73.8 + 6.2 = 80 \,\text{kBAp},
$$
\n
$$
S_{\rm M} = \sqrt{P_{\rm M}^2 + Q_{\rm M}^2} = \sqrt{102.4^2 + 80.0^2} = 130.0 \,\text{kBA}.
$$
\nTherefore, page 70 K3 INHK, 73

Определение расчётного тока пункта

$$
I_{\rm M} = \frac{S_{\rm M}}{\sqrt{3} \cdot U_{\rm HOM}} = \frac{130,0}{\sqrt{3} \cdot 0,38} = 197,5 \text{A},
$$

где U<sub>ном</sub> – номинальное напряжение электроприемников, В.

Номинальная нагрузка осветительных приемников цеха определяется по удельной плотности осветительной нагрузки и площади цеха

$$
P_{\text{HOM.0}} = P_{\text{yq.0}} \cdot F_{\text{u}} = 0.016 \cdot 1296 = 20.7 \text{ kBr},
$$

где  $F_u$ — площадь цеха, м<sup>2</sup>;

 $P_{y\partial o}$  – удельная плотность осветительной нагрузки [1, стр. 22, табл. 1.11],  $\kappa$ BT/ $M^2$ .

Расчетная нагрузка осветительных приемников цеха

$$
P_{\text{pacu. o}} = K_{\text{co}} \cdot P_{\text{HOM. o}} = 0.95 \cdot 20.7 = 19.7 \text{ kBr}
$$

где  $K_{co}$  коэффициент спроса для производственных зданий, состоящих из отдельных крупных пролетов [1, стр. 22, табл. 1.10].

Определение расчётной нагрузки цеха с учетом освещения

$$
S_{\rm M} = \sqrt{\left(P_{\rm M} + P_{\rm pacy.0}\right)^2 + Q_{\rm M}^2} = \sqrt{(592.9 + 19.7)^2 + 451.0^2} = 760.7 \,\text{KBA}.
$$

Определение расчётного тока цеха

$$
I_{\rm M} = \frac{S_{\rm M}}{\sqrt{3} \cdot U_{\rm HOM}} = \frac{760,7}{\sqrt{3} \cdot 0,38} = 1155,7A,
$$

где  $U_{\mu\alpha\mu}$  – номинальное напряжение электроприемников, В.

Определение пикового тока цеха

Номинальный ток самого МОЩНОГО электроприемника (плоскопрофилешлифовальный станок)

$$
I_{\text{HOM}}^{max} = \frac{P_{\text{HOM}}}{\sqrt{3} \cdot U_{\text{HOM}} \cdot \cos \varphi \cdot \eta} = \frac{56,8}{\sqrt{3} \cdot 0,38 \cdot 0,60 \cdot 0,89} = 161,6 \text{A},
$$

где  $P_{\text{HOM}}$  – номинальная активная мощность электроприемника, кВт;

п-КПД электроприемника.

Пусковой ток самого мощного электроприемника

$$
I_{\text{HVCK}}^{max} = K_{\text{HVCK}} \cdot I_{\text{HOM}}^{max} = 5 \cdot 161,6 = 808,1
$$
A,

где  $K_{\text{nyck}}$  - кратность пускового тока.

Пиковый ток цеха

 $I_{\text{nuK},\text{u}} = I_{\text{nyCK}}^{max} + (I_{\text{M}} - K_{u,max} \cdot I_{\text{HOM}}^{max}) = 808.0 + (1155.7 - 0.25 \cdot 161.6) = 1923.4 \text{A}$ где  $K_{\text{\tiny H,max}}$  – коэффициент использования самого мощного электроприемника.

Табличный расчет нагрузки цеха приведен в приложении 1.

# 3 ЭЛЕКТРОСНАБЖЕНИЕ НА ТЕРРИТОРИИ **ПРЕДПРИЯТИЯ**

## 3.1 Определение расчетной нагрузки предприятия

Расчет электрических нагрузок предприятия производится по установленной мощности и коэффициенту спроса [3].

Расчетная нагрузка (активная и реактивная) силовых приемников цехов (кроме рассмотренного) определяются из соотношений

 $P_p = K_c \cdot P_{VCT}$  $Q_n = P_n \cdot \text{tg}\varphi$ где  $P_p$ ,  $Q_p$  – суммарные активная и реактивная мощности всех приемников цеха;  $K_c$  – коэффициент спроса [1, стр. 13, табл. 1.6];

tgo - принимается по соответствующему значению коэффициента мощности.

Расчет осветительной нагрузки цехов идентичен расчету осветительной нагрузки рассчитанного цеха.

Расчетная активная мощность групп приемников выше 1000 В определяется по выше приведенным формулам и учитываются отдельно.

Результаты расчетов располагаются в приложении 2.

Пример расчета (Прессово-кузнечный цех).

 $P_{ver} = 2500,0$  KB  $T$ ;  $K_c = 0.65$ ;  $\cos\varphi = 0.70$ ;  $tg\varphi = 1.02$ . Расчетные активная и реактивная мощности корпуса

 $P_p = K_c \cdot P_{ycr} = 0.65 \cdot 2500.0 = 1625.0 \text{ kBr}$ 

 $Q_p = P_p \cdot \text{tg}\varphi = 1625.0 \cdot 1.02 = 1657.8 \text{kBAp}.$ 

Номинальная нагрузка осветительных приемников корпуса определяется по удельной плотности осветительной нагрузки и площади цеха

 $P_{\text{HOM.O}} = P_{\text{V},\text{I}} \cdot F_{\text{II}} = 0.016 \cdot 6485 = 103.8 \text{K} \text{Br}$ 

где  $F_{\rm u}$  – площадь цеха, м<sup>2</sup>;

 $P_{y_{A,0}}$  – удельная плотность осветительной нагрузки [1, стр. 22, табл. 1.11],  $\kappa B T/M^2$ .

Расчетная нагрузка осветительных приемников цеха определяется по номинальной мощности и коэффициенту спроса

 $P_{\text{pacu.o}} = K_{\text{co}} \cdot P_{\text{HOM.O}} = 0.95 \cdot 103.8 = 98.6 \text{ kBr},$ 

где  $K_{\rm co}$ — коэффициент спроса [1, стр. 22, табл. 1.10].

Полная максимальная мощность корпуса

$$
S_p = \sqrt{\left(P_p + P_{\text{pacy.0}}\right)^2 + Q_p^2} = \sqrt{(1625.0 + 98.6)^2 + 1657.8^2} = 2391.5 \text{ KBA.}
$$

Для удобства вынесем отдельно результаты расчетов

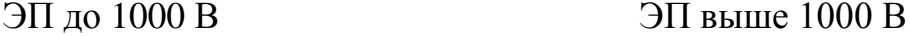

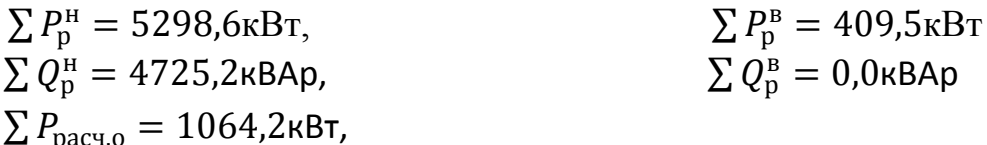

Полная мощность нагрузки предприятия на шинах напряжением до 1000 В за максимально загруженную смену

 $S_p^{\text{\tiny H}} = \sqrt{\left(\sum P_p^{\text{\tiny H}} + \sum P_{\text{pacy.o}}\right)^2 + \left(\sum Q_p^{\text{\tiny H}}\right)^2} = \sqrt{(5298.6 + 1064.2)^2 + 4725.2^2} =$ 7925,4кВа.

Так как трансформаторы цеховых подстанций и высоковольтная сеть еще не выбраны, то приближенно потери мощности в них можно определить из выражений [3, стр. 32]

$$
\Delta P_{\rm rp} = 0.02 \cdot S_{\rm p}^{\rm H} = 0.02 \cdot 7925.4 = 158.5 \text{ kBr},
$$
  
\n
$$
\Delta Q_{\rm rp} = 0.10 \cdot S_{\rm p}^{\rm H} = 0.10 \cdot 7925.4 = 792.5 \text{ kBAp},
$$
  
\n
$$
\Delta P_{\rm n} = 0.03 \cdot S_{\rm n}^{\rm H} = 0.03 \cdot 7925.4 = 237.8 \text{ kBr}.
$$

где  $\Delta P_{\text{TD}}$  – потери активной мощности в цеховых трансформаторах, кВт;

 $\Delta Q_{\text{rp}}$  – потери реактивной мощности в цеховых трансформаторах, кВАр;

 $\Delta P_{\text{n}}$  – потери активной мощности в линиях, кВт.

Суммарные расчетные активная, реактивная и полная мощности с учетом потерь в линиях и цеховых трансформаторах

 $P_{p\Sigma} = (\sum P_p^{\text{H}} + \sum P_p^{\text{B}}) \cdot K_{p,\text{M}} + P_{pacy,0} + \Delta P_{\text{rp}} + \Delta P_{\text{J}} = (5298.6 + 409.5) \cdot 0.95 +$  $1064.2 + 158.5 + 237.8 = 6883.1$  kBT.

 $Q_{p\Sigma} = (\Sigma Q_p^H + \Sigma Q_p^B) \cdot K_{p,M} + \Delta Q_{rp} = (4725.2 + 0.0) \cdot 0.95 + 792.5 =$ 5281,5KBAp,

$$
S_{p\Sigma} = \sqrt{\left(P_{p\Sigma}\right)^2 + \left(Q_{p\Sigma}\right)^2} = \sqrt{6883.1^2 + 5281.5^2} = 8675.9 \text{kBA}.
$$

где  $K_{p,M}$  – коэффициент разновременности максимумов нагрузки [3, стр. 35].

Приблизительные потери мощности в трансформаторах ГПП

 $\Delta P_{\text{TD.TIII}} = 0.02 \cdot S_{\text{DZ}} = 0.02 \cdot 8675.9 = 173.5 \text{kBr},$ 

 $\Delta Q_{\text{TD-TIII}} = 0.10 \cdot S_{\text{DZ}} = 0.10 \cdot 8675.9 = 867.6 \text{KBAp}$ 

где  $\Delta P_{\text{rp},\Gamma\Pi\Pi}$  – потери активной мощности в трансформаторах ГПП, кВт;

 $\Delta Q_{\text{TD}}$ гпп – потери реактивной мощности в трансформаторах ГПП, кВАр.

Определяем полную расчетную мощность предприятия со стороны высшего напряжения трансформаторов ГПП

$$
S_{\rm p} = \sqrt{\left(P_{\rm pZ} + \Delta P_{\rm rp, \Gamma \Pi \Pi}\right)^2 + \left(Q_{\rm pZ} + \Delta Q_{\rm rp, \Gamma \Pi \Pi}\right)^2} =
$$

 $\sqrt{(6883.1+173.1)^2+(5281.5+867.6)^2} = \sqrt{7056.6^2+6149.1^2} = 9359.9 \text{kBA}.$ 

Т.о., произведен расчет нагрузки предприятия без учета компенсации реактивной мощности.

Чтобы учесть компенсацию реактивной мощности необходимо определиться с уровнем напряжения питающих линий.

При выборе напряжения питающей линии ГПП используются следующие рекомендации [5, стр. 46]:

-напряжение 35 кВ имеет экономические преимущества при передаваемой мощности не более 10 МВА;

-напряжение 110 кВ целесообразно применять при потребляемой предприятием мощности 10 - 120 MBA;

-при мощностях, превышающих  $120 - 150$  MBA, для электроснабжения предприятия возможно применение напряжения 220 кВ.

Для определения экономически целесообразной величины напряжения питающей линии ГПП воспользуемся формулой Илларионова

$$
U_{3K} = \frac{1000}{\sqrt{\frac{500}{L} + \frac{2500}{P_p}}} = \frac{1000}{\sqrt{\frac{500}{10,0} + \frac{2500}{7,057}}} = 49,7\text{kB},
$$

где L- длина питающей линии, км;

 $U_{\rm ex}$  – экономическое напряжение рассматриваемого участка, кВ.

С учетом рекомендаций принимаем к рассмотрению напряжение питающих линий

$$
U_{\text{HOM}} = 35 \text{k}
$$

Реактивная мощность, передаваемая в сеть предприятия от системы  $Q_3 = \alpha \cdot P_n = 0.24 \cdot 7056.6 = 1693.6 \text{kBAp}$ 

где α - расчетный коэффициент, соответствующий средним условиям передачи реактивной мощности по сетям системы [3, стр. 35].

Приблизительное значение мощности компенсирующих устройств

 $Q_{\text{kv}} = Q_p - Q_3 = 6149.1 - 1693.6 = 4455.5 \text{kBAp}.$ 

Полная расчетная мощность предприятия со стороны высшего напряжения трансформаторов ГПП с учетом компенсации реактивной мощности

$$
S_{p.\Gamma\Pi\Pi} = \sqrt{P_p^2 + (Q_p - Q_{\text{ky}})^2} = \sqrt{7056.6^2 + (6149.1 - 4455.5)^2} = \sqrt{7056.6^2 + 1693.6^2} = 7257.0 \text{kBA}.
$$

В дальнейшем, после точного определения мощности компенсирующих устройств будет определено более точное значение полной расчетной мощности предприятия.

#### 3.2 Картограмма и определение центра электрических нагрузок

Для определения места расположения ГПП, на генплане предприятия нагрузок. картограмма электрических Картограмма наносится нагрузок собой размещенные предприятия площади, представляет на генплане ограниченные кругами, которые в определенном масштабе соответствуют расчетным нагрузкам цехов. Силовые нагрузки до и выше 1000 В изображаются отдельными кругами.

Осветительная нагрузка наносится в виде сектора круга, изображающего нагрузку до 1000 В.

На генплан предприятия произвольно наносятся оси координат и определяются значения  $x_i$  и  $y_i$  для каждого цеха.

Пример расчета (Прессово-кузнечный цех).

 $S_p = 2391,5 \text{ kBA}, P_{p,0} = 98,6 \text{ kBr}, x = 70,5 \text{ mM}$   $y = 123,0 \text{ mM}$ Радиус окружности для силовой нагрузки корпуса

$$
r = \sqrt{\frac{S_p}{\pi \cdot m}} = \sqrt{\frac{2391,5}{3,14 \cdot 0,550}} = 37,2 \text{mm}
$$

где  $S_{p,i}$  – расчетная полная мощность *i*-того цеха с учетом освещения, кВА; m – масштаб для определения площади круга нагрузки до 1000 В, кВА/мм<sup>2</sup>;  $m$  – масштаб для определения площади круга нагрузки выше 1000 В, кВА/мм<sup>2</sup>; Угол сектора нагрузки освещения корпуса

$$
\alpha = \frac{360^{\circ} \cdot P_{\text{p.o}}}{S_{\text{p}}} = \frac{360^{\circ} \cdot 98.6}{2391.5} = 14.8 \text{ rpaA}.
$$

Тогда

$$
S_p \cdot x = 2391,5 \cdot 70,5 = 168598,3 \kappa BA \cdot \kappa M,
$$
  
 $S_p \cdot y = 2391,5 \cdot 123,0 = 294150,2 \kappa BA \cdot \kappa M.$ 

Результаты расчетов располагаются в приложении 3. Координаты центра электрических нагрузок предприятия

$$
x_0 = \frac{\Sigma(s_{p,i} \cdot x_i)}{\Sigma s_{p,i}} = \frac{1048628,0}{8382,1} = 125,1 \text{ MM},
$$

$$
y_0 = \frac{\Sigma(S_{p,i} \cdot y_i)}{\Sigma S_{p,i}} = \frac{1199891,4}{8382,1} = 143,1 \text{ MM}.
$$

Так как ЦЭН попал в зону расположения цехов, то расположение ГПП смещается в сторону открытой площадки. Тогда новые координаты ЦЭН будут

$$
x_0 = 147,6
$$
MM,  $y_0 = 161,2$ MM.

Картограмма нагрузок приведена в приложении 11.

#### **3.3 Выбор** нагрузки **числа**сетй **и мощности цеховых** количество **трансформаторов**

При установке на крупных промышленных предприятиях группы цеховых трансформаторов их номинальная мощность определяется плотностью нагрузки и выбирается, одинаковой для всей группы. Удельная плотность нагрузки [2, стр. 82, табл. 5.1]

$$
\sigma = \frac{S_{\rm p}^{\rm H}}{F_{\rm H}} = \frac{7925.4}{67527.0} = 0.117 \text{ kBA/M}^2
$$
; принимаем  $S_{\rm HOM, TP} = 1000 \text{ kBA}$ .  
Таблина 3.1 – Ланные по трансформатопам [1. стр. 157. табл. 7.3]

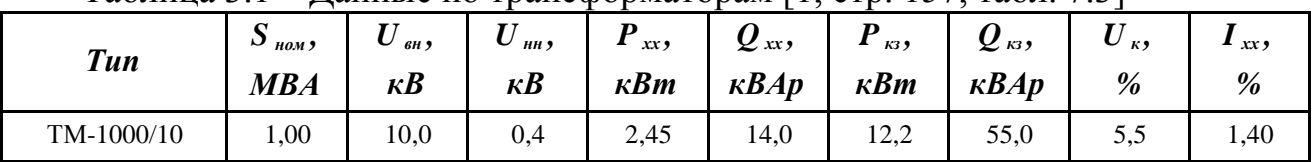

Минимальное число цеховых трансформаторов

 $n_{\text{rp.0}} = \frac{\Sigma (P_{\text{p}}^{\text{H}} + P_{\text{p.0}})}{R_{\text{r}} \cdot S}$  $\frac{\Sigma (P_{\rm p}^{\rm H}+P_{\rm p.o})}{\beta_{\rm rp} \cdot S_{\rm HOM.Tp}} = \frac{6362.7}{0.7 \cdot 1000}$  $\frac{0.5627}{0.7 \cdot 1000}$  = 9,09 шт, принимаем  $n_{\text{tp}}$  = 10 шт.

Активная нагрузка на один трансформатор

$$
P_1 = \frac{\Sigma (P_{\rm p}^{\rm H} + P_{\rm p.o})}{n_{\rm rp}} = \frac{6362.7}{10} = 636.3 \text{ kBr.}
$$

Число трансформаторов для установки в цехах предприятия (корпус №1)

$$
n_{\text{rp.}i} = \frac{\sum (P_{\text{p}}^{\text{H}} + P_{\text{p.}0})}{P_1} = \frac{1723,6}{636,3} = 2,709 \text{m}.
$$

Нагрузки цехов объединяются таким образом, чтобы трансформаторные подстанции были загружены оптимально, а количество трансформаторов было в пределах расчетного числа трансформаторов.

Результаты расчетов располагаются в приложении 4.

На основании расчетов и группирований нагрузок на генплане предприятия производим расстановку цеховых трансформаторных подстанций, приложение 10.

## 3.4 Компенсация реактивной мощности

При выборе средств компенсации реактивной мощности решающее значение имеет количество установленных трансформаторов, наличие синхронных и асинхронных двигателей и нагрузки со стороны напряжения выше 1000 В.

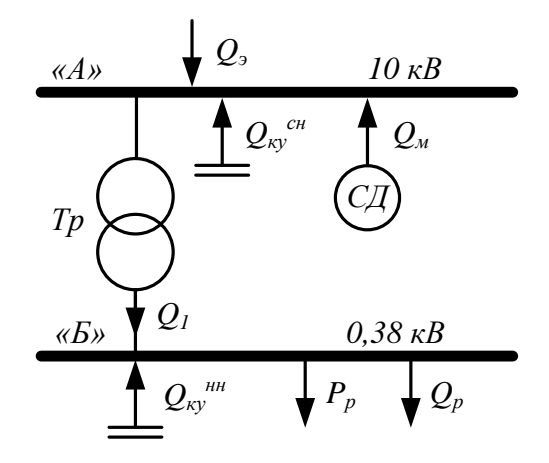

Рисунок 3.1 – Схема распределения реактивной мощности

На данном предприятии имеется синхронная высоковольтная нагрузка. Принимаем к рассмотрению двигатели типа СТД с параметрами [5, стр. 172, табл.  $\Pi$ 7.3.]

-номинальная напряжение двигателя  $U_{\text{HOM}}$ =10кВ;

-номинальная активная мощность  $P_{\text{CII}} = 315$  кВт;

-номинальная реактивная мощность  $Q_{CII}$  = 158 кВАр;

 $-K\pi\pi$  n=96,17%;

 $-\kappa$ оэффициент D<sub>1</sub>= 2.22кBт;

 $-\kappa$ оэффициент  $D_2$ =2,95 кВт;

-число двигателей  $n_{CII} = 2$ .

Коэффициент загрузки синхронных двигателей по активной мощности

$$
\beta_{\text{C},\text{I}} = \frac{P_{\text{CHHX}}}{P_{\text{C},\text{I}} \cdot n_{\text{C},\text{I}}} = \frac{630,0}{315 \cdot 2} = 1,00,
$$

где  $P_{\text{CHHX}}$  – синхронная нагрузка на стороне ВН, кВт.

Напряжение на зажимах синхронного двигателя

$$
U_{\text{C},\text{I}} = \frac{U_{\text{HOM}}^{\text{CH}}}{U_{\text{HOM}}} = \frac{10,0}{10,0} = 1,00.
$$

Наибольшая допустимая перегрузка двигателя по реактивной мощности [5, стр. 173. табл. П7.5.1

$$
\alpha_{\rm M}=1.23
$$

Суммарная располагаемая реактивная мощность двигателей

$$
Q_{\rm M} = \frac{n_{\rm C\bar{A}} \cdot \alpha_{\rm M} \cdot Q_{\rm C\bar{A}}}{\eta} = \frac{2 \cdot 1.23 \cdot 158 \cdot 100}{96,17} = 402,9 \text{ kBAp}.
$$

Наибольшая реактивная мощность, которая может быть передана со стороны сети выше 1000 В в сеть до 1000 В

$$
Q_1 = \sqrt{\left(N_{\text{rp}} \cdot \beta \cdot S_{\text{HOM-Tp}}\right)^2 - \left(P_{\text{p}}^{\text{H}} + P_{\text{p.o}}\right)^2} = \sqrt{(10 \cdot 0.7 \cdot 1000)^2 - 6362.7^2}
$$
  
= 2918.1 $\text{KBAp}$ .

Баланс реактивной мощности в узле «А»

 $Q_A = Q_3 + Q_M - Q_1 = 1693.6 + 402.9 - 2918.1 = -821.6 \text{KBAp}.$ Мощность конденсаторных установок на напряжении выше 1000 В

 $Q_{\text{KV,nacy}}^{\text{CH}} = Q_1 - Q_2 - Q_3 = 2918.1 - 402.9 - 1693.6 = 821.6 \text{KBAp}.$ 

Намечаем установку комплектных конденсаторных установок типа УК-6,3(10,5)-300-У1с параметрами [5, стр. 167, табл. П6.2]:

-номинальное напряжение  $U_{\text{HOM. KV}}$  = 10,5 кB;

-номинальная мощность  $Q_{\text{HOM. KV}}$  = 300 кВАр;

мощность, генерируемая одной комплектной Полная реактивная конденсаторной установкой

$$
Q_{\text{ky}} = \left(\frac{U_{\text{HOM}}^{\text{CH}}}{U_{\text{HOM.Ky}}}\right)^2 \cdot Q_{\text{HOM.Ky}} = \left(\frac{10}{10,5}\right)^2 \cdot 300 = 272,1 \text{kBAp}.
$$

Необходимое количество комплектных конденсаторных установок для установки на стороне СН

 $n_{\text{ky.pacy}} = \frac{Q_{\text{ky.pacy}}^{\text{CH}}}{Q_{\text{ky}}} = \frac{821.6}{272.1} = 3.0 \text{mJ}$  принимаем  $n_{\text{ky}} = 3 \text{mJ}$ .

реактивная мощность, генерируемая комплектными Полная конденсаторными установками

$$
Q_{\rm{ky}}^{\rm{CH}} = Q_{\rm{ky}} \cdot n_{\rm{ky}} = 272.1 \cdot 3 = 816.3 \,\rm{kBAp}.
$$

Баланс реактивной мощности в узле «Б»

$$
Q_{\rm B} = Q_1 - Q_{\rm p,H} = 2918.1 - 4725.2 = -1807.1 \,\text{kBAp}.
$$

Мощность конденсаторных установок на напряжении 0,4 кВ

 $Q_{\text{KV, DACY}}^{\text{HH}} = Q_{\text{p.H}} - Q_1 = 4725.2 - 2918.1 = 1807.1 \text{ kBAp.}$ 

Намечаем установку комплектных конденсаторных установок типа УКБ-0,38-450-УЗ с параметрами [5, стр. 167, табл. П6.2]:

-номинальное напряжение  $U_{\text{HOM.KY}}=0,38\text{kB}$ ;

-номинальная мощность  $Q_{\text{HOM KV}}$  =450кBAp.

мощность, генерируемая одной комплектной Полная реактивная конденсаторной установкой

$$
Q_{\text{ky}} = \left(\frac{U_{\text{HOM}}^{\text{HH}}}{U_{\text{HOM.Ky}}}\right)^2 \cdot Q_{\text{HOM.Ky}} = \left(\frac{0.38}{0.38}\right)^2 \cdot 450 = 450 \text{KBAp}.
$$

Необходимое количество комплектных конденсаторных установок для установки на стороне НН

 $n_{\text{ky.pacy}} = \frac{Q_{\text{ky.pacy}}^{\text{HH}}}{Q_{\text{kv}}} = \frac{1807.1}{450.0} = 4 \text{m}$  принимаем  $n_{\text{ky}}$ =4m.

реактивная мощность, генерируемая комплектными Полная конденсаторными установками

$$
Q_{\rm Ky}^{\rm HH} = Q_{\rm Ky} \cdot n_{\rm ky} = 450 \cdot 400 = 1800,0 \,\text{KBAp}.
$$

Мощность, генерируемая синхронными двигателями

$$
Q = Q_{\rm M} = 402.9 \text{KBAp}.
$$

Суммарная генерируемая мощность компенсирующих устройств

$$
Q_{\text{KV}} = Q_{\text{KV}}^{\text{CH}} + Q_{\text{KV}}^{\text{HH}} + Q = 816,3 + 1800,0 + 402,9 = 3019,2\text{KBAp}.
$$

Полная расчетная мощность предприятия со стороны высшего напряжения трансформаторов ГПП с учетом точного значения реактивной мощности компенсирующих устройств

$$
S_{p.\text{TIII}} = \sqrt{P_p^2 + (Q_p - Q_{\text{ky}})^2} = \sqrt{7056.6^2 + (6149.1 - 3019.2)^2}
$$
  
=  $\sqrt{7056.6^2 + 3129.9^2} = 7719.6 \text{kBA}.$ 

#### 3.5 Составление схемы внешнего электроснабжения

Принимаем схему внешнего электроснабжения в виде двух блоков с  $\overline{M}$ неавтоматической перемычкой. При нарушении выключателями  $\overline{R}$ трансформаторе, сработает зашита и поласт сигнал на отключение выключателя в цепях трансформатора на низкой и высокой стороне. Секционный выключатель низкой стороны подключит секцию, оставшуюся без напряжения. Разъединители в ремонтной перемычке нормально отключены. В случае вывода в ремонт трансформатора или выключателя в цепи трансформатора есть возможность оставить в работе обе питающие линии путем включения разъединителей перемычки. Причем сначала включается перемычка, а затем отключаются цепи трансформатора.

Произведем расчет капитальных затрат на сооружение схемы внешнего электроснабжения.

При расчетах рационально учитывать повышающий зональный коэффициент на базисную стоимость электроэнергетических объектов. Для Сибири данный коэффициент [6, стр. 279, табл. 7.2]

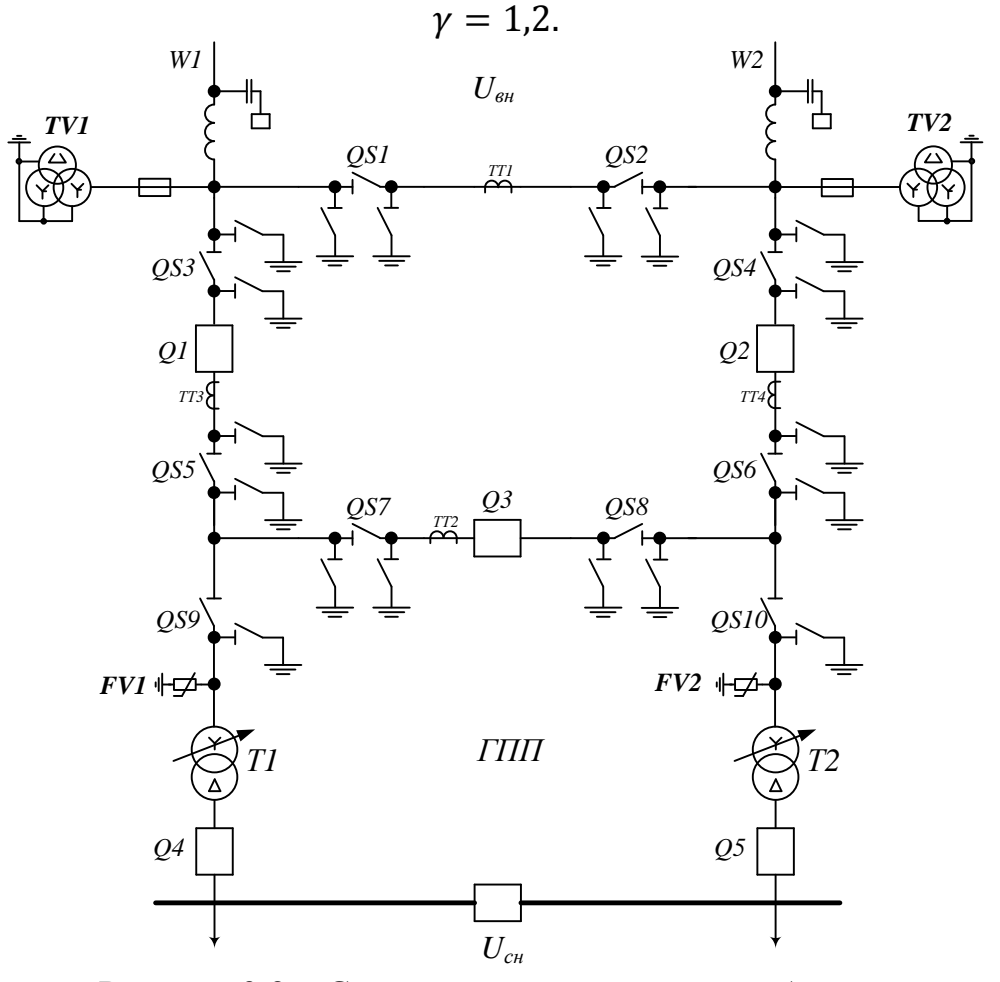

Рисунок 3.2 – Схема внешнего электроснабжения

Капитальные затраты на сооружение блочных и мостиковых схем указываются в целом с учетом затрат на выключатели, разъединители, отделители , короткозамыкатели, трансформаторы тока и напряжения, разрядники, аппаратуру управления, сигнализации, релейной защиты и автоматики, а так же строительные конструкции, фундаменты и соответствующие строительно-монтажные работы

 $K_{\text{cx}}^{\text{a}} = K_{\text{cx}} \cdot \gamma = 1749300.0 \cdot 1.2 = 2099160.0 \text{py6},$ 

где  $K_{\text{cx}}$  – капитальные затраты на сооружение схемы [6, стр. 291, табл. 7.15.], руб. Годовые эксплуатационные расходы

 $M_{\text{cx}}^{\text{a}} = K_{\text{cx}}^{\text{a}} \cdot (E_{\text{aw}} + E_{\text{06}}) = 2099160.0 \cdot (0.067 + 0.059) = 264494.2 \text{py6/rog}$ 

где  $E_{\text{aw}}$  – нормы ежегодных отчислений на амортизацию [6, стр. 258, табл. 6.1.];

 $E_{06}$  – нормы ежегодных отчислений на обслуживание [6, стр. 258, табл. 6.2.]. Суммарные приведенные затраты

 $3^a_{cx} = K^a_{cx} \cdot (E_{H} + E_{aw} + E_{o6}) = 2099160.0 \cdot (0.193 + 0.067 + 0.059)$  $= 669632,0$ руб/год,

где  $E_{\rm H}$  – нормативный коэффициент эффективности капиталовложений для силового оборудования [5, стр. 76].

#### 3.6 Выбор мощности силовых трансформаторов на ГПП

Мощность трансформатора выберем с учетом известного суточного графика нагрузки предприятия, рисунок 3.3.

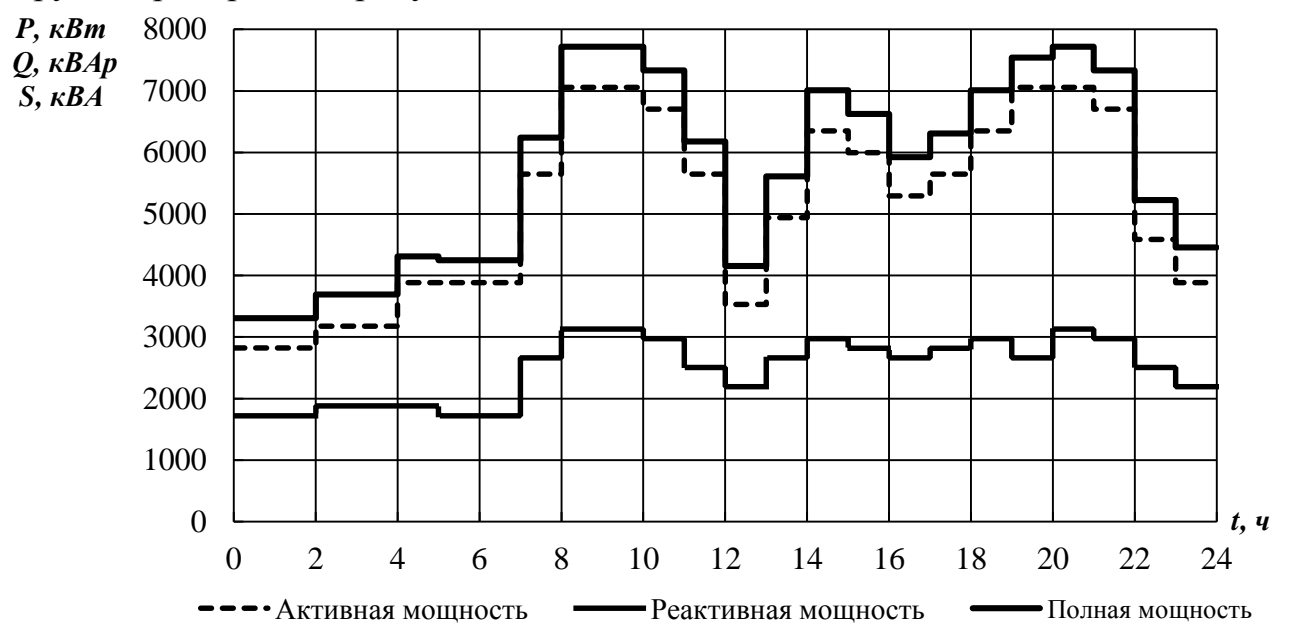

Рисунок 3.3 – Суточный график нагрузок предприятия Из суточного графика можно определить

$$
S_{max} = 7719,6\kappa BA.
$$
Потребляемая за сутки активная и реактивная энергия  

$$
W = \sum_{i=1}^{n} P_i \cdot t_i = 123138,2\kappa B\tau \cdot \tau, \qquad V = \sum_{i=1}^{n} Q_i \cdot t_i = 59467,3\kappa BAp \cdot \tau.
$$
Средняя за сутки нагружа предприятия

$$
S_{\rm cp} = \frac{\sqrt{W^2 + V^2}}{24} = \frac{\sqrt{123138, 2^2 + 59467, 3^2}}{24} = 5697, 7 \, \text{KBA}.
$$

Суточный график активной нагрузки перестраиваем в годовой график нагрузок по продолжительности, рисунок 3.4.

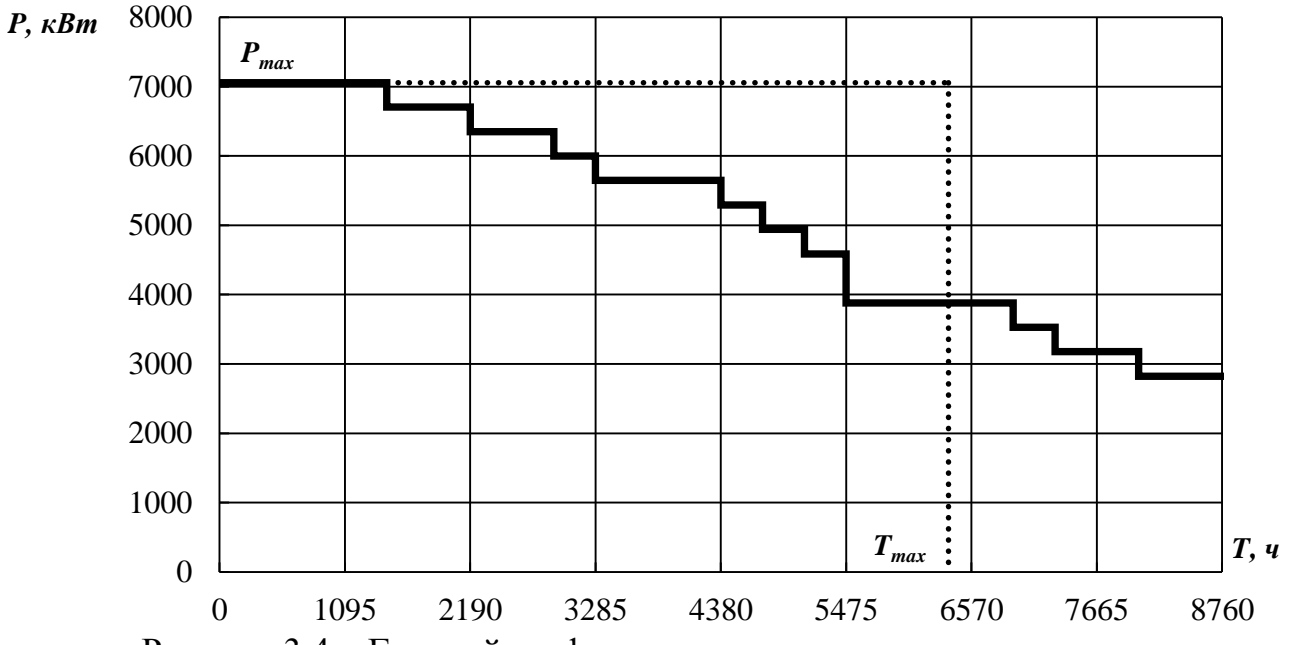

Рисунок 3.4 – Годовой график нагрузки по продолжительности Количество потребленной за год электрической энергии

 $W_{\text{roA}} = 44945453,4\text{kBr}\cdot\text{v}.$ 

Число часов использования максимальной нагрузки

$$
T_{max} = \frac{W_{\text{ro},A}}{P_{max}} = \frac{44945453,4}{7056,6} = 6369,34.
$$

Время максимальных потерь

 $\tau_{max} = (0.124 + T_{max} \cdot 10^{-4})^2 \cdot 8760 = (0.124 + 6369.3 \cdot 10^{-4})^2 \cdot 8760$  $= 5072.1$  4.

Выбор трансформаторов по перегрузочной способности производится по продолжительности максимума нагрузки  $t_{\text{max}}$  и коэффициенту заполнения графика нагрузки  $k_{3a}$ <sub>гр</sub>, который определяется по суточному графику нагрузки

$$
k_{\text{san.rp}} = \frac{S_{\text{cp}}}{S_{\text{max}}} = \frac{5697,7}{7719,6} = 0.74.
$$

Продолжительность максимума нагрузки из суточного графика нагрузок предприятия

$$
t_{max}=4
$$

Кратность допустимой нагрузки трансформатора с учетом коэффициента заполнения графика и продолжительности максимума нагрузки [5, стр. 70, рис. 3.9.]

$$
k_{\text{Harp}} = \frac{S_{max}}{S_{\text{HOM.Tp}}} = 1.13.
$$

Номинальная мощность трансформаторов

$$
S_{\text{rp.pacy}} = \frac{S_{max}}{k_{\text{Harp}}} = \frac{7719,6}{1,13} = 6831,5\,\text{KBA}.
$$

Принимаем к установке на ГПП по два трансформатора мощностью  $S_{HOM,TD} = 6300 \text{KBA}.$  $S_{\text{HOM-TD}} = 10000 \kappa BA$ ,

1) Коэффициент загрузки

$$
\beta = \frac{S_{max}}{n_{\text{rp}} \cdot S_{\text{HOM.Tp}}} = \frac{7719,6}{2 \cdot 6300} = 0,61.
$$

Проверяем установленную мощность трансформатора в послеаварийном режиме при отключении одного из трансформаторов

$$
1.4 \cdot S_{\text{HOM-Tp}} = 1.4 \cdot 6300 = 8820,0 \times B
$$

 $k_{I-II} \cdot S_{max} = 0.50 \cdot 7719.6 = 3823.5 \text{KBA}.$ 

Следовательно, выбранная мощность трансформаторов обеспечивает электроснабжение предприятия как в нормальном, так и в послеаварийном режимах.

2) Коэффициент загрузки

$$
\beta = \frac{S_{max}}{n_{\text{rp}} \cdot S_{\text{HOM.Tp}}} = \frac{7719,6}{2 \cdot 10000} = 0,39.
$$

Проверяем установленную мощность трансформатора в послеаварийном режиме при отключении одного из трансформаторов

 $1,4 \cdot S_{\text{HOM-TD}} = 1,4 \cdot 10000 = 14000,0 \text{KBa} > 1$ 

 $k_{I-II} \cdot S_{max} = 0.50 \cdot 7719.6 = 3823.5 \text{ kBa}.$ 

Следовательно, выбранная мощность трансформаторов обеспечивает электроснабжение предприятия как в нормальном, так и в послеаварийном режимах.

Таблица 3.2 - Параметры трансформаторов [II, стр. 207, табл. 5.12], [II, стр. 209, табл. 5.13], [II, стр. 212, табл. 5.17]

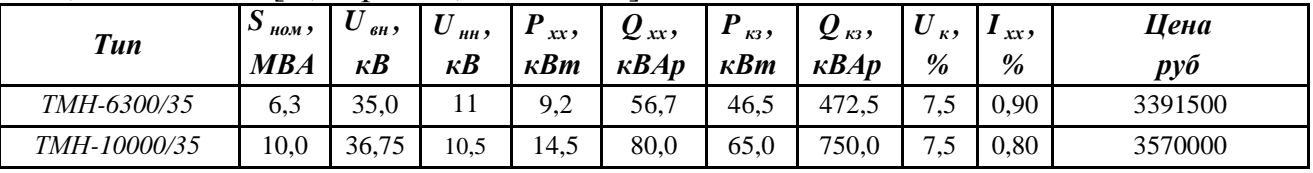

Трансформатор ТМН-6300/35

Приведенные потери мощности в трансформаторах

$$
\Delta P_{xx}' = \Delta P_{xx} + k_{3K} \cdot \Delta Q_{xx} = 9.2 + 0.07 \cdot 56.7 = 13.2 \text{K} \text{Br},
$$

 $\Delta P_{\text{K3}}' = \Delta P_{\text{K3}} + k_{\text{3K}} \cdot \Delta Q_{\text{K3}} = 46.5 + 0.07 \cdot 472.5 = 79.6 \text{KBr}$ 

где  $k_{\text{3K}}$  – экономический эквивалент реактивной мощности, коэффициент, который учитывает потери активной мощности, связанные с производством  $\overline{M}$ распределением 1 кВАр реактивной мощности, кВт/кВАр [8].

Полные потери мощности в двух трансформаторах

 $\Delta P_{\rm rp}^{\rm a} = n_{\rm rp} \cdot (\Delta P_{\rm xx}' + \beta^2 \cdot \Delta P_{\rm KS}') = 2 \cdot (13.2 + 0.61^2 \cdot 79.6) = 86.1 \,\text{kBr}.$ 

Потери активной энергии

$$
\Delta W_{\text{rp}}^{\text{a}} = n_{\text{rp}} \cdot (\Delta P_{\text{xx}}' \cdot t_{\text{ro},A} + \beta^2 \cdot \Delta P_{\text{ks}}' \cdot \tau_{\text{max}})
$$

 $= 2 \cdot (13.2 \cdot 8760 + 0.61^2 \cdot 79.6 \cdot 5072.1) = 533720.3 \text{rB}$ 

Стоимость годовых потерь электроэнергии в трансформаторах

$$
\Delta C_{\text{TD}}^{\text{a}} = \Delta W_{\text{TD}}^{\text{a}} \cdot \Delta C_{\text{b}} = 533720.3 \cdot 0.216 = 115224.9 \text{py6},
$$

где  $\Delta C_3$  – стоимость одного кВт $\cdot$ ч электроэнергии, руб/(кВт $\cdot$ ч).

Капитальные затраты на установку трансформаторов

 $K_{\text{rp}}^{\text{a}} = K_{\text{rp}} \cdot n_{\text{rp}} \cdot \gamma = 3391500 \cdot 2 \cdot 1.2 = 8139600.0 \text{py6}.$ 

где  $K_{\text{TD}}$  – капитальные затраты на установку одного трансформатора [6, стр. 293, табл. 7.17.], руб.

Годовые эксплуатационные расходы

$$
M_{\text{rp}}^{\text{a}} = K_{\text{rp}}^{\text{a}} \cdot (E_{\text{am}} + E_{\text{o6}}) + \Delta C_{\text{rp}}^{\text{a}} = 8139600,0 \cdot (0,067 + 0,059) + 115224,9 = 1140814.5 \text{pv6/roa}.
$$

где  $E_{\text{aw}}$  – нормы ежегодных отчислений на амортизацию [6, стр. 258, табл. 6.1.];

Еоб-нормы ежегодных отчислений на обслуживание [6, стр. 258, табл. 6.2.]. Суммарные приведенные затраты

 $3_{\text{TD}}^a = K_{\text{TD}}^a \cdot (E_{\text{H}} + E_{\text{am}} + E_{\text{06}}) + \Delta C_{\text{TD}}^a = 8139600.0 \cdot (0.193 + 0.067 + 0.059) +$  $115224.9 = 2711757.3 \text{ py6/rod}$ 

где  $E_{\rm H}$  - нормативный коэффициент эффективности капиталовложений для силового оборудования [5, стр. 76].

Расчет по другим трансформаторам сведем в таблицу 3.3.

Таблица 3.3 - Определение суммарных приведенных затрат на установку силового оборудования

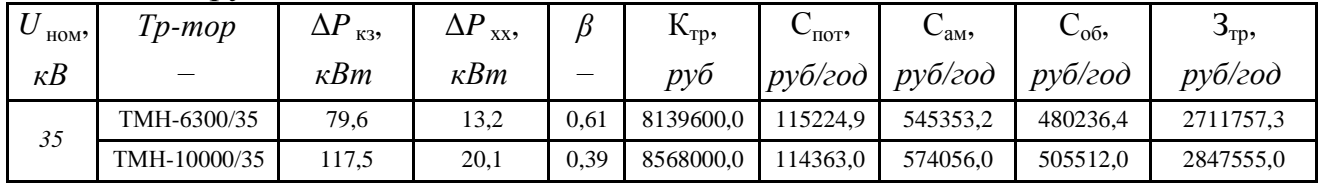

## 3.7 Выбор сечения линии, питающей ГПП

Выбор сечения линии производится для двух видов трансформаторов с последующим технико-экономическим сравнением двух вариантов.

Выбор сечения провода проводится по экономической плотности тока.

# ВЛЭП 35 кВ, трансформаторы ТМН-6300/35

Расчетный ток на одну цепь

$$
I_{\text{pacy}} = \frac{n_{\text{rp}} \cdot S_{\text{rp.TIII}}}{n_{\text{u}} \cdot \sqrt{3} \cdot U_{\text{HOM}}} = \frac{2 \cdot 6300}{2 \cdot \sqrt{3} \cdot 35} = 103,9 \text{A}.
$$

Расчетный ток в послеаварийном режиме

$$
I_{\text{pacu}.\text{n/ab}} = \frac{n_{\text{rp}} \cdot S_{\text{rp}.\text{THII}}}{n_{\text{u}} \cdot \sqrt{3} \cdot U_{\text{HOM}}} = \frac{2 \cdot 6300}{1 \cdot \sqrt{3} \cdot 35} = 207,8 \text{A}.
$$

Экономическое сечение

$$
F_{\rm 3K} = \frac{I_{\rm par}}{I_{\rm 3K}} = \frac{103.9}{1.0} = 103.9 \text{nm}^2,
$$

где  $j_{3k}$  – нормированное значение экономической плотности тока с учетом числа часов использования максимальной нагрузки [6, стр. 78, табл. 3.12], А/мм<sup>2</sup>.

Из стандартного ряда сечений принимаем сталеалюминевый провод АС 120/19 с I<sub>лоп</sub>=309А [6, стр. 82, табл. 3.15.]

-Проверка по перегрузочной способности (в послеаварийном режиме при отключении одной из питающих линий)

 $I_{\text{pacu},\pi/\text{ab}} < 1.3 \cdot I_{\text{non}} = 1.3 \cdot 390 = 507,0$ A.

Проверка выполняется

-Проверка по условию механической прочности: согласно ПУЭ, воздушные линии напряжением 35 кВ и выше, сооружаемые на двухцепных опорах с применением сталеалюминевых проводов, должны иметь сечение не менее 120 мм<sup>2</sup>. Таким образом, проверка выполняется.

-Проверка по допустимой потере напряжения

$$
L_{\text{qon}} < L_{\text{dU1\%}} \cdot \Delta U_{\text{qon}} \cdot \frac{I_{\text{qon}}}{I_{\text{pacy}}} = 2.05 \cdot 5 \cdot \frac{390}{103.9} = 38.5 \text{ km} > L_{\text{qastr}} = 10.0 \text{km},
$$

где  $\Delta U_{\text{non}}$  – допустимое значение потери напряжения;

 $L_{\text{non}}$  – допустимая длина питающей линии, км;

 $L_{\text{darr}}$  – фактическая длина питающей линии, км;

 $L_{\text{AUI%}}$  – длина линии при полной загрузке, на которой потеря напряжения равна 1%, [3, стр. 89, табл. П.2.7].

-Проверка на корону: при номинальном напряжении 35 кВ не производится. Потери активной энергии

$$
\Delta W_{\text{min}}^{\text{a}} = n_{\text{u}} \cdot \Delta p_{\text{y}_{\text{A}}} \cdot k_{3}^{2} \cdot L \cdot \tau_{\text{max}} = n_{\text{u}} \cdot \Delta p_{\text{y}_{\text{A}}} \cdot \left(\frac{I_{\text{pac}}}{I_{\text{AOD}}}\right)^{2} \cdot L \cdot \tau_{\text{max}}
$$
  
= 2 \cdot 140 \cdot \left(\frac{103.9}{390}\right)^{2} \cdot 10.0 \cdot 5072.1 = 1008417.5 \times B \cdot \text{v},

где  $k_3$  – коэффициент загрузки линии по току;

 $\Delta p_{vA}$  – удельные потери в линии при номинальной загрузке [3, стр. 89, табл.  $\Pi$ .2.7],  $\kappa$ B $\tau$ / $\kappa$ M.

Стоимость годовых потерь электроэнергии в линии

 $\Delta C_{\text{min}}^a = \Delta W_{\text{min}}^a \cdot \Delta C_a = 1008417.5 \cdot 0.216 = 217707.3 \text{py6}$ 

где  $\Delta C_3$  – стоимость одного кВт ч электроэнергии, руб/(кВт ч).

Капитальные затраты на сооружение линии

 $K_{\text{min}}^a = K_{\text{min}} \cdot L \cdot \gamma = 1999200 \cdot 10.0 \cdot 1.2 = 23990400.0 \text{py6}$ где  $K_{\text{non}}$  - капитальные затраты на строительство одного километра ВЛЭП, для двухцепной линии на стальных опорах, для I района по гололеду [6, стр. 282, табл.  $7, 5.$ ],  $py6$ .

Годовые эксплуатационные расходы

 $M_{\text{J3H}}^{\text{a}} = K_{\text{J3H}}^{\text{a}} \cdot (E_{\text{am}} + E_{\text{06}}) + \Delta C_{\text{J3H}}^{\text{a}} = 23990400,0 \cdot (0,100 + 0,008) + 217707,3$  $= 2808670.5$ pv $6$ /rog.

где  $E_{\text{aw}}$  – нормы ежегодных отчислений на амортизацию [6, стр. 258, табл. 6.1.];

 $E_{06}$  – нормы ежегодных отчислений на обслуживание [6, стр. 258, табл. 6.2.]. Суммарные приведенные затраты

 $3_{n_{3}n_{1}}^a = K_{n_{3}n_{1}}^a \cdot (E_{H} + E_{an} + E_{o6}) + \Delta C_{n_{3}n_{1}}^a = 23990400.0 \cdot (0.152 + 0.100 + 0.100)$  $(0.008) + 217707.3 = 6455211.3 \text{py}$ 

где  $E_{\rm H}$  – нормативный коэффициент эффективности капиталовложений для линий электропередачи [5, стр. 76].

Расчет по другим ЛЭП сведем в таблицу 3.4.

Таблица 3.4 – Определение суммарных приведенных затрат на сооружение ЛЭП, питающих ГПП

| ном,       | Tp-mop       | <i>Зечение</i> | $k_{\alpha}$ | а пеп д         | $\mathbf{N}_{00}$ | $\mathsf{u}_{\text{NOT}}$ | $\mathbf{v}_{\text{am}},$ | $\cup_{00}$              | $J_{\text{J}$ ЭП, |
|------------|--------------|----------------|--------------|-----------------|-------------------|---------------------------|---------------------------|--------------------------|-------------------|
| $\kappa B$ |              | MM             |              | $p\gamma\delta$ | pyo               | $p\nu\delta/$ <i>zod</i>  | $p\nu\delta/20\partial$   | $p\nu\delta/$ <i>zod</i> | руб/год           |
|            | TMH-6300/35  | AC 120/19      | 0.266        | 23990400.0      |                   | 217707.3                  | 2399040,0                 | 191923.2                 | 6455211,3         |
| 35         | TMH-10000/35 | AC 150/24      | 0.367        | 23990400.0      | 2099160,0         | 438484.5                  | 2399040.0                 | 191923.2                 | 6675988,5         |

#### 3.8 Технико-экономическое сравнение вариантов

Для удобства сравнения сведем результаты технико-экономических расчетов в таблицу 3.5.

Таблица 3.5 - Сравнение суммарных приведенных затрат

| HOM <sup>2</sup> | $Tp$ -mop    | Сечение                                   |                             |
|------------------|--------------|-------------------------------------------|-----------------------------|
| кB               |              | $MM$ <sup><math>\overline{u}</math></sup> | $p\gamma\delta/$ <i>zod</i> |
| 35               | TMH-6300/35  | AC 120/19                                 | 9166968.5                   |
|                  | TMH-10000/35 | AC 150/24                                 | 9523543,4                   |

Исходя из сравнения расчетов, можно сделать вывод, что по приведенным затратам наиболее целесообразен вариант с трансформаторами мощностью 4000  $\kappa \text{BA}$ 

#### 3.9 Схема внутризаводской сети выше 1000 В

Распределительная сеть выше 1000 В по территории предприятия выполняется трёхжильными кабелями марки ВБбШв (кабель с медными жилами, с оболочкой из вулканизированного полиэтилена, бронированный, с наружным покровом из поливинилхлоридного шланга) с прокладкой по эстакадам. Питание высоковольтных двигателей осуществляем кабельными линиями той же марки, с прокладкой по эстакадам.

Схема питания цеховых трансформаторных подстанций приведена в приложении 12.

# $\Gamma \Pi \Pi - P \Upsilon 1$

Расчетный ток на одну цепь

$$
I_{\text{pacy}} = \frac{n_{\text{rp}} \cdot S_{\text{HOM.Tp}} + S_{\text{p}}^{\text{B}}}{n_{\text{u}} \cdot \sqrt{3} \cdot U_{\text{HOM}}} = \frac{2 \cdot 1000 + 409,5}{2 \cdot \sqrt{3} \cdot 10} = 69,6 \text{A}.
$$

где  $S_{\text{HOM.}mp}$  – номинальная мощность цехового трансформатора,  $\kappa BA$ ;

 $S_n$  – расчетная мощность высоковольтной нагрузки РУ, кВА;

 $n_{\text{rp}}$  – количество трансформаторов, шт;

 $n_{\text{II}}$  – количество цепей питающей линии, шт.

Расчетный ток в послеаварийном режиме

$$
I_{\text{pacu,} \pi/\text{ab}} = \frac{n_{\text{tp}} \cdot S_{\text{HOM}, \text{rp}} + S_{\text{p}}^{\text{B}}}{n_{\text{u}} \cdot \sqrt{3} \cdot U_{\text{HOM}}} = \frac{2 \cdot 1000 + 409.5}{(2 - 1) \cdot \sqrt{3} \cdot 10} = 139.1 \text{A}.
$$

Экономическое сечение при работе предприятия с  $T_{\text{max}} > 5000$  час/год и питании кабелями с медными жилами определяется для экономической плотности тока  $j_{3k} = 2.0$  А/мм<sup>2</sup> [1, стр. 72, табл. 3.16]

$$
F_{\rm 3K} = \frac{I_{\rm pacq}}{j_{\rm 3K}} = \frac{69.6}{2.0} = 34.8 \text{mm}^2
$$

Намечаем кабель ближайшего стандартного сечения марки ВБбШв

$$
F = 35
$$
  $\text{MM}^2$   $\text{C} I_{\text{A0II}} = 120$  A. [1, crp. 66-68,  $\text{TA0II}$ . 3.6-3.9].

Выбранное сечение проверяется по допустимой нагрузке из условий нагрева в нормальном режиме и с учётом допустимой перегрузки в послеаварийном режиме

$$
I'_{A0I} = K_{\text{np}} \cdot I_{A0I} = 1,00 \cdot 120 = 120 \text{A} > I_{\text{pacy}} = 69,6 \text{A},
$$

где  $K_{np}$  – коэффициент прокладки при прокладке кабельных линий по эстакадам;

$$
1.3 \cdot I'_{\text{AOD}} = 1.3 \cdot 120 = 156,0 \text{A} > I_{\text{pacu.}\frac{\text{II}}{38}} = 139,1 \text{A}.
$$

Выбранное сечение проходит по результатам проверок. Оставляем ранее намеченный кабель.

# $PY1 - T<sub>II3</sub>$

Расчетный ток на одну цепь

$$
I_{\text{pacy}} = \frac{n_{\text{rp}} \cdot S_{\text{HOM.Tp}}}{n_{\text{u}} \cdot \sqrt{3} \cdot U_{\text{HOM}}} = \frac{2 \cdot 1000}{2 \cdot \sqrt{3} \cdot 10} = 57,7 \text{A}.
$$

где  $S_{\text{HOM.TD}}$  – номинальная мощность цехового трансформатора, кВА;

 $n_{\text{TD}}$  – количество трансформаторов, шт;

 $n_{\text{II}}$  – количество цепей питающей линии, шт.

Расчетный ток в послеаварийном режиме

$$
I_{\text{pacu,} \pi/\text{ab}} = \frac{n_{\text{rp}} \cdot S_{\text{HOM.Tp}}}{(n_{\text{u}} - 1) \cdot \sqrt{3} \cdot U_{\text{HOM}}} = \frac{2 \cdot 1000}{(2 - 1) \cdot \sqrt{3} \cdot 10} = 115,5 \text{A}.
$$

Экономическое сечение при работе предприятия с  $T_{\text{max}} > 5000$  час/год и питании кабелями с медными жилами определяется для экономической плотности тока  $j_{2k}$  = 2,0 А/мм<sup>2</sup> [1, стр. 72, табл. 3.16]

$$
F_{\rm 3K} = \frac{I_{\rm pacq}}{j_{\rm 3K}} = \frac{57.7}{2.0} = 28.9 \,\rm{M} \,\rm{M}^2.
$$

Намечаем кабель ближайшего стандартного сечения марки ВБбШв

 $F = 25$ MM<sup>2</sup> c  $I_{\text{non}} = 95$ A. [1, crp. 66-68, raбл. 3.6-3.9].

Выбранное сечение проверяется по допустимой нагрузке из условий нагрева в нормальном режиме и с учётом допустимой перегрузки в послеаварийном режиме

$$
l'_{A0I} = K_{\text{np}} \cdot l_{A0I} = 1.00 \cdot 95 = 95,00 \text{A} > l_{\text{pacy}} = 57,7 \text{A},
$$

где  $K_{np}$  – коэффициент прокладки при прокладке кабельных линий по эстакадам;  $1,3 \cdot I'_{\text{AOD}} = 1,3 \cdot 93,5 = 123,5$ A >  $I_{\text{pacu},\pi/\text{ab}} = 115,5$ A.

# $\Gamma \Pi \Pi - \Pi \Pi$ 5

Расчетный ток на одну цепь

$$
I_{\text{pacy}} = \frac{n_{\text{rp}} \cdot S_{\text{HOM.Tp}}}{n_{\text{u}} \cdot \sqrt{3} \cdot U_{\text{HOM}}} = \frac{1 \cdot 1000}{1 \cdot \sqrt{3} \cdot 10} = 57,7 \text{A}.
$$

Экономическое сечение при работе предприятия с  $T_{\text{max}} > 5000$  час/год и питании кабелями с медными жилами определяется для экономической плотности тока  $j_{2k}$  = 2,0 А/мм<sup>2</sup> [1, стр. 72, табл. 3.16]

$$
F_{\rm 3K} = \frac{I_{\rm pacq}}{I_{\rm 3K}} = \frac{57.7}{2.0} = 28.9 \,\text{mm}^2.
$$

Намечаем кабель ближайшего стандартного сечения марки ВБбШв

$$
F = 25
$$
mm<sup>2</sup> c  $I_{\text{non}} = 95$ A. [1, crp. 66-68,  $\text{rad} = 3.6-3.9$ ].

Выбранное сечение проверяется по допустимой нагрузке из условий нагрева в нормальном режиме

 $I'_{A0n} = K_{np} \cdot I_{A0n} = 1,00 \cdot 95 = 95,0A > I_{pacq} = 57,7A,$ 

где  $K_{np}$  – коэффициент прокладки при прокладке кабельных линий по эстакадам.

Выбранное сечение проходит по результату проверки. Оставляем ранее намеченный кабель.

РУ1-СД 315 кВт

Расчетный ток на одну цепь

$$
I_{\text{pacy}} = \frac{P_{\text{C}}}{\sqrt{3} \cdot U_{\text{HOM}} \cdot \cos \varphi} = \frac{315}{\sqrt{3} \cdot 10 \cdot 0.84} = 21.6 \text{A}.
$$

где  $P_{\text{CII}}$  – номинальная мощность двигателя, кВт.

Экономическое сечение при работе предприятия с  $T_{\text{max}} > 5000$  час/год и питании кабелями с медными жилами определяется для экономической плотности тока  $j_{\text{2K}}$  = 2,0 А/мм<sup>2</sup> [1, стр. 72, табл. 3.16]

$$
F_{\rm 3K} = \frac{I_{\rm pacq}}{j_{\rm 3K}} = \frac{21.6}{2.0} = 10.8 \text{mm}^2.
$$

Намечаем кабель ближайшего стандартного сечения марки ВБбШв

 $F = 16$ мм<sup>2</sup> с  $I_{\text{non}} = 75$ А. [1, стр. 66-68, табл. 3.6-3.9].

Выбранное сечение проверяется по допустимой нагрузке из условий нагрева в нормальном режиме

$$
I'_{A0II} = K_{\text{np}} \cdot I_{A0II} = 1.00 \cdot 75 = 75.0 \text{A} > I_{\text{pacy}} = 21.6 \text{A},
$$

где  $K_{np}$  – коэффициент прокладки при прокладке кабельных линий по эстакадам.

Выбранное сечение проходит по результатам проверок. Оставляем ранее намеченный кабель.

Дальнейшие расчеты сводим в таблицу 3.6.

Таблица 3.6 - Выбор сечений проводников распределительной сети выше 1000 B

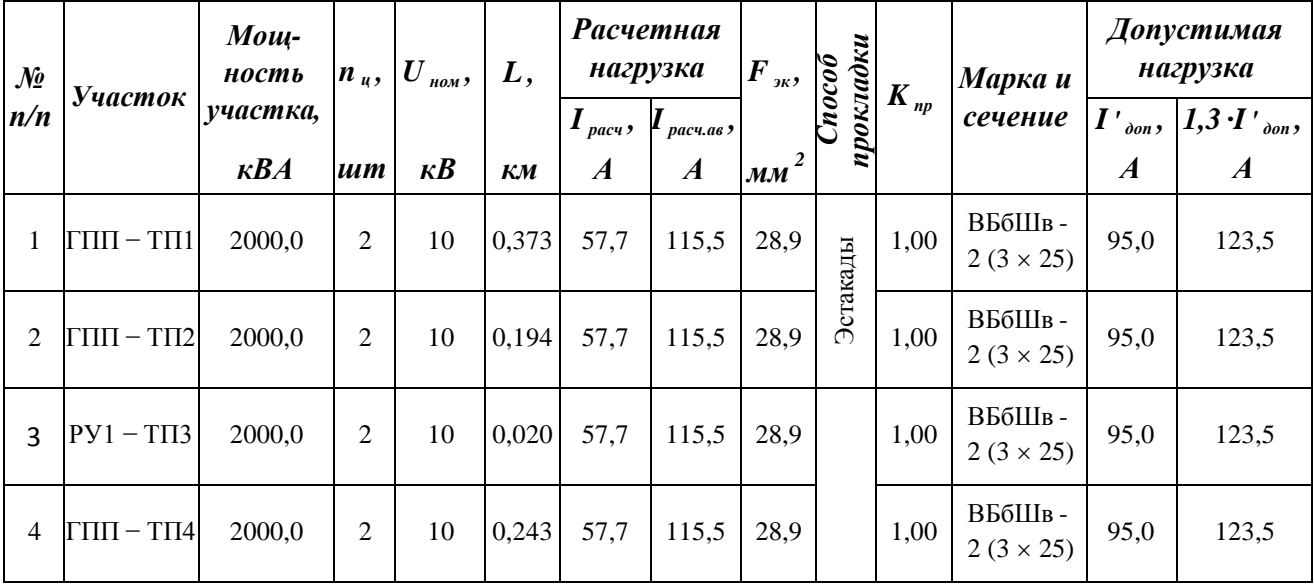

Окончание таблины 3 6

|                               |                                   | $Mou-$                                  |                                 |                                                   |             | Расчетная<br>нагрузка                       |                               | $F_{\kappa}$                                                |           |          |                            | Допустимая<br>нагрузка |                                                                           |
|-------------------------------|-----------------------------------|-----------------------------------------|---------------------------------|---------------------------------------------------|-------------|---------------------------------------------|-------------------------------|-------------------------------------------------------------|-----------|----------|----------------------------|------------------------|---------------------------------------------------------------------------|
| $\mathcal{N}\!\varrho$<br>n/n | <b>Участок</b>                    | ность<br>үчастка,<br>$\kappa$ <i>BA</i> | $\boldsymbol{n}_u$ ,<br>$\mu$ m | $ U\>_{\rm\scriptscriptstyle HOM},$<br>$\kappa B$ | L,<br>$K\!$ | $\prod_{\textit{pacu}}$<br>$\boldsymbol{A}$ | расч.ав э<br>$\boldsymbol{A}$ | $F_{ik}$ , $\begin{bmatrix} 6 \\ 2 \\ 3 \\ 6 \end{bmatrix}$ | прокладки | $K_{np}$ | Марка и<br>сечение         | $\boldsymbol{A}$       | $I'$ <sub>don</sub> , $1,3 \cdot I'$ <sub>don</sub> ,<br>$\boldsymbol{A}$ |
| 5                             | $\Gamma \Pi \Pi$ - $\Gamma \Pi 5$ | 1000,0                                  | 1                               | 10                                                | 0,076       | 57,7                                        |                               | 28,9                                                        |           | 1,00     | ВБбШв-<br>$1(3 \times 25)$ | 95,0                   |                                                                           |
| 6                             | ГПП-ТП6                           | 1000,0                                  | 1                               | 10                                                | 0,183       | 57,7                                        |                               | 28,9                                                        |           | 1,00     | ВБбШв-<br>$1(3 \times 25)$ | 95,0                   |                                                                           |
| 7                             | ГПП-РУ1                           | 2409,5                                  | $\overline{2}$                  | 10                                                | 0,252       | 69,6                                        | 139,1                         | 34,8                                                        | Эстакады  | 1,00     | ВБбШв-<br>$2(3 \times 35)$ | 120,0                  | 156,0                                                                     |
| 8                             | $PV1 - CH$                        | 373,9                                   | 1                               | 10                                                | 0,177       | 21,6                                        | $\overline{\phantom{m}}$      | 10,8                                                        |           | 1,00     | ВБбШв-<br>$1(3 \times 16)$ | 75,0                   |                                                                           |

Выбранная схема распределения электроэнергии по территории предприятия приведена в приложении 10. Схема электрическая принципиальная приведена в приложении 12.

# 3.10 Расчет токов короткого замыкания в сети выше 1000 В

В электрических установках могут возникать различные виды КЗ, сопровождающихся резким увеличением тока. Поэтому электрооборудование, устанавливаемое в системах электроснабжения, должно быть устойчивым к токам КЗ и выбираться с учетом величин этих токов.

Напряжение на шинах ВН ГПП при расчете можно считать постоянным, так как предприятие получает питание от энергосистемы неограниченной мощности, это означает, что периодическая составляющая тока КЗ практически не изменяется во времени и остается постоянной от начала КЗ ло его окончания.

Расчет токов КЗ ведем в относительных единицах. Для этого все расчетные данные приводятся к базисному напряжению и базисной мощности

Для расчетов токов КЗ составляют расчетную схему системы электроснабжения рисунок 3.5 и на её основе схему замещения рисунок 3.6. Расчетная схема представляет собой упрощенную однолинейную схему, на которой указывают все элементы системы электроснабжения и их параметры , влияющие на ток КЗ. Здесь же указывают точки, в которых необходимо определить ток КЗ.

Расчет токов КЗ ведем на участке Система - ГПП - ТП5.

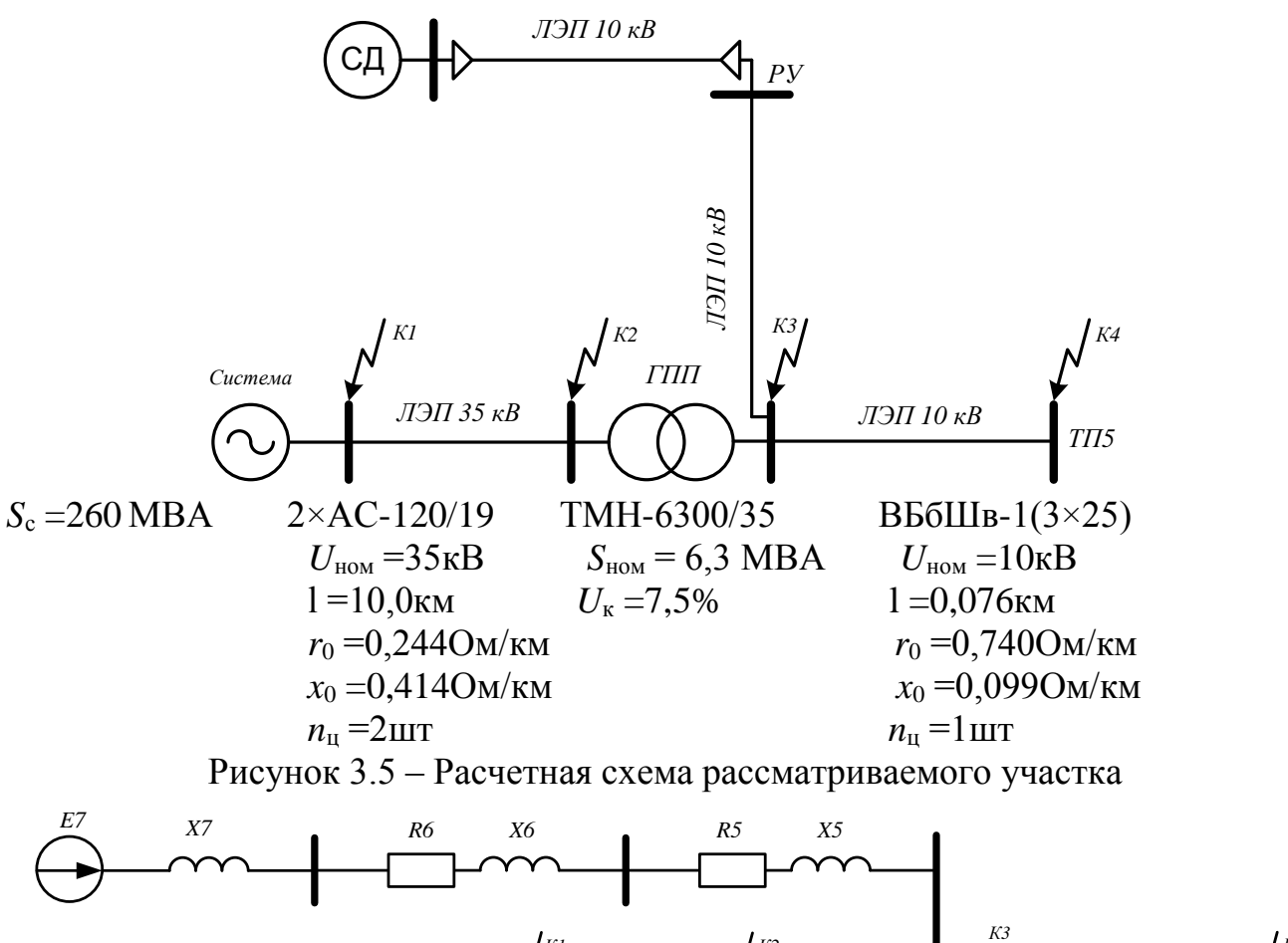

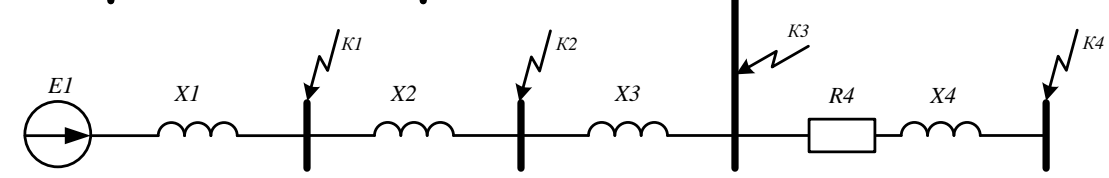

Рисунок 3.6 - Схема замещения рассматриваемого участка

По исходным данным определяем мощность системы. Приблизительно принимаем за мощность системы мощность отключения выключателя на присоединении подстанции к системе

$$
S_c = 260MBA
$$

Принимаем за базисные величины

 $S_6$  = 100MBA,  $U_{61}$  = 37,0kB,  $U_{62}$  = 10,5kB.<br>  $I_{61} = \frac{S_6}{\sqrt{3} \cdot U_{61}} = \frac{100}{\sqrt{3} \cdot 37,0} = 1,560$ KA,  $I_{62} = \frac{S_6}{\sqrt{3} \cdot U_{62}} = \frac{100}{\sqrt{3} \cdot 10,5} = 5,499$ KA.

Для генераторов, трансформаторов, высоковольтной ВЛЭП, как правило, учитываются только индуктивные сопротивления. Целесообразно учитывать активные сопротивления, если  $R_{\Sigma} > X_{\Sigma} / 3$ .

Сопротивления элементов

Система

$$
X_{\rm c} = X_1 = \frac{S_6}{S_{\rm c}} = \frac{100}{360} = 0,385.
$$

Воздушная линия

$$
X_2 = x_0 \cdot l \cdot \frac{S_6}{n_{\text{u}} \cdot U_{61}^2} = 0.414 \cdot 10.0 \cdot \frac{100}{1 \cdot 37.0^2} = 0.302.
$$

Трансформаторы

$$
X_3 = \frac{U_{\text{\tiny K,}}\%}{100} \cdot \frac{S_6}{S_{\text{HOM.Tp}}} = \frac{7,5}{100} \cdot \frac{100}{6,3} = 1,190.
$$

Кабельная линия

$$
R_4 = r_0 \cdot l \cdot \frac{S_6}{n_{\text{H}} \cdot U_{62}^2} = 0,740 \cdot 0,076 \cdot \frac{100}{1 \cdot 10,5^2} = 0,051,
$$
  

$$
X_4 = x_0 \cdot l \cdot \frac{S_6}{n_{\text{H}} \cdot U_{62}^2} = 0,099 \cdot 0,076 \cdot \frac{100}{1 \cdot 10,5^2} = 0,007.
$$

Кабельная линия

$$
R_5 = r_0 \cdot l \cdot \frac{S_6}{n_{\text{H}} \cdot U_{62}^2} = 0,520 \cdot 0,250 \cdot \frac{100}{1 \cdot 10,5^2} = 0,119,
$$
  

$$
X_5 = x_0 \cdot l \cdot \frac{S_6}{n_{\text{H}} \cdot U_{62}^2} = 0,095 \cdot 0,252 \cdot \frac{100}{1 \cdot 10,5^2} = 0,022.
$$

Кабельная линия

$$
R'_6 = r_0 \cdot l \cdot \frac{S_6}{n_{\text{H}} \cdot U_{62}^2} = 1,150 \cdot 0,177 \cdot \frac{100}{1 \cdot 10,5^2} = 0,185,
$$
  

$$
X'_6 = x_0 \cdot l \cdot \frac{S_6}{n_{\text{H}} \cdot U_{62}^2} = 0,113 \cdot 0,177 \cdot \frac{100}{1 \cdot 10,5^2} = 0,018.
$$

с учетом того, что на предприятии несколько двигателей

$$
R_6 = \frac{R'_6}{n_{\text{C}}A} = \frac{0,185}{2} = 0,092,
$$
  

$$
X_6 = \frac{X'_6}{n_{\text{C}}A} = \frac{0,018}{2} = 0,0091.
$$

Синхронный двигатель

сопротивление одного двигателя

$$
X'_{7} = \frac{x''_{d} \cdot S_{6}}{S_{\text{HOM}}} = \frac{0,185 \cdot 100}{0,374} = 49,478;
$$

с учетом того, что на предприятии несколько двигателей

$$
X_7 = \frac{X_7'}{n_{\text{C}} \cdot \mu} = \frac{49,478}{2} = 24,739,
$$
  

$$
U_{\text{HOM}} = \frac{U_{\text{HOM}}}{U_{62}} = \frac{10,0}{10,5} = 0,952, \qquad I_{\text{HOM}} = \frac{I_{\text{HOM}}}{I_{62}} = \frac{0,022}{5,5} = 0,004,
$$

$$
E_7 = \sqrt{(U_{\text{HOM}} \cdot \cos \varphi_{\text{HOM}})^2 + (U_{\text{HOM}} \cdot \sin \varphi_{\text{HOM}} + I_{\text{HOM}} \cdot X_7^{\prime})^2}
$$
  
=  $\sqrt{(0.952 \cdot 0.842)^2 + (0.952 \cdot 0.539 + 0.004 \cdot 49.478)^2} = 1.070.$ 

# Расчет короткого замыкания для точки К1.

Эквивалентное сопротивление цепочки СД относительно точки К1

$$
Z_{\text{C},\text{I}} = \sqrt{(R_6 + R_5)^2 + (X_7 + X_6 + X_5 + X_3 + X_2)^2}
$$
  
=  $\sqrt{(0.952 + 0.019)^2 + (24.739 + 0.0091 + 0.022 + 1.190 + 0.302)^2}$   
= 26264.

Эквивалентное сопротивление цепочки системы относительно точки К1  $Z_{C} = X_1 = 0.385.$ Результирующее сопротивление в точке К1

$$
Z_{\Sigma1} = \frac{Z_{\text{C}\text{A}} \cdot Z_{\text{C}}}{Z_{\text{C}\text{A}} + Z_{\text{C}}} = \frac{26,264 \cdot 0,385}{26,264 + 0,385} = 0,379.
$$

Действующее значение тока КЗ в точке К1

$$
I_{\text{K1}} = \frac{I_{61}}{Z_{\Sigma 1}} = \frac{1,560}{0,379} = 4,116\text{kA}
$$

Ударный ток КЗ в точке К1

$$
i_{y_{A1}} = \sqrt{2} \cdot k_{y_{A}} \cdot l_{x_{1}} = \sqrt{2} \cdot 1,608 \cdot 4,116 = 9,4 \text{kA},
$$

где  $k_{\text{VI}}$  – ударный коэффициент, зависящий от постоянной времени Та, определяемый по зависимости  $k_{\text{VI}} = f(T_a)$  [9, стр. 44, табл. П1.5].

Таблица 3.7 - Расчёт токов короткого замыкания для рассматриваемого участка

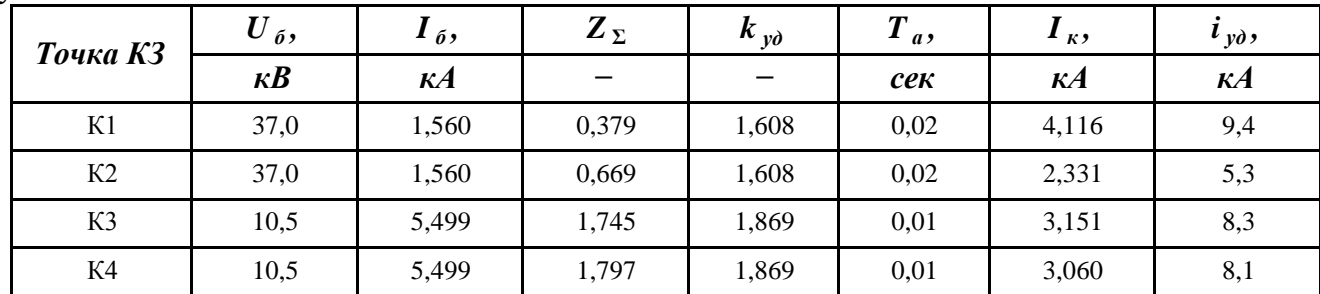

Полученное по экономической плотности тока сечение высоковольтных линий необходимо проверить на термическую стойкость при коротком замыкании

Время отключения короткого замыкания [9, стр. 206-211]

$$
t_{\text{nn}} = 0.1 \div 0.3c
$$
 *ex.*

Тепловой импульс тока короткого замыкания

$$
B_{\rm K} = I_{\rm K}^2 \cdot t_{\rm m} = 3150.6^2 \cdot 0.3 = 2977965.0 \text{A}^2 \cdot \text{cek.}
$$

где  $I_{\kappa}$  – ток короткого замыкания на низкой стороне трансформаторов ГПП.

Термически стойкое сечение равно

$$
F_{min} = \frac{I_{\kappa} \cdot \sqrt{t_{\text{np}}}}{C} = \frac{\sqrt{B_{\kappa}}}{C} = \frac{2977965,0}{141} = 12,2 \text{nm}^2 < F_{real} = 25 \text{nm}^2,
$$

где С - (для кабелей до 10 кВ с медными жилами) - коэффициент, зависящий от допустимой температуры при коротком замыкании и материала проводника [3, стр. 42],  $A \cdot c^{1/2}/MM^2$ ;

 $F_{\text{pear}}$  – сечение линии, питающей подстанцию, мм<sup>2</sup>.

Таким образом, предварительно выбранное сечение по термической стойкости проходит. Оставляем ранее выбранное сечение.

# 4 ВЫБОР И ПРОВЕРКА ОБОРУДОВАНИЯ В СЕТИ ВЫШЕ 1000 В

В системах электроснабжения могут возникать режимы, характеризующиеся электрическими. тепловыми и механическими нагрузками, превышающие нагрузки нормального режима работы и представляющие, опасность для элементов системы электроснабжения. Правильно выбранное оборудование - залог надежной работы электрооборудования и всей системы электроснабжения.

## 4.1 Выбор выключателей и разъединителей

Рассмотрим выбор выключателя и разъединителя на высокой стороне трансформатора ГПП.

Намечаем к установке выключатель типа ВВУ-35-40/2000

Параметры выключателя [9, стр. 630, табл. П4.4]

номинальное напряжение  $U_{\text{HOM}} = 35 \text{kB}$ ;

номинальный ток  $I_{\text{HOM}} = 2000$ А;

номинальный ток отключения  $I_{\text{orth}} = 40 \text{kA}$ ;

ток электродинамической стойкости  $I_{\text{num}} = 40 \text{kA}$ ;

пик тока электродинамической стойкости  $i_{\text{mH}} = 100 \text{ kA}$ ;

ток термической стойкости I<sub>rep</sub> = 40,0кА;

длительность протекания тока термической стойкости  $t_{rep} = 3c$ ;

полное время отключения выключателя  $t_{\text{or }k\text{.B}}$  =0,07 с.

Проверка выключателя

-по напряжению установки  $U_{\text{ver}} \leq U_{\text{hom}}$  $U_{\text{ycr}} = 35,0\text{kB} = U_{\text{HOM}} = 35,0\text{kB}$ ;

 $-\Pi$ O TOKY  $I_{\text{max}} \leq I_{\text{HOM}}$ 

$$
I_{max} = \frac{S_{p.\text{TIII}}}{\sqrt{3} \cdot U_{\text{HOM}}} = \frac{7719,6}{\sqrt{3} \cdot 35,0} = 127,3 \text{A} < I_{\text{HOM}} = 2000,0 \text{A};
$$

-по отключающей способности  $I_{n,t} \leq I_{\text{ortk},\text{HOM}}$ 

$$
I_{n,t} = 4.116 \text{kA} < I_{\text{OTK,HOM}} = 40,0 \text{kA};
$$

—по электродинамического стойкости 
$$
I_{\text{n,0}} \leq I_{\text{дин}}
$$
,  $i_{\text{y},\text{q}} \leq i_{\text{qHH}}$   
 $I_{n,0} = 4,116\text{kA} < I_{\text{qHH}} = 40\text{kA}$ ,

$$
i_{\text{y}_{\text{A}}} = 9.4 \text{ kA} < I_{\text{A}} = 100 \text{ kA};
$$

- по термической стойкости  $B_{\kappa} \leq P_{\text{ren-tren}}$ 

$$
B_{\kappa} = I_{\pi,0}^2 \cdot \left(t_{\text{p.s.}} + t_{\text{or}\kappa,\text{B}} + T_a\right) = 4,116^2 \cdot (1,2 + 0,07 + 0,020) = 21,859 \kappa A^2 \cdot c,
$$
  
\n
$$
I_{\text{rep}}^2 \cdot t_{\text{rep}} = 40,0^2 \cdot 3 = 4800,0 \cdot c,
$$
  
\n
$$
B_{\kappa} = 21,859 \kappa A^2 \cdot c < I_{\text{rep}}^2 \cdot t_{\text{rep}} = 4800,0 \kappa A^2 \cdot c.
$$

Выключатель проходит по результатам проверок.

Намечаем к установке разъединитель типа PB3-35/630

- Параметры разъединителя [9, стр. 630, табл. П4.4]
	- номинальное напряжение  $U_{\text{HOM}} = 35 \kappa B$ ;
	- номинальный ток  $I_{\text{HOM}}$  =630 $A$ ;
	- амплитуда предельного сквозного тока  $i_{\text{mp.c}} = 51 \text{ kA}$ ;
	- ток термической стойкости I rep = 20,0 кA;

длительность протекания тока термической стойкости  $t_{\text{rep}} = 4 c$ ; Проверка разъединителя

-по напряжению установки  $U_{\text{ver}} \leq U_{\text{hom}}$  $U_{\text{vcr}} = 35.0 \text{ }\text{KB} = 35.0 \text{ }\text{KB};$ 

 $-\pi$ о току  $I_{\text{max}} \leq I_{\text{hom}}$ 

 $I_{max} = 127,3$ A <  $I_{HOM} = 630,0$ A;

- по электродинамической стойкости  $i_{yA} \leq i_{\text{np.c}}$ 

 $i_{\text{yA}} = 9.4 \text{ kA} < I_{\text{np.c}} = 51 \text{ kA};$ 

 $-$ по термической стойкости  $B_{\kappa} \leq I_{2\text{ren-tren}}$ 

 $B_{\rm K} = 21,859 \text{ kA}^2 \cdot \text{c} < 1_{\rm ren}^2 \cdot t_{\rm ren} = 20,0^2 \cdot 4 = 1600,0 \text{ kA}^2 \cdot \text{c}$ 

Разъединитель проходит по результатам проверок.

Оборудование выбираем однотипное, т.е. все разъединители на высокой стороне будут одной марки и все выключатели на высокой стороне будут одной марки.

Дальнейший расчет сведем в таблицу 4.1.

Таблина 4.1 – Выбор выключателей и разъелинителей

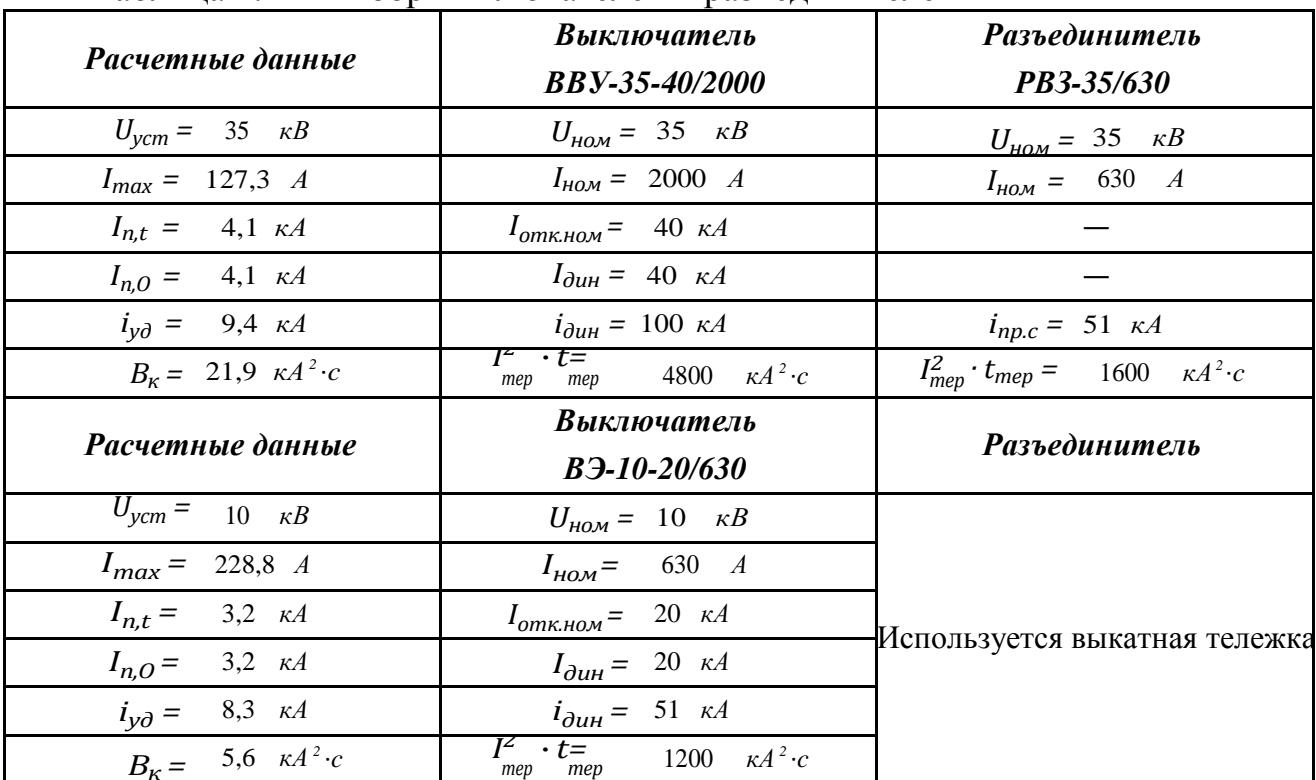

# 4.2 Выбор измерительных трансформаторов тока

Трансформаторы тока предназначены для уменьшения первичного тока до значений, наиболее удобных для измерительных приборов и реле, а так же для отделения цепей измерения и защиты от первичных цепей высокого напряжения.

Основными приборами, которые подключаются к трансформаторам тока на понизительных подстанциях являются амперметры, ваттметры, варметры и счетчики активной и реактивной энергии [9, стр. 371, рис. 4.104; 9, стр.362, табл. 4.11]. Нагрузка трансформаторов тока представлена в таблице 4.2 [9, стр. 635, табл. П.4.7].

|                           |             | Tun                  | Нагрузка, В•А    |                  |               |  |
|---------------------------|-------------|----------------------|------------------|------------------|---------------|--|
| Место установки           | Прибор      |                      | $\boldsymbol{A}$ | $\boldsymbol{B}$ | $\mathcal{C}$ |  |
|                           | Амперметр   | $9 - 350$            |                  | 0,5              |               |  |
|                           | Ваттметр    | $\mu - 335$          | 0,5              |                  | 0,5           |  |
| Сторона ВН трансформатора | Варметр     | $\overline{A}$ – 335 | 0,5              |                  | 0,5           |  |
|                           | Счетчик W   | ЦЭ36805              | 2,5              |                  | 2,5           |  |
|                           | Счетчик $V$ | ЦЭ36805              | 2,5              |                  | 2,5           |  |
| Итого:                    | 6,0         | 0,5                  | 6,0              |                  |               |  |
|                           | Амперметр   | $9 - 350$            |                  | 0,5              |               |  |
|                           | Ваттметр    | $\overline{A}$ – 335 | 0,5              |                  | 0,5           |  |
| Сторона НН трансформатора | Варметр     | $\overline{A}$ – 335 | 0,5              |                  | 0,5           |  |
|                           | Счетчик W   | ЦЭ36805              | 2,5              |                  | 2,5           |  |
|                           | Счетчик $V$ | ЦЭ36805              | 2,5              |                  | 2,5           |  |
| Итого:                    | 6,0         | 0,5                  | 6,0              |                  |               |  |

Таблина 42 – Нагрузка трансформаторов тока

Пример выбора трансформатора тока на стороне ВН трансформатора ГПП. Из таблицы 4.2 видно, что наиболее загружены фазы А и С. Для них ведем расчет.

Намечаем к установке трансформатор тока типа ТФЗМ35

Параметры трансформатора тока [8, стр. 295, табл. 5-9]

номинальное напряжение  $U_{\text{HOM}} = 35 \text{kB}$ ;

номинальный ток  $I_{\text{HOM}}$  =150A;

вторичный номинальный ток трансформатора тока  $I_2 = 5A$ ;

ток электродинамической стойкости  $i_{\text{num}} = 31 \text{kA}$ ;

ток термической стойкости I<sub>rep</sub> =7,0кA;

длительность протекания тока термической стойкости  $t_{\text{rep}} = 3c$ ;

вторичная номинальная нагрузка трансформатора тока  $Z_{2\text{HOM}} = 1,20\text{M}$ ; класс точности 0.5.

-проверка трансформатора тока по напряжению установки  $U_{\text{ycr}} \leq U_{\text{HOM}}$  $U_{\text{vcr}} = 35.0 \text{kB} = U_{\text{HOM}} = 35.0 \text{kB}$ ;

-проверка трансформатора тока по току  $I_{\text{max}} \leq I_{\text{HOM}}$ 

$$
I_{max} = \frac{S_{p.\text{TIII}}}{\sqrt{3} \cdot U_{\text{HOM}}} = \frac{7719,6}{\sqrt{3} \cdot 35,0} = 127,3 \text{A} < I_{\text{HOM}} = 150,0 \text{A};
$$

-проверка трансформатора тока по вторичной нагрузке  $Z_2 \leq Z_{2\text{hom}}$ 

Общее сопротивление приборов, подключенных к трансформатору тока

$$
r_{\rm npu6} = \frac{S_{\rm npu6}}{I_2^2} = \frac{6,0}{5^2} = 0,240 \,\rm M,
$$

где S<sub>приб</sub> – мощность потребляемая приборами (таблица 4.2).

Допустимое сопротивление проводников

 $r_{\text{np,qon}} = Z_{\text{2HOM}} - r_{\text{npH6}} - r_{\text{K}} = 1.2 - 0.24 - 0.10 = 0.860 \text{M}$ 

где  $r_{k}$  – сопротивления контактов (0,05 Ом при двух-трех приборах; 0,1 Ом при большем количестве приборов) [9, стр. 374].

Лля присоединения приборов к трансформаторам тока используем кабель с алюминиевыми жилами. Расчетное сечение кабеля

$$
q_{\text{pacy}} = \frac{\rho \cdot l_{\text{np}}}{r_{\text{np}}} = \frac{0.0238 \cdot 8}{0.86} = 0.26 \text{mm}^2
$$

где  $\rho = 0.0283 \text{ OM/mm}^2$ — удельное сопротивление алюминиевого провода [9, стр.  $374$ :

Принимаем кабель марки АКРВГ сечением q=4мм<sup>2</sup> [9, стр. 375].

Тогда сопротивление кабеля

$$
r_{\text{np}} = \frac{\rho \cdot l_{\text{np}}}{q} = \frac{0.283 \cdot 8}{4} = 0.0570 \text{m}.
$$

Тогда вторичная нагрузка трансформатора тока

 $Z_2 \approx r_2 = r_{\text{npH6}} + r_{\text{np}} + r_{\text{K}} = 0.24 + 0.057 + 0.10 = 0.3970 \text{m} < Z_{\text{2HOM}}$  $= 1,2000M.$ 

-проверка трансформатора тока на электродинамическую стойкость  $i_{\text{vn}} \leq i_{\text{mo.c}}$  $i_{\rm yn} = 9.4$  KA *KA;* 

-проверка трансформатора тока на термическую стойкость  $B_{K} \leq P_{\text{rep}} \cdot t_{\text{rep}}$ 

$$
B_{\rm K} = 21,859 \text{ kA}^2 \cdot \text{c} < I_{\rm rep}^2 \cdot t_{\rm rep} = 7,0^2 \cdot 3 = 147,0 \text{ kA}^2 \cdot \text{c}.
$$

Трансформатор тока проходит по результатам проверок.

Трансформатор тока на низкой стороне трансформатора ГПП производится аналогично. Поэтому дальнейшие расчеты сведем в таблицу 4.3.

| <b>Tun TT</b>             | Расчетные данные                   | Каталожные данные                   |  |  |
|---------------------------|------------------------------------|-------------------------------------|--|--|
| TA 1                      | $U_{\text{ver}} = 10 \kappa B$     | $U_{\text{HOM}} = 10 \kappa B$      |  |  |
| ТШЛ 10                    | $I_{\text{max}} = 228.8 A$         | $I_{\text{HOM}} = 2000 A$           |  |  |
|                           | $B_{\kappa} = 5.6 \kappa A^2 c$    | $B_{\kappa} = 14700 \kappa A^2 c$   |  |  |
| Сторона НН трансформатора | $i_{\text{ya}} = 8.3 \text{ kA}$   | не проверяется                      |  |  |
|                           | $r_2 = 0.375$ O <sub>M</sub>       | $Z_{2HOM} = 0,800$ OM               |  |  |
| TA <sub>2</sub>           | $U_{\text{ver}} = 35 \kappa B$     | $U_{\text{HOM}} = 35 \kappa B$      |  |  |
| ТФЗМЗ5                    | $I_{\text{max}} = 127.3$ A         | $I_{\text{HOM}} = 150 \quad A$      |  |  |
|                           | $B_{\kappa} = 21.9 \kappa A^{2} c$ | $B_{\kappa} = 147.0 \kappa A^{2} c$ |  |  |
| Сторона ВН трансформатора | $i_{\text{ya}} = 9.4 \text{ K}A$   | $i_{\text{atm}} = 31 \text{ K}$     |  |  |
|                           | $r_2 = 0.397$ O <sub>M</sub>       | $Z_{2\text{HOM}} = 1,200$ OM        |  |  |

Таблица 4.3 – Выбор трансформаторов тока в цепях трансформатора ГПП
## 4.3 Выбор измерительных трансформаторов напряжения

Трансформаторы напряжения предназначены для понижения веского напряжения до стандартного значения 100 вольт, а так же для отделения цепей измерения и защиты от первичных цепей высокого напряжения.

Основными приборами, которые подключаются к трансформаторам напряжения на понизительных подстанциях являются вольтметры, ваттметры, варметры, частотомеры и счетчики активной и реактивной энергии [9, стр. 371, рис. 4.104; 9, стр. 362, табл. 4.11]. Нагрузка трансформаторов напряжения представлена в таблице 4.4 [9, стр. 635, табл. П.4.7].

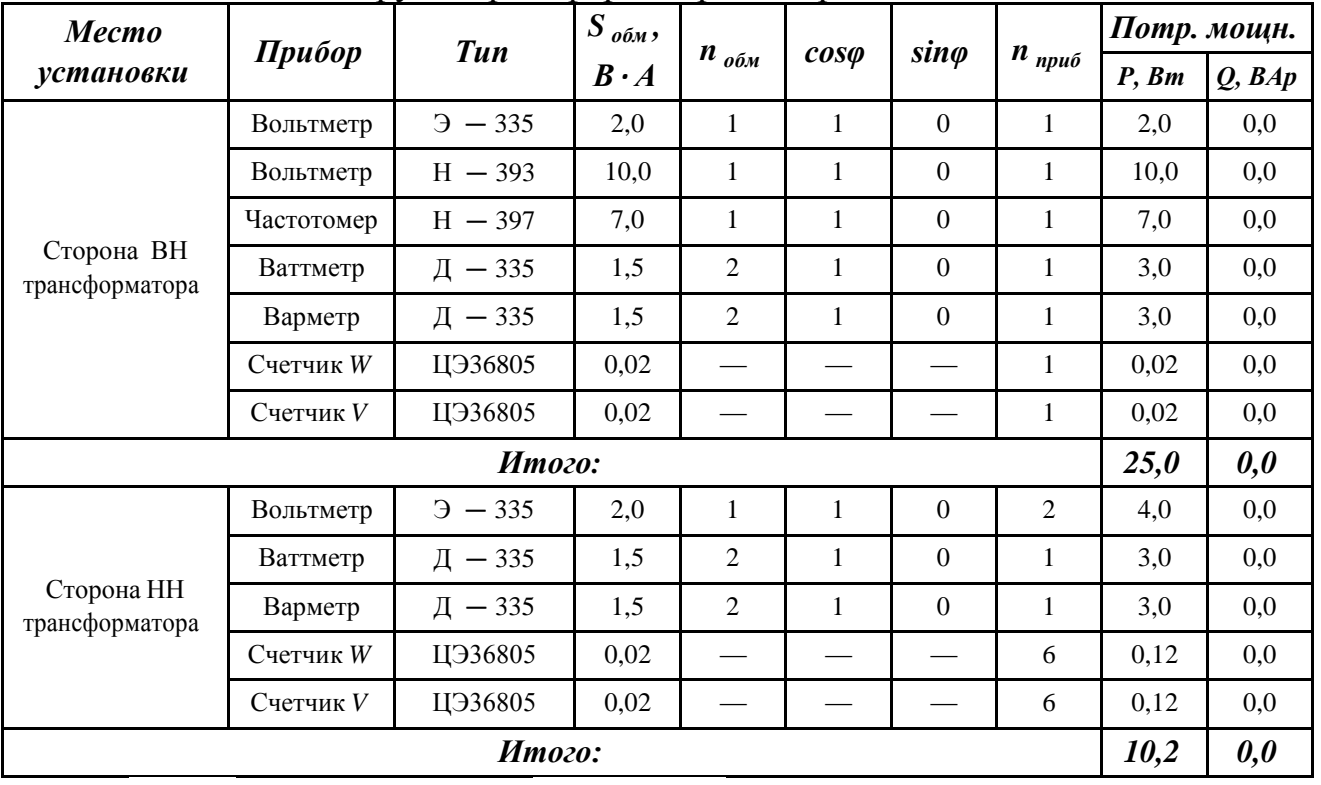

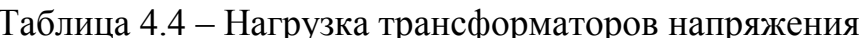

а) Выбор трансформаторов напряжения на стороне НН трансформатора. Намечаем установку трансформатора напряжения типа НТМИ-10 Параметры трансформатора напряжения

номинальное напряжение  $U_{\text{HOM}} = 10 \text{kB}$ ;

номинальная мощность  $S_{\text{HOM}} = 120B \cdot A$ ;

класс точности 0,5.

-проверка трансформатора напряжения по напряжению установки  $U_{\text{ver}} \leq U_{\text{hom}}$  $U_{\text{vcr}} = 10 \text{kB} = U_{\text{HOM}} = 10 \text{kB}$ ;

-проверка трансформатора напряжения по вторичной нагрузке  $S_2 \leq S_{\text{HOM}}$ 

Вторичная нагрузка трансформатора напряжения из таблицы 4.4.

 $S_2 = \sqrt{P^2 + Q^2} = \sqrt{10.2^2 + 0.0^2} = 10.2B \cdot A < S_{\text{HOM}} = 120B \cdot A$ . Трансформатор напряжения проходит по результатам проверок.

б) Выбор трансформаторов напряжения на стороне ВН трансформатора.

Намечаем установку трансформатора напряжения типа ЗНОМ-35 Параметры трансформатора напряжения

номинальное напряжение  $U_{\text{HOM}} = 35 \text{ kB}$ ; номинальная мощность  $S_{\text{HOM}} = 150 B \cdot A$ ; класс точности 0.5.

-проверка трансформатора напряжения по напряжению установки  $U_{\text{ycr}} \leq U_{\text{HOM}}$  $U_{\text{ycr}} = 35 \text{kB} = U_{\text{hom}} = 35 \text{kB}$ ;

-проверка трансформатора напряжения по вторичной нагрузке  $S_2 \leq S_{\text{HOM}}$ Вторичная нагрузка трансформатора напряжения из таблицы 4.4.

 $S_2 = \sqrt{P^2 + Q^2} = \sqrt{25.0^2 + 0.0^2} = 25.0 B \cdot A < S_{\text{HOM}} = 150 B \cdot A$ .

Трансформатор напряжения проходит по результатам проверок.

Для соединения трансформаторов напряжения с приборами принимаем контрольный кабель АКРВГ с сечением жил q= 4мм2 по условию механической прочности [9, стр. 375].

# 4.4 Учет электрической энергии

Для присоединения точных измерительных приборов используются трансформаторы тока с классом точности – 0,2, для счетчиков денежного расчета  $-0.5$ , для всех технических измерительных приборов - 1, для релейной защиты -3 и 10.

Большое значение играет потребленной точность измерения электроэнергии, так как вопросы рационального и экономного расходования электроэнергии занимают важнейшую роль на промышленном предприятии. Одним из главных условий решения этих вопросов является организация доступной и качественной системы учета электроэнергии. В качестве такой системы применим автоматизированную систему коммерческого учета электроэнергии (АСКУЭ).

АСКУЭ - иерархическая система, представляющая собой техническое функционально объединяющее устройство. совокупность измерительно-информационных комплексов точек измерений, информационновычислительных комплексов электроустановок, информационно-вычислительного комплекса и системы обеспечения единого времени, выполняющее функции проведения измерений, сбора, обработки и хранения результатов измерений, информации о состоянии объектов и средств измерений, а также передачи полученной информации в интегрированную автоматизированную систему управления коммерческим учетом на оптовом рынке электроэнергии в автоматизированном режиме.

В системе общего учёта расхода электроэнергии на промышленном предприятии важное место занимает технический учёт, то есть контроль расхода электроэнергии по цехам, энергоёмким агрегатам и линиям. Технический учёт позволяет осуществлять контроль за соблюдением режимов электропотребления и является основой для составления электробалансов на промышленном предприятии. Наличие такого учёта позволяет определить удельный расход электроэнергии на различные виды выпускаемой продукции.

Основными функциями АСКУЭ является:

-непрерывный опрос счетчиков электроэнергии устройством сбора данных;

-дистанционная запись тарифных расписаний в приборы учета по отложенному заданию;

-автоматическая коррекция текущего времени для каждого счетчика по внутренним часам сервера сбора данных;

-хранение даты и времени начала эксплуатации;

-возможность дистанционного отключения нагрузки;

-организация прозрачного канала связи для работы со счетчиками при помощи конфигурационного программного обеспечения;

регистрация фактов безучетного потребления -определение  $\mathbf{M}$ электроэнергии в системе, на основе сведения балансов отпущенной и потребленной энергии за интервалы времени;

-передача данных о потребленной электроэнергии в биллинговые системы; -технический учет расхода электроэнергии.

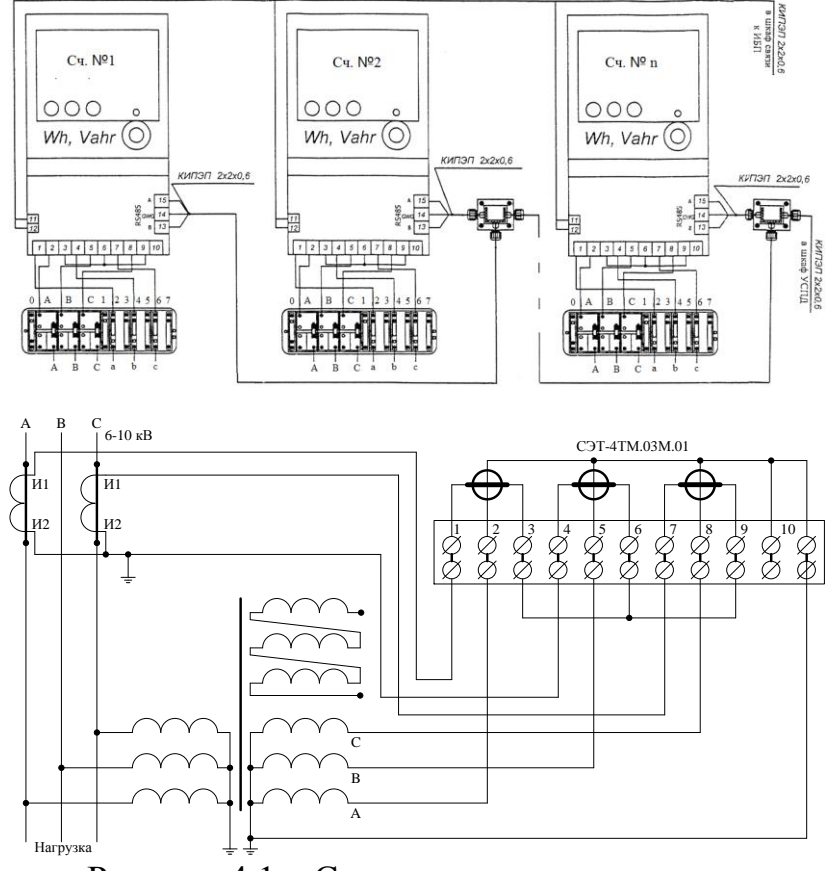

Рисунок 4.1 - Схема учета электроэнергии

# 5 ЭЛЕКТРОСНАБЖЕНИЕ РЕМОНТНОГО ЦЕХА

Электроснабжение выполняется в следующей последовательности.

Приёмники распределяются по пунктам питания, определяются расчётные электрические нагрузки, выбирается схема и способ прокладки сети.

Производится выбор сечений питающей сети по длительно допустимой токовой нагрузке из условия нагрева и проверка их по потере напряжения.

Производится выбор аппаратов защиты и силовой распределительной сети, согласуя с аппаратами защиты.

Для участка сети проектируемого объекта строится карта селективности действия аппаратов защиты.

Производится расчёт токов короткого замыкания для участка цеховой сети от ТП до наиболее мощного электроприёмника цеха. Полученные данные наносятся на карту селективности действия аппаратов защиты.

Производится расчёт питающей и распределительной сети по условиям допустимой потере напряжения.

# 5.1 Выбор защитных аппаратов и сечений линий, питающих распределительные пункты и электроприемники

В качестве аппаратов защиты принимаем автоматические выключатели серии ВА с электромагнитным расцепителем для защиты линии от токов КЗ и тепловым для защиты от перегрузки.

Выбор сечений питающей линий производится по длительно допустимой токовой нагрузке из условия нагрева. Линии, питающие распределительные пункты, проверяются по допустимой потере напряжения. Сечения кабелей согласовываются с действием аппаратов защиты.

Для питания распределительных пунктов и отдельных электроприемников принимаем кабель марки ВВГ с прокладкой на лотках по стенам. Питание осуществляем по радиальным линиям.

Примеры выбора аппаратуры и кабелей.

а) Выбор отходящего выключателя ТП

Расчетная мощность нагрузки подстанции

$$
\delta_{\text{M,}\Pi\text{C}} = 612.6 \text{ KBA.}
$$

Расчетный ток нагрузки подстанции

$$
I_{p.\Pi C} = \frac{S_{\text{M.\Pi C}}}{\sqrt{3} \cdot U_{\text{HOM}}} = \frac{612,6}{\sqrt{3} \cdot 0,38} = 930,7 \text{ A.}
$$

Номинальный ток трансформаторов подстанции

$$
I_{\text{HOM.Tp}} = \frac{S_{\text{HOM.Tp}}}{\sqrt{3} \cdot U_{\text{HOM}}} = \frac{1000}{\sqrt{3} \cdot 0.38} = 1519.3 \text{ A}.
$$

Пиковый ток подстанции

 $I_{\text{IIHK,HC}} = I_{\text{IIHK}}^{\text{max,IP}} + I_{\text{HOM,TP}} - I_{\text{M}}^{\text{IP}} = 992.2 + 1519.3 - 224.6 = 2287.0$ A. Намечаем к установке автомат марки ВА74 – 45 с параметрами

 $I_{\text{HOM,AB}}$  = 3000A,  $I_{\text{TeIII}}$  = 2000A [3, стр. 87, табл.  $\Pi$ . 2.3].

-проверка намеченного автомата по нагреву расчетным током

 $I_{\text{ren }n} = 2000 \text{A} > 1.1 \cdot I_{\text{HOM:Tp}} = 1.1 \cdot 1519.3 = 1671.3 \text{A}.$ 

-проверка намеченного автомата по условию перегрузки пиковым током  $1,25 \cdot I_{\text{THK-IC}} = 1,25 \cdot 2287,0 = 2858,7A.$ Коэффициент кратности тока срабатывания уставки  $K = \frac{1,25 \cdot I_{\text{HHK,IC}}}{I_{\text{renn}}} = \frac{1,25 \cdot 2858,7}{2000} = 1,4$ , принимаем K = 2,0 Номинальный ток срабатывания уставки в зоне КЗ  $I_{3.0} = K \cdot I_{\text{ten,}1} = 2.0 \cdot 2000 = 4000.0 \text{A} > 1.25 \cdot I_{\text{nik,} \Pi C} = 2858.7 \text{A}.$ Принятый автомат проходит по результатам проверок. б) Участок ТП - ПР1 Расчетный и пиковый ток нагрузки ПР1  $I_{\rm p} = 97,1$ A,  $I_{\rm nuk} = 370,1$ A. Намечаем к установке автомат марки: ВА57 - 35 с параметрами  $I_{\text{HOM,AB}}$  = 250A,  $I_{\text{remin}}$  = 125A [3, crp. 87, raбл.  $\Pi$ .2.3]. -проверка намеченного автомата по нагреву расчетным током  $I_{\text{ren }n} = 125A > 1.1 \cdot I_{p} = 1.1 \cdot 97.1 = 106.8A.$ -проверка намеченного автомата по условию перегрузки пиковым током  $1,25 \cdot I_{\text{max}} = 1,25 \cdot 370,1 = 462,6A.$ Коэффициент кратности тока срабатывания уставки<br> $K = \frac{1,25 \cdot I_{\text{mix}}}{I_{\text{renn}}} = \frac{462,6}{125} = 3,7$ , принима принимаем  $K = 5,0$ Номинальный ток срабатывания уставки в зоне КЗ  $I_{3.0} = K \cdot I_{\text{ten,}1} = 5.0 \cdot 125 = 625.0 \text{A} > 1.25 \cdot I_{\text{max}} = 462.6 \text{A}.$ Принятый автомат проходит по результатам проверок. Намечаем выбор кабеля марки ВВГ - 1(4 × 50)  $I_{\text{non}}$  = 145А [1, стр. 66-68, табл.  $3.6 - 3.9$ ]. -проверка намеченного кабеля по нагреву расчетным током  $I_{\text{qon}} = 145A > I_{\text{p}} = 106,8A.$ -согласование с действием аппарата защиты  $I_{\text{AOD}} = 145 \text{A} > \frac{K_3 \cdot I_3}{K_{\text{max}}} = \frac{1 \cdot 125}{1} = 125,0 \text{A}$ где I<sub>3</sub> - ток уставки срабатывания защитного аппарата, А;  $k_{\text{m}\text{m}}$  – поправочный коэффициент на условие прокладки (для нормальных условий принимается равным 1);  $k_3$  – кратность защиты (отношение длительно допустимого тока для кабеля к номинальному току или току срабатывания защитного аппарата при перегрузке или

K3).

-проверка по допустимой потере напряжения

 $\Delta U_{\text{p}\%} = \Delta U_0 \cdot I_{\text{p}} \cdot l = 0.132 \cdot 97.1 \cdot 0.028 = 0.036\% < 5\%,$ 

где *l* - длина рассматриваемой линии, км.

5% - допустимое значение потерь напряжения.

 $\Delta U_0$  – потеря напряжения в трехфазных сетях 380 В [3, стр. 91, табл. П.2.11], % /  $(A<sup>\cdot</sup>KM)$ ;

Принятый кабель проходит по результатам проверок.

в) Участок ПР1 - Шестишпиндельный станок

Номинальный и пусковой ток нагрузки

 $I_{\text{HOM}} = 57,5$ A,  $I_{\text{IVCK}} = 287,4$ A. Намечаем к установке автомат марки: ВА57 - 35 с параметрами

$$
I_{\text{HOM.}aB}
$$
 = 250A,  $I_{\text{retn}} = 80$ A [3, crp. 87,  $\tau a \sigma J$ .  $\Pi$ .2.3].

-проверка намеченного автомата по нагреву номинальным током

 $I_{\text{ren }n} = 80 \text{A} > 1.1 \cdot I_{p} = 1.1 \cdot 57.5 = 63.2 \text{A}.$ 

-проверка намеченного автомата по условию перегрузки пусковым током

$$
1.5 \cdot I_{\text{nyck}} = 1.5 \cdot 287.4 = 431.0 \text{A}.
$$

Коэффициент кратности тока срабатывания уставки

$$
K = \frac{1.5 \cdot I_{\text{nyck}}}{I_{\text{ren,n}}} = \frac{431.0}{80} = 5.4, \quad \text{принимаем } K = 6.0
$$

Номинальный ток срабатывания уставки в зоне КЗ

$$
I_{3.0.} = K \cdot I_{\text{ten,}1} = 6.0 \cdot 80 = 480.0 \text{A} > 1.5 \cdot I_{\text{nyck}} = 431.0 \text{A}.
$$

Принятый автомат проходит по результатам проверок.

Намечаем выбор кабеля марки ВВГ – 1(4 × 25)  $I_{\text{non}}$  =95А [1, стр. 66-68, табл.  $3.6 - 3.9$ ].

-проверка намеченного кабеля по нагреву расчетным током

 $I_{\text{non}} = 95A > I_{\text{hom}} = 57,5A.$ 

-согласование с действием аппарата защиты

$$
I_{A_{\text{QOT}}} = 95A > \frac{K_3 \cdot I_3}{K_{\text{npOK}}} = \frac{1 \cdot 80}{1} = 80,0A.
$$

Принятый кабель проходит по результатам проверок.

г) Участок ПР6 - Печь

Номинальный и пусковой ток нагрузки

$$
V_{HOM} = 47,5A.
$$

Намечаем к установке автомат марки: ВА13 - 29 с параметрами

$$
I_{\text{HOM.}AB}
$$
 = 63A,  $I_{\text{refin}}$  = 63 A [3, crp. 87, ra6. II. 2.3].

-проверка намеченного автомата по нагреву номинальным током

$$
I_{\text{ten,}1} = 63A > 1.1 \cdot I_{\text{HOM}} = 1.1 \cdot 47.5 = 52.2A.
$$

Так как у данного электроприемника нет пускового тока, то проверку по условию перегрузки пусковым током делать не надо. Принятый автомат проходит по результатам проверок.

Намечаем выбор кабеля марки ВВГ - 1(4 × 16)  $I_{\text{non}}$  =75А [1, стр. 66-68, табл.  $3.6 - 3.9$ ].

-проверка намеченного кабеля по нагреву расчетным током

$$
I_{\text{AOD}} = 75A > I_{\text{HOM}} = 52,2A.
$$

-согласование с действием аппарата защиты

$$
I_{A_{\text{QOD}}} = 75 \text{A} > \frac{K_3 \cdot I_3}{K_{\text{npOKJ}}} = \frac{1 \cdot 63}{1} = 63,0 \text{A}.
$$

Принятый кабель проходит по результатам проверок.

Выбор аппаратов защиты и кабельных линий приведен в приложении 5.

# 5.2 Построение эпюры отклонения напряжения

В соответствии с этим ГОСТ для силовых сетей промышленных предприятий отклонение напряжений не должен превышать  $\pm$ 5% от номинального значения. На шинах 6-10 кВ подстанции, к которой присоединены распределительные сети,

напряжение должно поддерживаться не ниже 105% номинального в период наибольших нагрузок и не выше 100% номинального в период наименьших нагрузок этих сетей.

Рассмотрим цепочку ГПП - ТП5 - ПР7 - ЭП №66.

Расчетные данные приемника №66

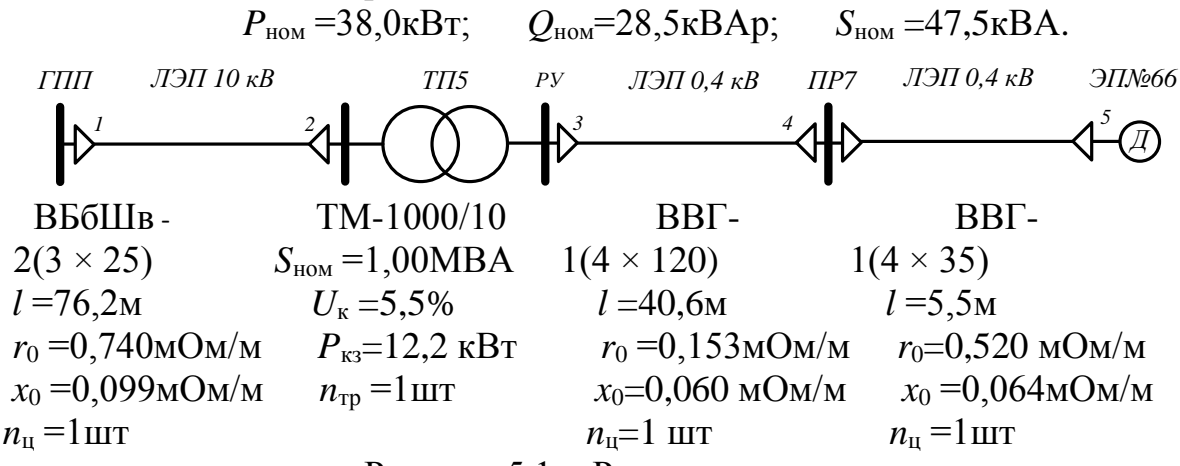

Рисунок 5.1 – Расчетная схема

# Расчет максимального режима нагрузки Участок 1-2

Активное и реактивное сопротивление участка 1-2

$$
R_{12} = \frac{r_{12} \cdot l_{12}}{n_{\text{u}}} = \frac{0.740 \cdot 76.2}{1} \cdot 10^{-3} = 0.0560 \text{m},
$$
  

$$
X_{12} = \frac{x_{12} \cdot l_{12}}{n_{\text{u}}} = \frac{0.099 \cdot 76.2}{1} \cdot 10^{-3} = 0.0080 \text{m}.
$$

Активная и реактивная мощности, протекающие по участку 1-2

 $P_{12} = \sum P_{\text{H TII}} = 612,6 \text{K} \text{B} \text{T}$ ,  $Q_{12} = \sum Q_{\text{H TII}} = 451,0 \text{K} \text{BAp}.$ Потеря напряжения на участке 1-2

$$
\Delta U_{12,\%} = \frac{P_{12} \cdot R_{12} + Q_{12} \cdot X_{12}}{10 \cdot U_1^2} = \frac{612,6 \cdot 0,056 + 451,0 \cdot 0,008}{10 \cdot 10,5^2} = 0,034\%
$$

Потеря напряжения на участке 1-2 в именованных единицах

$$
\Delta U_{12} = \Delta U_{12,\%} \cdot \frac{U_1}{100\%} = 0.034 \cdot \frac{10500}{100} = 3.6 \text{B}.
$$

Фактическое значение напряжения в конце участка 1-2

$$
U_2 = U_1 - \Delta U_{12} = 10500 - 3.6 = 10496.4 \text{ B}.
$$

# Участок 2-3

Активная и реактивная составляющая значения напряжения короткого замыкания трансформатора

$$
U_{\rm a} = \frac{\Delta P_{\rm K3} \cdot 100\%}{S_{\rm HOM.Tp}} = \frac{12,2 \cdot 100}{1000} = 1,220,
$$
  

$$
U_{\rm p} = \sqrt{U_{\rm K}^2 + U_{\rm a}^2} = \sqrt{5,5^2 + 1,220^2} = 5,363.
$$

Коэффициент загрузки трансформатора

$$
\beta = \frac{P_{12}}{n_{\text{rp}} \cdot S_{\text{HOM.Tp}}} = \frac{612,6}{1 \cdot 1000} = 0,613.
$$

Потери активной и реактивной мощности в трансформаторе

$$
\Delta P_{\text{rp}} = 0.02 \cdot P_{12} = 0.02 \cdot 612.6 = 12.3 \text{ kBr},
$$
  
\n
$$
\Delta Q_{\text{rp}} = 0.10 \cdot P_{12} = 0.10 \cdot 612.6 = 61.3 \text{ kBAp}.
$$
  
\nAktubhaa, peaktubhaa u nouhaa mouuhoctu, протекаоцие по учаctку 2-3  
\n
$$
P_{23} = P_{12} - \Delta P_{\text{rp}} = 612.6 - 12.3 = 600.3 \text{ kBr},
$$

$$
Q_{23} = Q_{12} - \Delta Q_{\text{rp}} = 451,0 - 61,3 = 389,7\kappa \text{BAp}.
$$
  

$$
S_{23} = \sqrt{P_{23}^2 + Q_{23}^2} = \sqrt{600,3^2 + 389,7^2} = 715,7\kappa \text{BAp}.
$$

Коэффициент мощности на участке 2-3

$$
\cos \varphi = \frac{P_{23}}{S_{23}} = \frac{600,3}{715,7} = 0,839, \qquad \sin \varphi = \frac{Q_{23}}{S_{23}} = \frac{389,7}{715,7} = 0,544,
$$

Потеря напряжения на участке 2-3

$$
\Delta U_{23,\%} = \beta \cdot (U_a \cdot \cos \varphi + U_p \cdot \sin \varphi) + \frac{\beta^2}{200} \cdot (U_a \cdot \sin \varphi - U_p \cdot \cos \varphi)
$$
  
= 0,613 \cdot (1,220 \cdot 0,839 + 5,363 \cdot 0,544) +  $\frac{0,613^2}{200}$ 

 $\overline{\phantom{a}}$ 

$$
(1,220 \cdot 0,544 - 5,363 \cdot 0,839) = 2,408\%.
$$

Потеря напряжения на участке 2-3 в именованных единицах

$$
\Delta U_{23} = \Delta U_{23, \%} \cdot \frac{U_2}{100\%} = 2,408 \cdot \frac{10496, 4}{100} = 252, 88.
$$

Фактическое значение напряжения в конце участка 2-3

$$
U_3 = U_2 - \Delta U_{23} = 10496.4 - 252.8 = 10243.6B.
$$

Фактическое значение напряжения в конце участка 2-3 с учетом коэффициента трансформации  $10010 \leq$ 

$$
U_3^{\text{HH}} = U_3 = 400 \cdot \frac{10243,6}{10500} = 390,2 \text{B}.
$$

Участок 3-4

Активное и реактивное сопротивление участка 3-4

$$
R_{34} = \frac{r_{34} \cdot l_{34}}{n_{\text{u}}} = \frac{0.153 \cdot 40.6}{1} \cdot 10^{-3} = 0.00620 \text{m},
$$
  

$$
X_{34} = \frac{x_{34} \cdot l_{34}}{n_{\text{u}}} = \frac{0.060 \cdot 40.6}{1} \cdot 10^{-3} = 0.00240 \text{m}.
$$

Активная и реактивная мошности, протекающие по участку 3-4

$$
P_{34} = P_{\text{HP}} = 115,8 \times 10^{7} \quad Q_{34} = Q_{\text{HP}} = 89,2 \times 10^{7} \text{A}
$$
  
Погеря направжения на участке 3-4  

$$
\Delta U_{34,\%} = \frac{P_{34} \cdot R_{34} + Q_{34} \cdot X_{34}}{10 \cdot U_{3}^{2}} = \frac{115,8 \cdot 0,0062 + 89,2 \cdot 0,0024}{10 \cdot 0,390^{2}} = 0,615\%
$$

Потеря напряжения на участке 3-4 в именованных единицах

$$
\Delta U_{34} = \Delta U_{34,\%} \cdot \frac{U_3}{100\%} = 0,615 \cdot \frac{390,2}{100} = 2,4B.
$$

Фактическое значение напряжения в конце участка 3-4

$$
U_4 = U_3 - \Delta U_{34} = 390.2 - 2.4 = 387.8B.
$$

## Участок 4-5

Активное и реактивное сопротивление участка 4-5

 $R_{45} = \frac{r_{45} \cdot l_{45}}{n_{\text{H}}} = \frac{0.520 \cdot 5.5}{1} \cdot 10^{-3} = 0.0030$ M,  $X_{45} = \frac{x_{45} \cdot l_{45}}{n_{\text{u}}} = \frac{0.064 \cdot 5.5}{1} \cdot 10^{-3} = 0.0000 \text{M}.$ 

Активная и реактивная мощности, протекающие по участку 4-5

$$
P_{45} = P_{\text{HOM}} = 38,0\,\text{KBT}, \qquad Q_{45} = Q_{\text{HOM}} = 28,5\,\text{KBAp}.
$$
  
Погеря направжения на участке 4-5  

$$
\Delta U_{45,\%} = \frac{P_{45} \cdot R_{45} + Q_{45} \cdot X_{45}}{10 \cdot U_4^2} = \frac{38,0 \cdot 0,003 + 28,5 \cdot 0,000}{10 \cdot 0,388^2} = 0,079\%.
$$

Потеря напряжения на участке 4-5 в именованных единицах

$$
\Delta U_{45} = \Delta U_{45\%} \cdot \frac{U_4}{100\%} = 0.079 \cdot \frac{387.8}{100} = 0.3B.
$$

Фактическое значение напряжения в конце участка 4-5

$$
U_5 = U_4 - \Delta U_{45} = 387.8 - 0.3 = 387.5B.
$$

Результаты расчетов приведены в приложении 15.

Из эпюр отклонений напряжения видно, что потеря напряжения в линиях соответствует норме и принятые сечения пригодны для эксплуатации.

#### 5.3 Расчет токов короткого замыкания в сети до 1000 В

Расчет в сравнении с расчетом токов КЗ в сетях напряжением выше 1000 В обладает следующими особенностями:

-напряжение на шинах ЦТП считается неизменным при КЗ в сети до 1000 В;

-при расчете токов КЗ учитываем активные и индуктивные сопротивления до точки КЗ всех элементов сети:

-расчет ведем в именованных единицах;

-напряжение принимаем на 5% выше номинального напряжения сети.

Расчет токов КЗ ведем для участка ТП5 - ПР7 - ЭП №66.

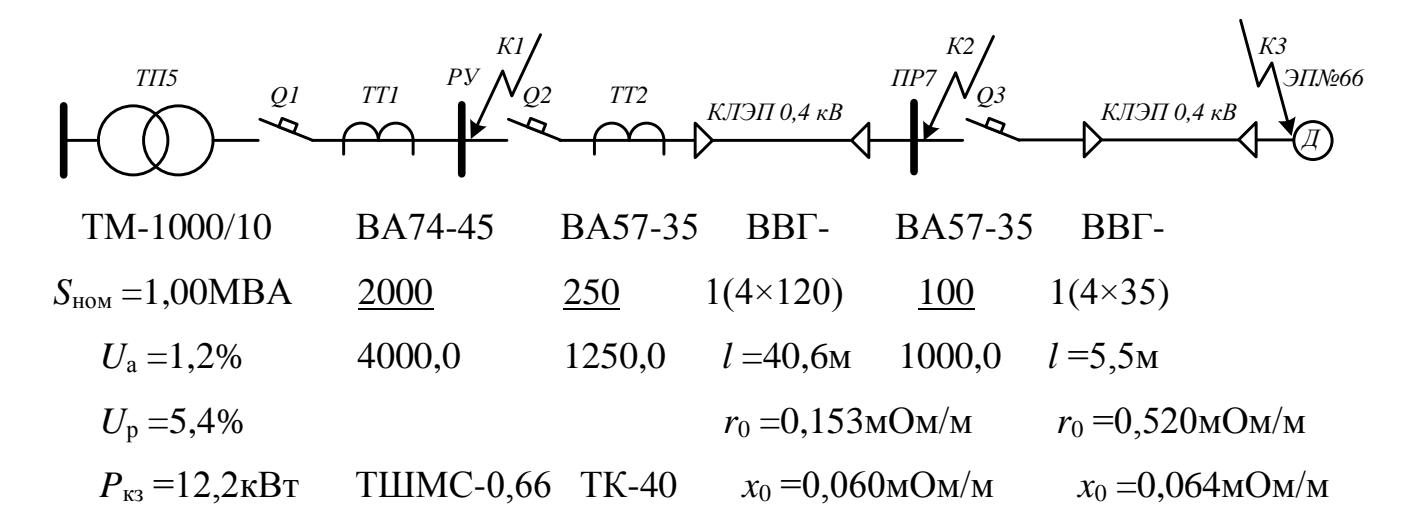

 $I_{HOM, TD} = 1{,}52\text{kA}$  2000/5  $300/5$  $n_{\rm H}$  = 1  $\rm{H}$ 

Рисунок 5.2 - Расчетная схема

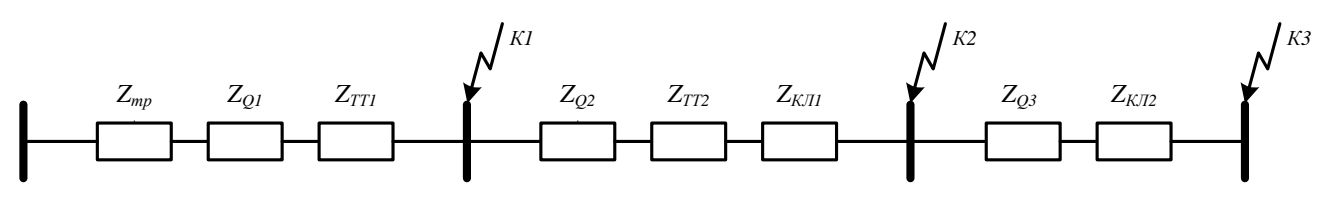

Рисунок 5.3 - Схема замещения

Сопротивления элементов.

Трансформаторы

$$
R_{\text{TP}} = \frac{U_{\text{a}}}{100} \cdot \frac{U_{\text{HOM}}^2}{S_{\text{HOM-Tp}}} = \frac{1,220}{100} \cdot \frac{400^2}{1000} = 2,0 \text{MOM},
$$

$$
X_{\text{TP}} = \frac{U_{\text{p}}}{100} \cdot \frac{U_{\text{HOM}}^2}{S_{\text{HOM-Tp}}} = \frac{5,363}{100} \cdot \frac{400^2}{1000} = 8,6 \text{MOM}.
$$

Сопротивление катушек максимального тока автоматов при номинальных токах больше 1000 А не учитываются, по этому, сопротивление автомата Q1 не учитываем.

Автоматы Q2, Q3

$$
R_{Q2} = 0,36MOM, \t X_{Q2} = 0,28MOM,
$$
  
\n
$$
R_{Q2} = 1,30MOM, \t X_{Q2} = 0,86MOM,
$$

Сопротивления первичной обмотки трансформаторов тока с коэффициентом трансформации >1000/5 не учитывается, по этому, сопротивление трансформатора тока ТТ1 не учитываем.

Трансформатор тока ТТ2

$$
R_{TT2} = 0,20 \text{mOm},
$$
  $X_{TT2} = 0,30 \text{mOm}.$ 

Кабельная линия КЛ1

$$
R_{\text{\tiny KJ1}} = \frac{r_0 \cdot l}{n_{\text{\tiny H}}} = \frac{0.153 \cdot 40.6}{1} = 6.2 \text{MOM},
$$

$$
X_{\text{\tiny KJ1}} = \frac{x_0 \cdot l}{n_{\text{\tiny H}}} = \frac{0.060 \cdot 40.6}{1} = 2.4 \text{MOM}.
$$

Кабельная линия КЛ2

$$
R_{\text{\tiny KJZ}} = \frac{r_0 \cdot l}{n_{\text{\tiny H}}} = \frac{0.520 \cdot 5.5}{1} = 2.9 \text{MOM},
$$

$$
X_{\text{KJ2}} = \frac{x_0 \cdot l}{n_{\text{H}}} = \frac{0.064 \cdot 5.5}{1} = 0.4 \text{MOM}.
$$

#### Расчет тока короткого замыкания для точки К1.

Полное сопротивление до точки К1

$$
Z_{\text{K1}} = Z_{\text{rp}} = \sqrt{R_{\text{rp}}^2 + X_{\text{rp}}^2} = \sqrt{2.0^2 + 8.6^2} = 8.8 \text{MOM}.
$$

Ток короткого замыкания в точке К1

$$
I_{\text{K1}} = \frac{U_{\text{HOM}}}{\sqrt{3} \cdot Z_{\text{K1}}} = \frac{400}{\sqrt{3} \cdot 8.8} = 26.2 \text{ kA}.
$$

Постоянная времени

$$
T_{a1} = \frac{X_{\text{pe31}}}{\omega \cdot R_{\text{pe31}}} = \frac{8,6}{314 \cdot 2,0} = 0,0140c.
$$

Ударный коэффициент

$$
k_{\text{yA1}} = 1 + e^{-0.01/T_{a1}} = 1 + e^{-0.01/0.0140} = 1.490.
$$

Ударный ток короткого замыкания в точке К1

$$
i_{\text{y}_{A}\text{K1}} = \sqrt{2} \cdot k_{\text{y}_{A1}} \cdot l_{\text{K1}} = \sqrt{2} \cdot 1,490 \cdot 26,2 = 55,3 \text{KA}.
$$

Дальнейшие расчеты сведем в таблицу 5.1.

Таблица 5.1 - Расчёт токов короткого замыкания для рассматриваемого участка

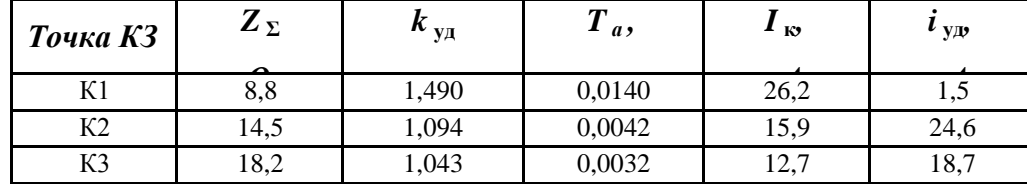

#### 5.4 Построение карты селективности действия аппаратов защиты

Карта селективности действия аппаратов защиты строиться  $\overline{B}$ логарифмической системе координат и служит для проверки правильности выбора аппаратов зашиты. На карту селективности наносятся:

-номинальный и пусковой токи электроприёмника;

-расчётный и пиковый ток силового распределительного шкафа;

-расчётный и пиковый ток вводного распределительного устройства (при его наличии);

-расчётный и пиковый ток подстанции;

-характеристики защитных аппаратов;

-значения токов короткого замыкания в сети 0,4 кВ.

Данные нагрузки и аппаратов защиты для построения карты селективности,

а так же сама карта селективности приведены в приложении 15.

# 5.5 Проверка цеховой сети 0,4 кВ по условию срабатывания защиты от однофазного КЗ

Обеспечение отключения аппаратами защиты токов трехфазного КЗ не является гарантией отключения однофазного КЗ, по той причине, что токи однофазного короткого замыкания в несколько раз меньше токов трехфазного КЗ. В сети напряжения 0,4 кВ необходимо быстрое отключение повреждения. Это достигается высокой проводимостью петли фаза ноль.

Сопротивления элементов.

Сопротивление трансформатора току однофазного замыкания на корпус [2, стр. 60, табл. 4.61

$$
\frac{Z_{\text{rp}}}{3} = \frac{27,0}{3} = 9,0 \text{MOM}.
$$

Сопротивление катушек максимального тока автоматов при номинальных токах больше 1000 А не учитываются, по этому, сопротивление автомата Q1 не учитываем.

Автоматы Q2, Q3 $R_{O2} = 0.36$ мОм,  $X_{O2} = 0.28 \text{mOm}$  $R_{03} = 1,30 \text{m}$ OM,  $X_{O3} = 0,86 \text{MOM},$ 

Расчет токов КЗ ведем для участка ТП5-ПР7-ЭП№66.

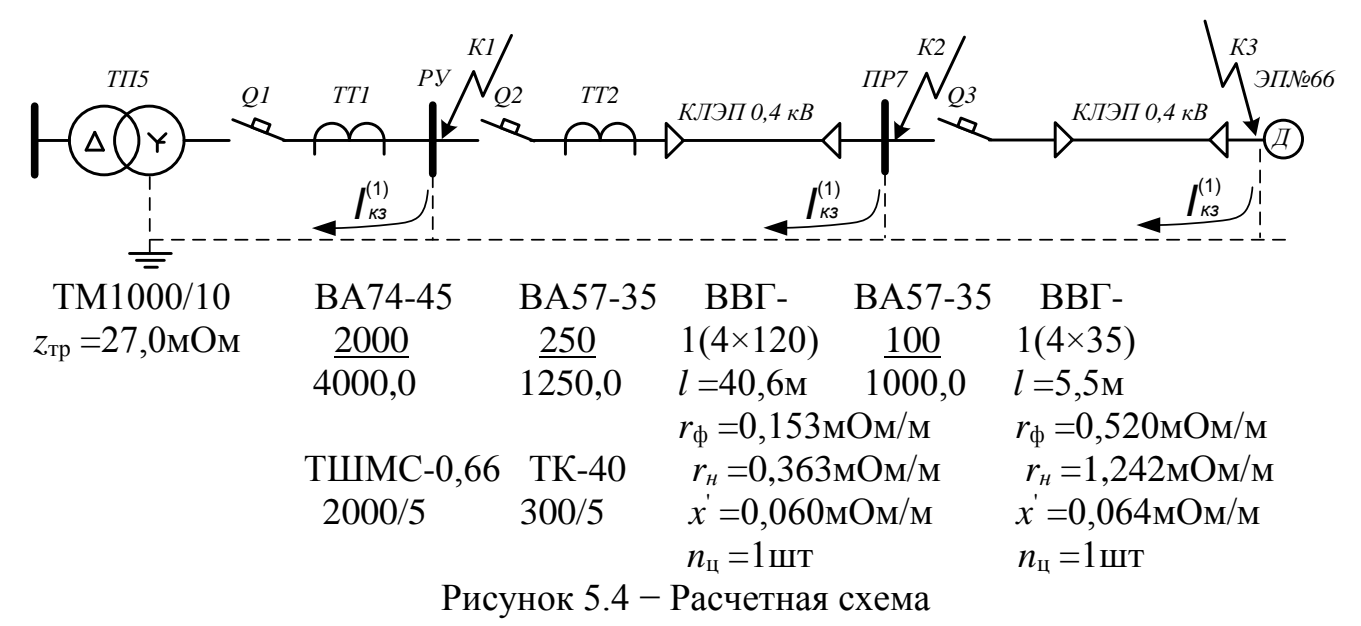

Сопротивления первичной обмотки трансформаторов тока с коэффициентом трансформации >1000/5 не учитывается, по этому, сопротивление трансформатора тока ТТ1 не учитываем.

Трансформатор тока ТТ2

$$
R_{TT2} = 0,20 \text{mOm},
$$
  $X_{TT2} = 0,30 \text{mOm}.$ 

Кабельная линия КЛ1

активное сопротивление основных проводников

$$
R_{\Phi 1} = \frac{r_{\Phi} \cdot l}{n_{\text{u}}} = \frac{0.153 \cdot 40.6}{1} = 6.2 \text{MOM},
$$

активное сопротивление нулевого проводника [1, стр. 143, табл. 6.22]

$$
R_{\rm H1} = \frac{r_{\rm H} \cdot l}{n_{\rm H}} = \frac{0.363 \cdot 40.6}{1} = 14.7 \,\text{MOM},
$$

внешнее индуктивное сопротивление петли фаза-нуль [2, стр. 61]

$$
X_1' = \frac{x' \cdot l}{n_{\rm u}} = \frac{0.600 \cdot 40.6}{1} = 24.4 \text{MOM}.
$$

Кабельная линия КЛ2

активное сопротивление основных проводников

$$
R_{\Phi 1} = \frac{r_{\Phi} \cdot l}{n_{\text{u}}} = \frac{0.520 \cdot 5.5}{1} = 2.9 \text{mOm},
$$

активное сопротивление нулевого проводника [1, стр. 143, табл. 6.22]

$$
R_{\rm H2} = \frac{r_{\rm H} \cdot l}{n_{\rm H}} = \frac{1,242 \cdot 5,5}{1} = 6,8 \text{MOM},
$$

внешнее индуктивное сопротивление петли фаза-нуль [2, стр. 61]

$$
X_2' = \frac{x' \cdot l}{n_{\rm H}} = \frac{0.600 \cdot 5.5}{1} = 3.3 \text{MOM}.
$$

Сопротивление дуги в точке КЗ [2, стр. 61]

 $R_n = 0.03$ мОм.

Сопротивление питающей системы [2, стр. 61]

$$
X_{\rm c}=3,2{\rm MOM}.
$$

Внутреннее индуктивное сопротивление проводов зануления X'' учитывается только для проводов выполненных из стали [2, стр. 61].

Для расчета тока однофазного КЗ рекомендуется упрощенная формула

$$
I_{\rm K}^{(1)} = \frac{U_{\rm \varphi}}{\frac{Z_{\rm rp}}{3} + Z_n},
$$

где *U*<sup>ф</sup> – фазное напряжение сети, В.

Расчет тока короткого замыкания для точки К1.

Сопротивление петли фаза ноль до точки К1

$$
Z_{n1} = \sqrt{R_{\rm A}^2 + X_{\rm c}^2} = \sqrt{0.03^2 + 3.2^2} = 3.2 \text{MOM}
$$

Ток короткого замыкания в точке К1

$$
I_{\text{K1}}^{(1)} = \frac{U_{\phi}}{\frac{Z_{\text{rp}}}{3} + Z_{n1}} = \frac{220}{9.0 + 3.2} = 18.0 \text{ kA}.
$$

Проверка условия

 $I_{\text{K1}}^{(1)} = 18,0\text{kA} > 3 \cdot I_{\text{HOM, pacu}} \Rightarrow 3 \cdot 2,000 = 6,0\text{kA}$ 

следовательно, в случае однофазного КЗ в точке К1 автомат, защищающий отходящую линию на ТП, должен безотказно сработать.

Дальнейшие расчеты сведем в таблицу 5.2.

Таблица 5.2 - Расчёт токов короткого замыкания для рассматриваемого участка

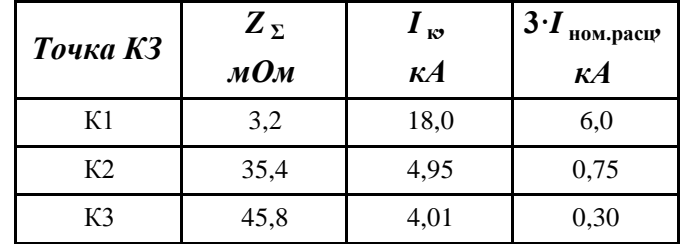

# **6 РЕЛЕЙНАЯ ЗАЩИТА**

### **6.1 Назначение РЗиА**

Устройства защиты и автоматики должны выполнять определенные функции. Для релейной защиты такими функциями являются ее срабатывания при повреждении защищаемого элемента и несрабатывания при КЗ за пределами этого элемента. С целью ограничения отказов функционирования защите придаются определенные свойства. Основные из них – селективность, устойчивость и надежность функционирования.

Основные условия надежной работы релейной защиты:

–обеспечение селективности, т.е. отключение только поврежденных участков. Время срабатывания защиты характеризуется выдержкой времени, обеспечивающей селективность;

–чувствительность ко всем видам повреждений на защищаемой линии и на линиях, питаемых от нее, а также к изменению в связи с этим параметров, что оценивается коэффициентом чувствительности;

–максимальная простота схем с наименьшим числом аппаратов и достаточная надежность и быстродействие;

–наличие сигнализации о неисправностях в цепях, питающих аппараты релейной защиты.

Релейная защита выполняется на реле различных типов. Реле, применяемые в релейной защите, классифицируются по следующим признакам:

–по способу воздействия на отключение – прямого и косвенного действия;

–по принципу действия – электромагнитные, электродинамические, тепловые, электронные и другие;

–по параметру действия – ток, напряжение, мощность, тепловые и другие.

#### **6.2 Защиты трансформатора**

Устройства релейной защиты для силовых трансформаторов предусматривают защиту от следующих видов повреждений и ненормальных режимов работы:

‒многофазных замыканий в обмотках и на выводах;

‒однофазных замыканий на землю в обмотке и на выводах, присоединенных к сети с глухозаземленной нейтралью;

‒витковых замыканий в обмотках, токов в обмотках, обусловленных внешними КЗ и перегрузкой, понижения уровня масла.

Виды защит трансформатора определяются его мощностью, назначением, режимом работы, местом установки, схемой включения.

### **6.3 Токовые защиты трансформатора от коротких замыканий**

Для защиты трансформатора небольшой и средней мощности от коротких замыканий в его обмотках на выводах и в соединениях используют токовую отсечку без выдержки времени и токовую защиту со ступенчатой характеристикой выдержки времени. Защита устанавливается со стороны источника питания непосредственно у выключателя. При этом в зону действия защиты входят трансформатор и его соединения с выключателем. Срабатывая, защита действует на отключение выключателей.

Недостатком отсечки без выдержки времени является неполная защита трансформатора. В её зону действия входит только часть обмотки. Защита не реагирует на замыкания на выводах и в соединениях с выключателем со стороны низшего напряжения.

Для устранения этого недостатка токовую отсечку без выдержки времени дополняют максимальной токовой защитой, которая является вместе с тем защитой трансформатора от сверхтоков внешних коротких замыканий. При установке на трансформаторе защита действует на отключение выключателя со стороны высшего напряжения. Для повышения чувствительности к повреждениям внутри бака защита со ступенчатой характеристикой дополняется газовой защитой.

Примеры схем защит приведены в приложении 6 (рисунок 1. а, б, в)

# **6.4 Газовая защита**

Баки трансформаторов заполняются маслом. Ток короткого замыкания, проходящий через место установки токовой защиты при повреждении внутри бака трансформатора, определяется числом замкнувшихся витков и поэтому может оказаться недостаточным для ее действия. Однако витковые замыкания представляют опасность для трансформатора и должны отключаться.

Опасным внутренним повреждением является «пожар стали» магнитопровода, который возникает при нарушении изоляции между листами магнитопровода. Токовая и дифференциальная защиты на этот вид повреждения не реагируют. В этом случае применяют газовую защиту, фиксирующую появление в баке трансформатора газа. Образование газа является следствием разложения масла и других изолирующих материалов под действием электрической дуги или недопустимого нагрева.

Основным элементом газовой защиты является газовое реле (приложение 6, рисунок 1. г) Корпус газового реле врезается в маслопровод между крышкой бака и расширителем, так чтобы не препятствовать циркуляции масла между ними. Элементы выполнены в виде плоскодонных алюминиевых чашек, вращающихся вместе с подвижными контактами 4 вокруг осей 3. Эти контакты замыкаются с неподвижными контактами 5 при опускании чашек.

В нормальном режиме при наличии масла в кожухе реле чашки удерживаются пружинами 6 в положении, указанном на рисунке. Система отрегулирована так, что масса чашки с маслом является достаточной для преодоления силы пружины при отсутствии масла в кожухе реле. Поэтому

понижение уровня масла сопровождается опусканием чашек и замыканием соответствующих контактов. Сначала опускается верхняя чашка и реле действует на сигнал. При интенсивном газообразовании возникает сильный поток масла и газов из бака в расширитель через газовое реле. На пути потока находится лопасть 7, действующая вместе с нижней чашкой на общий контакт. Лопасть поворачивается и замыкает контакт в цепи отключения трансформатора.

Достоинства газовой защиты: высокая чувствительность и реагирование практически на все виды повреждения внутри бака; сравнительно небольшое время срабатывания; простота выполнения.

Недостаток защиты – нереагирование на повреждения вне бака, в зоне между трансформатором и выключателями. Так же, вследствие несовершенства конструкции современных газовых реле защиту приходится выводить из действия при попадании воздуха в бак трансформатора, что может быть, например, при доливке масла, после ремонта системы охлаждения и др.

# **6.5 Дифференциальные токовые защиты трансформаторов**

Дифференциальные токовые защиты трансформаторов выполняются в виде: дифференциальной токовой отсечки; дифференциальной защиты с промежуточными насыщающимися трансформаторами тока; дифференциальной токовой защиты с реле, имеющими торможение.

Дифференциальная токовая отсечка выполняется посредством максимальных реле тока КА1 и КА2, например РТ – 40 или РТМ, включаемых непосредственно в дифференциальную цепь схемы без каких-либо промежуточных устройств.

Достоинства – быстродействие и простота. Однако из-за большого тока срабатывания токовая отсечка иногда недостаточна чувствительна, поэтому она применяется на трансформаторах небольшой мощности.

Для выполнения дифференциальной токовой защиты с насыщающимися трансформаторами используются реле с НТТ типа РНТ – 565. Реле РНТ – 565 применяется при низкой чувствительности токовой отсечки или если требуются дополнительные устройства для выравнивания токов в схеме с реле косвенного действия. Благодаря НТТ защита отстраивается от бросков тока намагничивания. Если чувствительность защиты с реле типа РНТ недостаточна, то дифференциальная защита выполняется посредством реле с торможением.

## **6.6 Расчет дифференциальной защиты трансформатора ГПП**

Дифференциальная защита трансформатора является основной быстродействующей защитой от межфазных КЗ и замыканий между витками одной фазы. Схема расчета дифференциальной защиты приведена на рисунке 6.1.

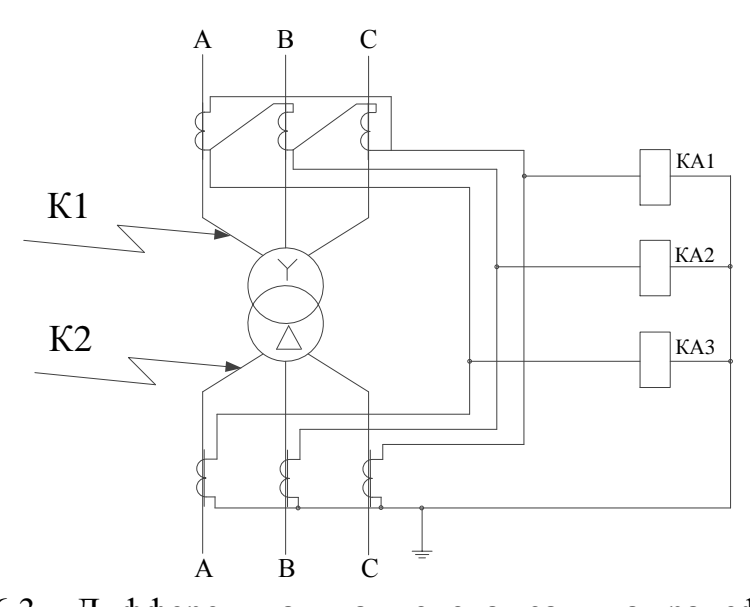

Рисунок 6.3 - Дифференциальная токовая защита трансформатора При создавшемся аварийном режиме в зоне защиты в работу вступает дифференциальная защита и отключает повреждение без выдержки времени со стороны НН и ВН одновременно.

Таблица 6.1 – Исходные данные для расчета дифференциальной защиты

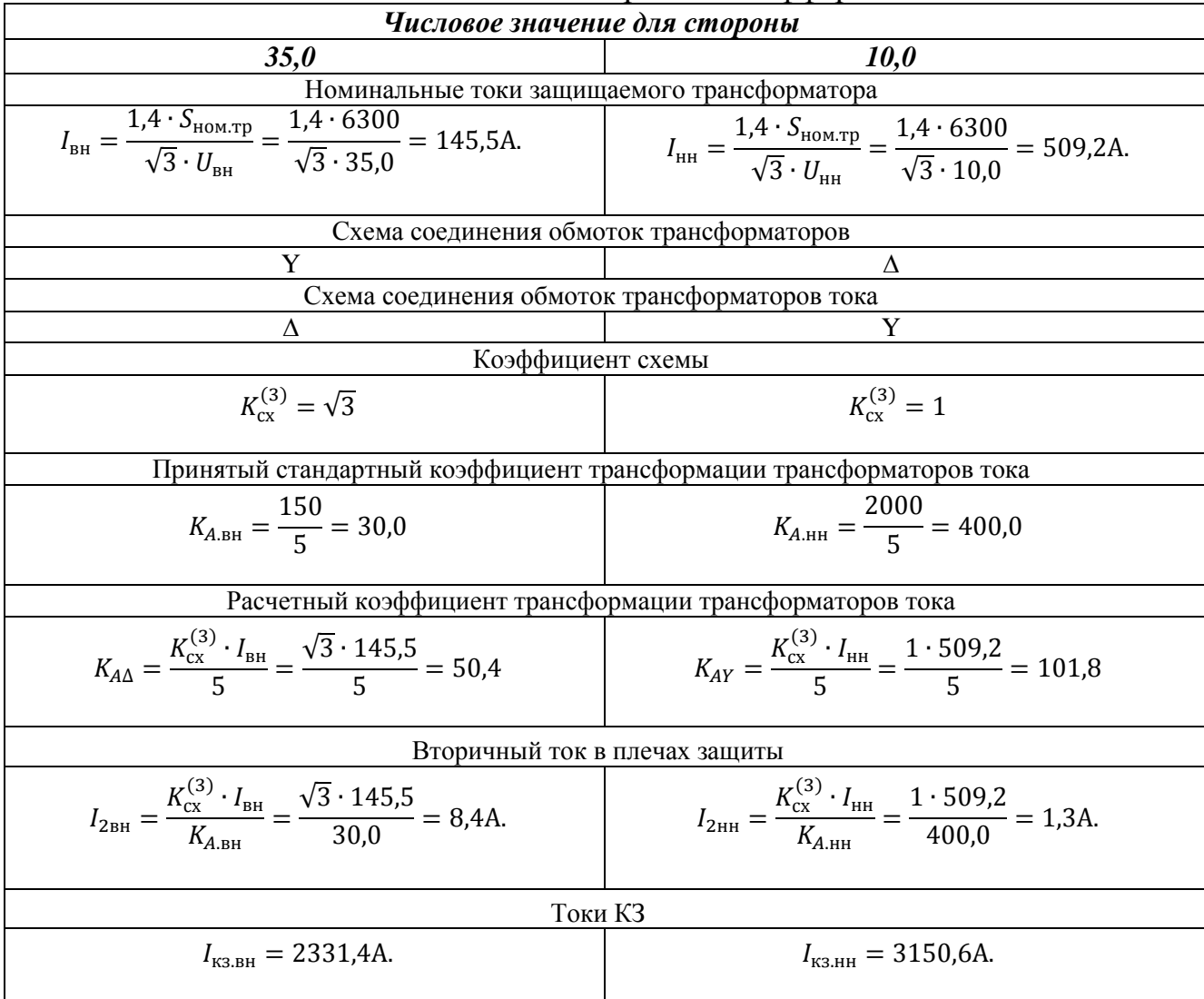

Ток небаланса, обусловленный погрешностью трансформаторов тока  $I'_{\text{H6}} = I_{\text{H6-Tp}} = K_a \cdot K_{\text{o} \text{H}} \cdot \Psi_i \cdot I_{\text{K3.BH}.max} = 1 \cdot 1.0 \cdot 0.1 \cdot 2331.4 = 233.1 \text{A}$ где *K*<sup>a</sup> ‒ коэффициент, учитывающий наличие апериодической составляющей [11, стр. 156];

 $K_{\text{o}mH}$  – коэффициент однотипности трансформаторов тока [11, стр. 156];

*Ψ*<sub>i</sub> – относительное значение полной погрешности трансформаторов тока [11, стр. 156].

Ток небаланса, обусловленный наличием РПН у силового трансформатора  $I''_{\text{H6}} = I_{\text{H6.per}} = \Delta U_{*a} \cdot K_{\text{rok}} \cdot I_{\text{K3.BH}.max} = 0.09 \cdot 1.0 \cdot 2331.4 = 209.8$ A,

где ∆U\*a ‒ относительная погрешность, обусловленная регулированием напряжения, равная половине диапазона регулирования силового трансформатора;

*K*ток – коэффициент токораспределения (для двухобмоточного трансформатора) [11, стр. 157].

Первичный расчетный ток небаланса при внешнем КЗ

$$
I_{\rm H6} = I'_{\rm H6} + I''_{\rm H6} = 233,1 + 209,8 = 443,0
$$
A.

Предварительный ток срабатывания защиты по условию отстройки от тока небаланса

$$
I_{\rm c.3} \geq K_{\rm Haq} \cdot I_{\rm H6} = 1.3 \cdot 443.0 = 575.8
$$
A,

где *K*над – коэффициент надежности, учитывающий ошибку реле и необходимый запас [11, стр. 158].

Предварительный ток срабатывания защиты по условию от броска тока намагничивания

$$
I_{\rm c.3} \geq K_{\rm Haq} \cdot I_{\rm BH} = 1.3 \cdot 145.5 = 189.1 \text{A}.
$$

Принимаем расчетный ток срабатывания защиты

$$
I_{c.3} = 575,8
$$
A.  
Pacverный ток в реле [11, crp. 27, табл. 2.1]  

$$
I_p = 1.5 \cdot \frac{I_{\text{K3.BH}.min}}{K_{A.\text{BH}}} = 1.5 \cdot \frac{2331,4}{30,0} = 116,6
$$
A.

При двухфазном КЗ на стороне НН ток повреждения проходит через обмотки трансформатора тока стороны ВН, соединенные в треугольник. Предварительный ток срабатывания реле

$$
I_{\rm c,p} = \frac{K_{\rm cx}^{(3)} \cdot I_{\rm c.3}}{K_{\rm A. BH}} = \frac{\sqrt{3} \cdot 575.8}{30.0} = 33.2 \text{A}.
$$

Предварительное значение коэффициента чувствительности при двухфазном КЗ

$$
K_{\rm q}^{(2)} = \frac{I_{\rm p}}{I_{\rm c.p}} = \frac{116,6}{33,2} = 3,51 > 2.
$$

Проверка выполняется, можно вести расчет дальше. Необходимо определить число витков обмоток реле. Расчет начинается с определения числа витков обмотки ВН, так как это питающая сторона с регулируемым напряжением.

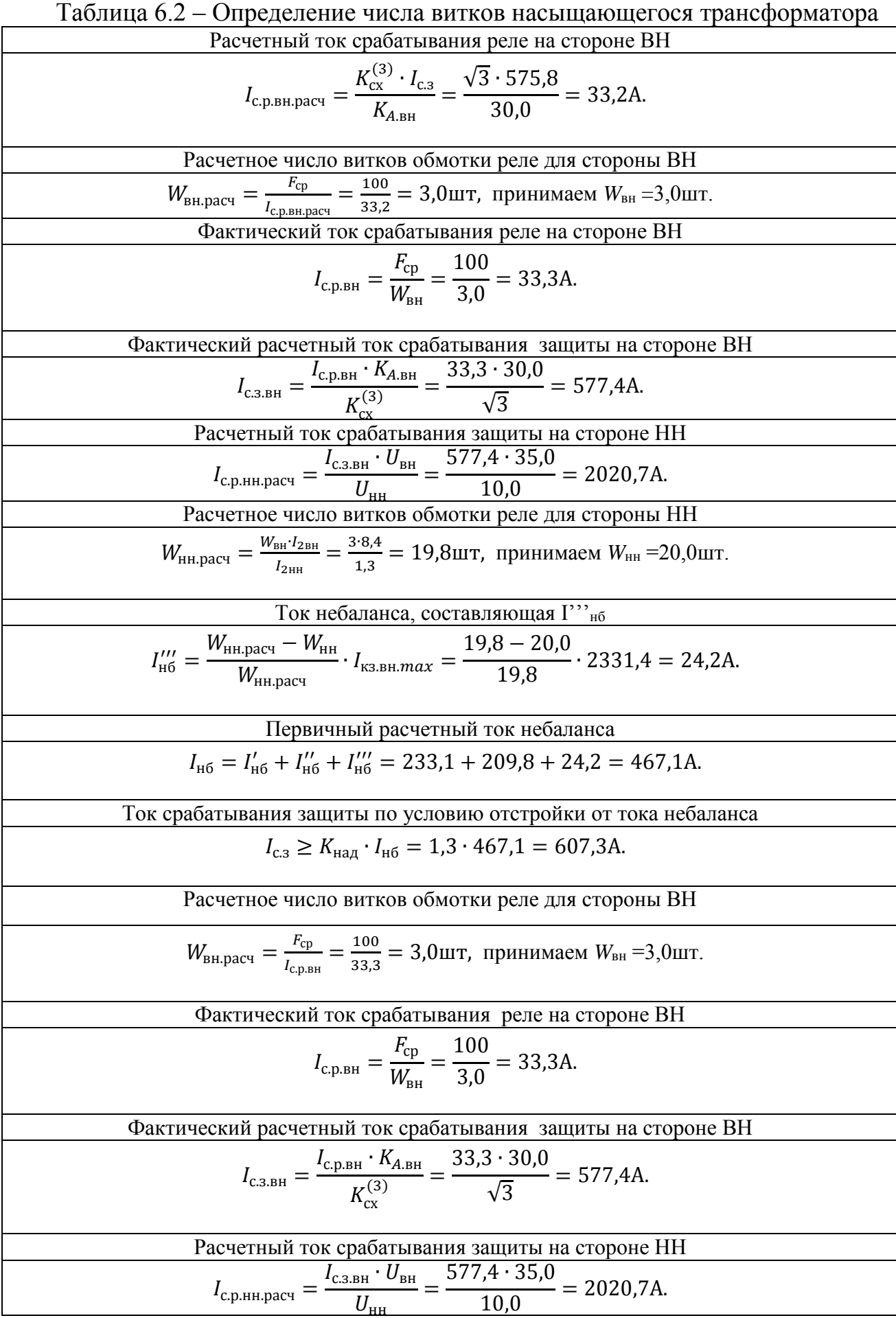

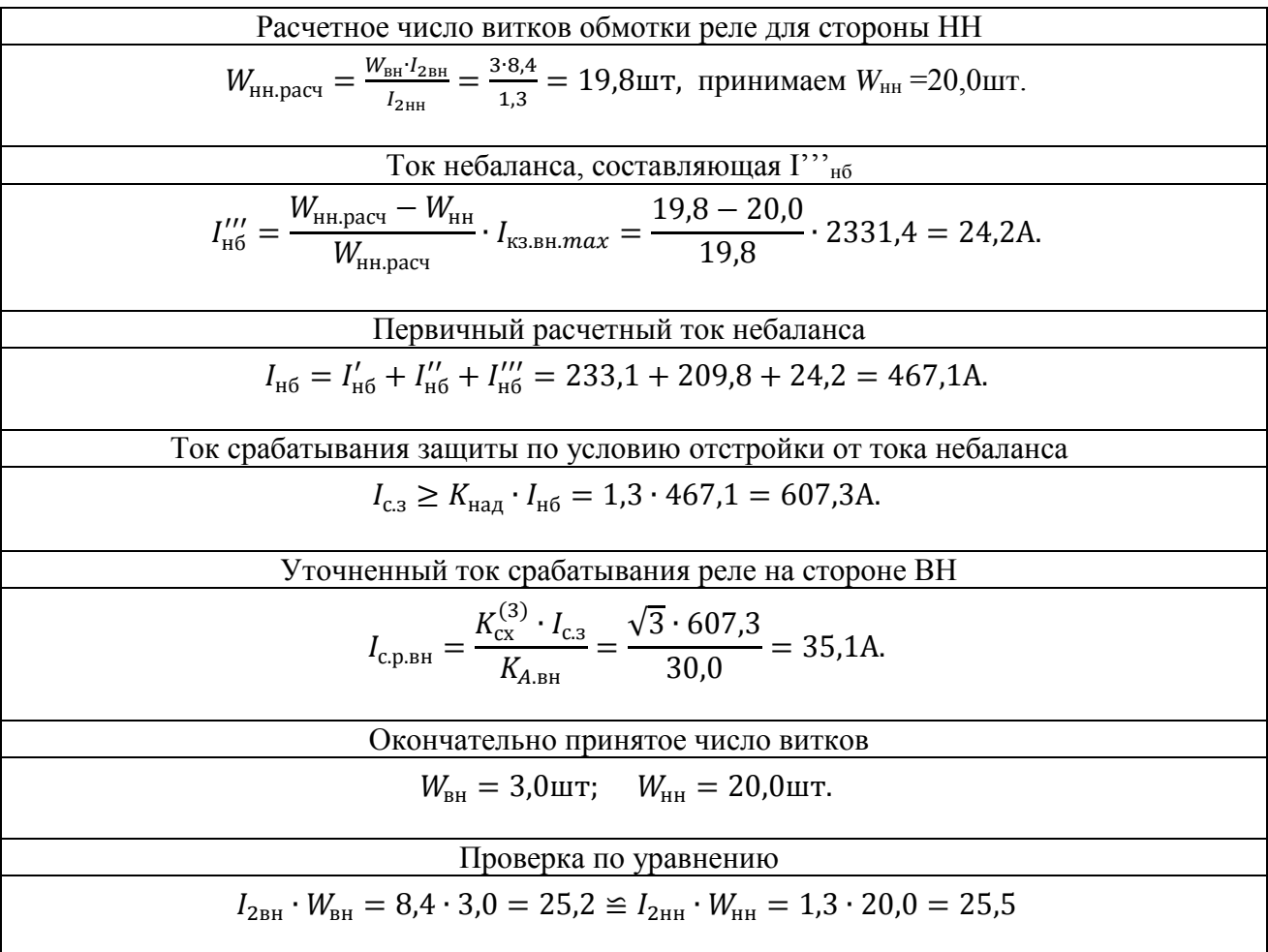

Расчетный ток в реле [11, стр. 27, табл. 2.1]

$$
I_{\rm p} = 1.5 \cdot \frac{I_{\rm K3.BH}.min}{K_{A.\rm BH}} = 1.5 \cdot \frac{2331.4}{30.0} = 116.6 \text{A}.
$$

Оценка значения коэффициента чувствительности при двухфазном КЗ

$$
K_{\rm q}^{(2)} = \frac{I_{\rm p}}{I_{\rm c,p}} = \frac{116,6}{35,1} = 3,32 > 2.
$$

достаточно чувствительна и может Рассчитанная быть защита рекомендована к установке.

# **ЗАДАНИЕ ДЛЯ РАЗДЕЛА «ФИНАНСОВЫЙ МЕНЕДЖМЕНТ,**

# **РЕСУРСОЭФФЕКТИВНОСТЬ И РЕСУРСОСБЕРЕЖЕНИЕ»**

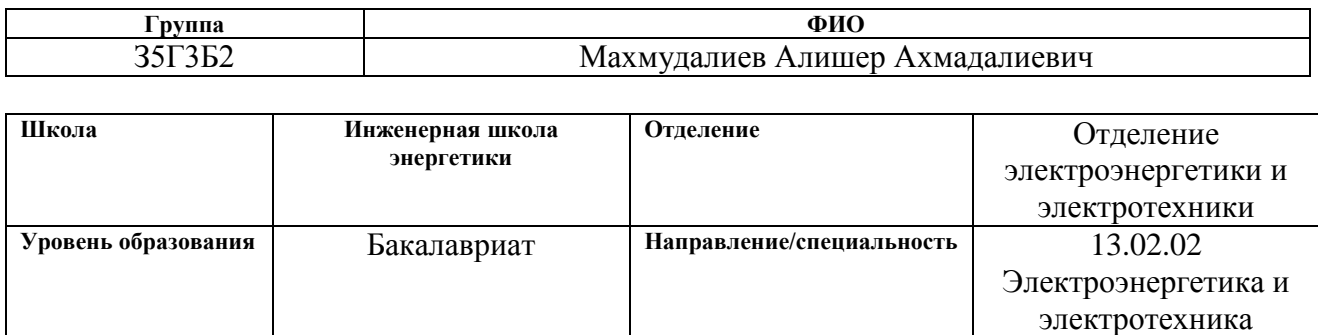

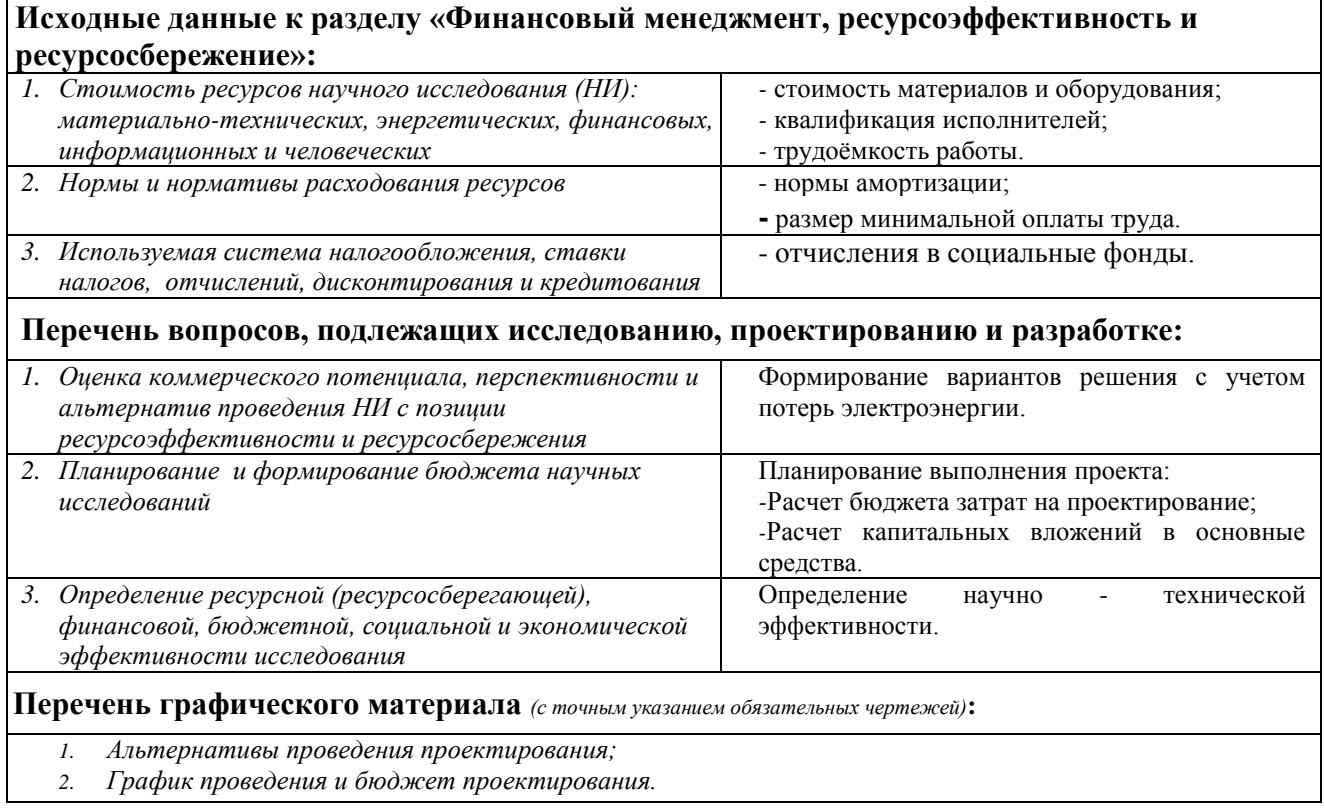

### **Дата выдачи задания для раздела по линейному графику**

#### **Задание выдал консультант:**

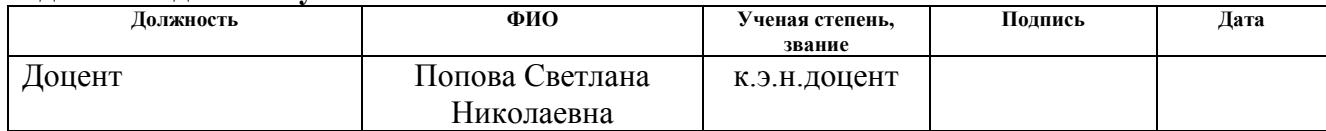

### **Задание принял к исполнению студент:**

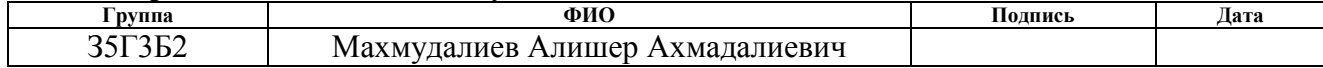

# 7 ФИНАНСОВЫЙ МЕНЕДЖМЕНТ

Целью данной работы является составление сметы на проектирование **HIII** электроснабжения «Эталон»  $\overline{M}$ расчет сметы затрат на электрооборудование ремонтно-механических мастерских предприятия.

Капитальные вложения в электрооборудование - это в первую очередь, стоимость электрооборудования и стоимость строительномонтажных работ.

 $\overline{B}$ настоящее время. когда государственные средства на финансирование фундаментальной и прикладной науки очень ограничены, актуальным является формирование рыночных отношений в науке. Вся прикладная наука должна быть более конкретно ориентирована на потребителей, которых необходимо заинтересовать в использовании научных идей и разработок.

Учет особенностей развития экономики на современном этапе позволяет правильно ориентироваться в создании отдельных видов техники, в базиса формировании технического производства,  $\bf{B}$ развитии производительных сил в целом. Однако при осуществлении конкретных задач, связанных с практической реализацией достижений науки и техники, учета общих требований недостаточно, поскольку само по себе это не обеспечивает принятия высокоэффективных решений в каждом отдельном случае.

Для этого необходимо экономическое обоснование принимаемых технических решений, то есть важнейшим критерием прогрессивности создаваемых образцов и видов техники, их соответствия современным требованиям научно-технического прогресса является экономика. Нет такого технического показателя или параметра, который в конечном итоге не был бы связан с экономикой. В отдельном случае можно говорить лишь о методологической трудности в установлении этой зависимости, в ее

59

количественной оценке. Но, тем не менее, такая возможность всегда существует и ее экономический анализ необходим.

### 7.1 Формирование вариантов решения проблем

Основные этапы выбора решения:

- Точная формулировка поставленной проблемы.

- Определение параметров (характеристик), от которых зависит решение проблемы.

- Деление параметров на их значения и представление их в виде набора матриц (или морфологической таблицы, карты).

- Формирование вариантов путем комбинаций – по одному элементу из каждой строки.

- Проверка всех имеющихся в морфологической карте вариантов на совместимость элементов и отброс нулевых вариантов, определение функциональной ценности всех возможных сочетаний.

- Выбор из морфологической карты наилучшего варианта решения проблемы (выполняется с применением различных, в том числе экспертных методов).

После того, как сформированы варианты решения, необходимо выбрать наилучший из них. Критерием для выбора могут служить затраты на проект:

 $B_{\text{m}} = E_{\text{H}} \cdot K + U \rightarrow min,$ 

где Е<sub>н</sub>-норма доходности инвестиций;

U - 'эксплуатационные затраты с учетом потерь и обеспечения надежности.

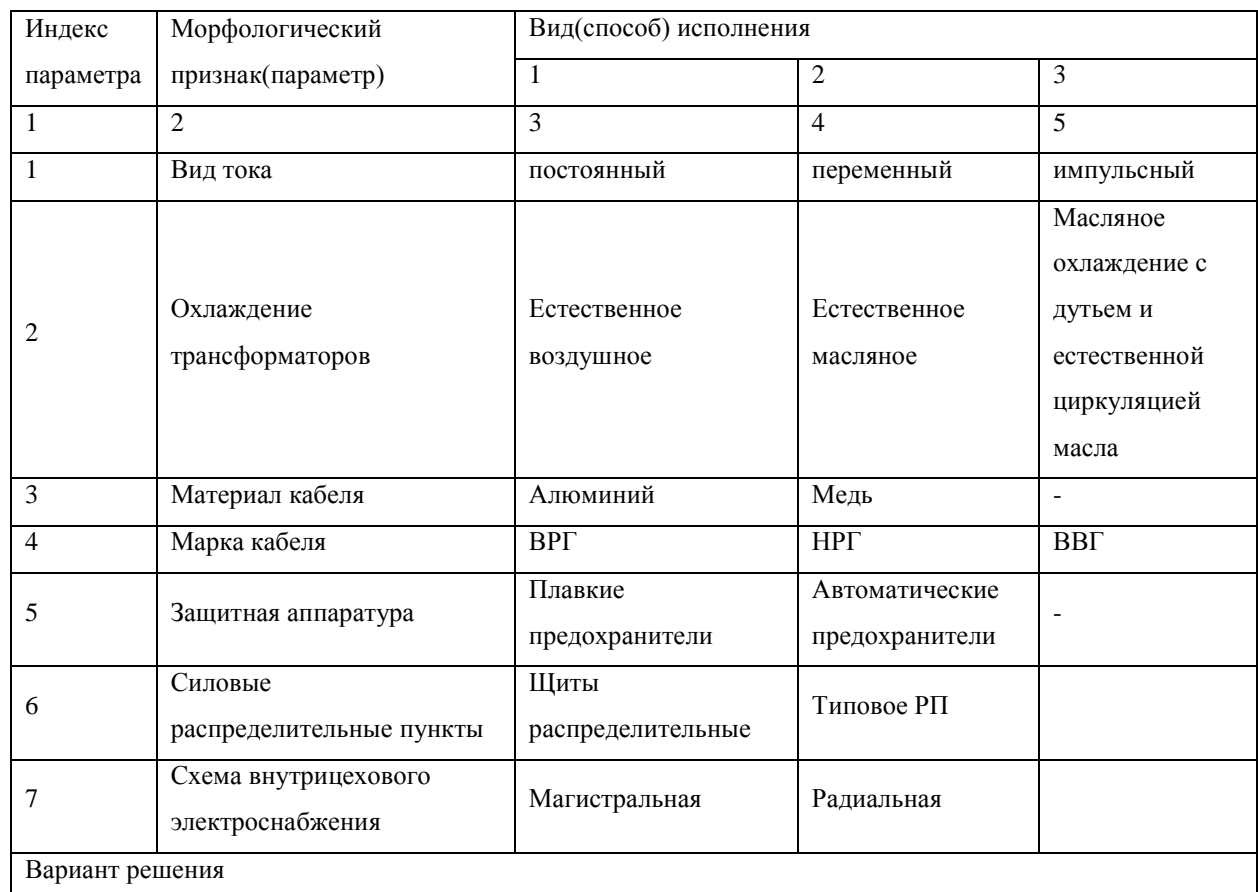

# Таблица 7.1 - Матрица структурного решения выбора

# **7.2 Планирование расчета и проектирования электроснабжения промышленного предприятия**

Планирование комплекса предполагаемых работ осуществляется в следующем порядке:

- определение структуры работ в рамках расчета и проектирования;

- определение участников каждой работы;

- установление продолжительности работ;

- построение графика проведения расчета и проектирования.

Для выполнения расчета и проектирования формируется рабочая группа, в состав которой могут входить научные сотрудники и преподаватели, инженеры, техники и лаборанты, численность групп может варьироваться. По каждому виду запланированных работ устанавливается соответствующая должность исполнителей.

В данном разделе составлен перечень этапов и работ в рамках проведения расчета и проектирования и произведено распределение исполнителей по видам работ. Порядок составления этапов и работ, распределение исполнителей по данным видам работ приведен в таблице 7.2. Таблица 7.2 - Перечень этапов, работ и распределение исполнителей.

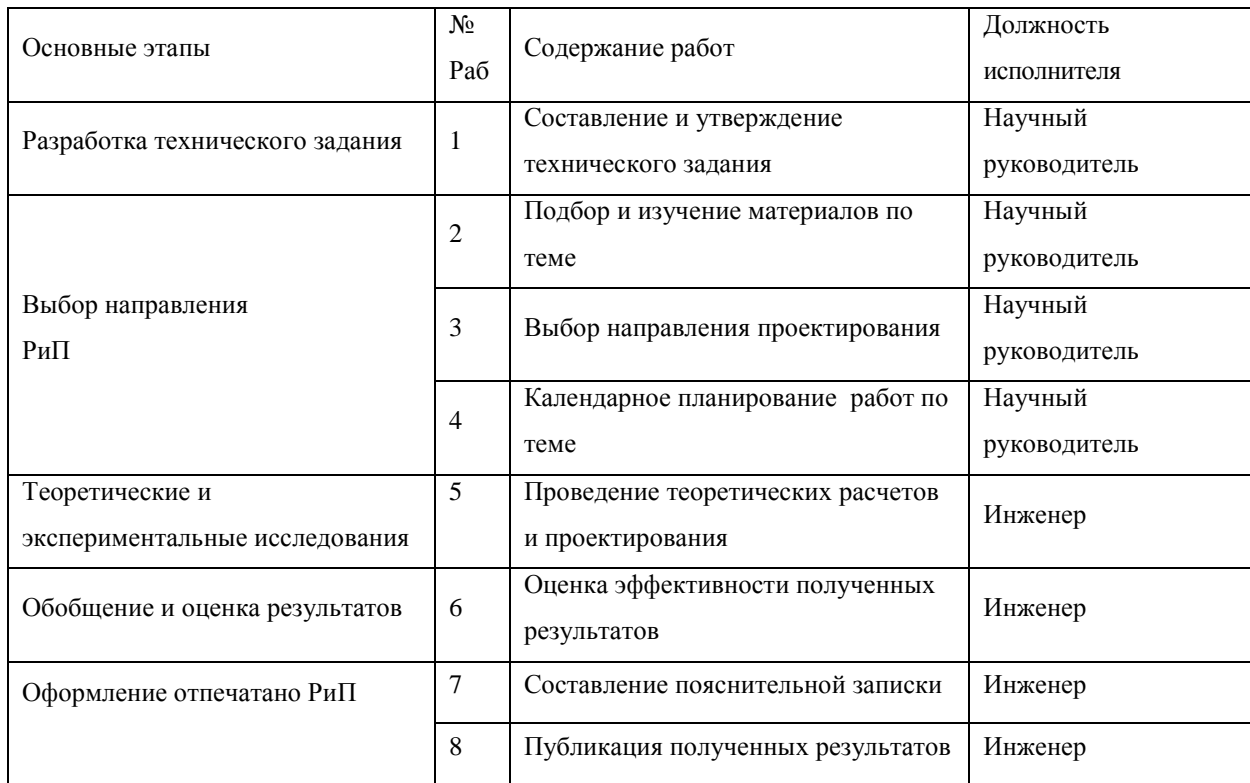

### 7.3 Определение трудоемкости выполнения работ

Трудовые затраты в большинстве случаях образуют основную часть стоимости разработки, поэтому важным моментом является определение трудоемкости работ каждого из участников научного исследования.

Трудоемкость выполнения научного исследования оценивается экспертным путем в человеко-днях и носит вероятностный характер, т.к. зависит от множества трудно учитываемых факторов. Для определения ожидаемого (среднего) значения трудоемкости  $t_{\text{ox}i}$  используется следующая формула:

$$
t_{\text{ox}i} = \frac{3t_{\text{min}i} + 2t_{\text{max}i}}{5}
$$

62

где  $t_{\rm osci}$  — ожидаемая трудоемкость выполнения *i*-ой работы чел.-дн.;

*i <sup>t</sup>*min – минимально возможная трудоемкость выполнения заданной *i*-ой работы (оптимистическая оценка: в предположении наиболее благоприятного стечения обстоятельств), чел.-дн.;

*i t*max – максимально возможная трудоемкость выполнения заданной *i*-ой работы (пессимистическая оценка: в предположении наиболее неблагоприятного стечения обстоятельств), чел.-дн.

Исходя из ожидаемой трудоемкости работ, определяется продолжительность каждой работы в рабочих днях *Т*р, учитывающая параллельность выполнения работ несколькими исполнителями. Такое вычисление необходимо для обоснованного расчета заработной платы, так как удельный вес зарплаты в общей сметной стоимости научных исследований составляет около 65 %.

$$
T_{p_i} = \frac{t_{\text{oxi}}}{\mathbf{q}_i},
$$

где *т<sub>рі</sub>* — продолжительность одной работы, раб.дн.;

 $t_{\rm osc}$  — ожидаемая трудоемкость выполнения одной работы, чел.-дн.

Ч*<sup>i</sup>* – численность исполнителей, выполняющих одновременно одну и ту же работу на данном этапе, чел.

В таблице 7.3 приведены ожидаемая трудоемкость и время выполнения работы.

#### **7.4 Разработка графика проведения расчета и проектирования**

При выполнении дипломных работ студенты в основном становятся участниками сравнительно небольших по объему научных тем. Поэтому наиболее удобным и наглядным является построение ленточного графика проведения научных работ в форме диаграммы Ганта.

Для удобства построения графика, длительность каждого из этапов работ из рабочих дней следует перевести в календарные дни. Для этого необходимо воспользоваться следующей формулой:

$$
T_{\textrm{\tiny{K}i}}=T_{\textrm{\tiny{p}i}}\cdot k_{\textrm{\tiny{K}}\textrm{\tiny{A}}\textrm{\tiny{J}}}\,,
$$

где *Т*к*i*– продолжительность выполнения *i*-й работы в календарных днях;

*Т*р*i*– продолжительность выполнения *i*-й работы в рабочих днях;

кал *k* kкал– коэффициент календарности.

Коэффициент календарности определяется по следующей формуле:  
\n
$$
k_{\text{kan}} = \frac{T_{\text{kan}}}{T_{\text{kan}} - T_{\text{max}} - T_{\text{mp}}} = \frac{365}{365 - 52 - 14} = \frac{365}{299} = 1,22,
$$

где *Т*<sub>кал</sub> – количество календарных дней в году;

*Т*вых – количество выходных дней в году;

*Т*пр – количество праздничных дней в году.

Рассчитанные значения в календарных днях по каждой работе  $T_{\kappa i}^{\phantom{\dagger}}$ необходимо округлить до целого числа.

Все рассчитанные значения сведены в таблицу 7.3.

# Таблица 7.3 - Временные показатели проведения расчета и проектирования

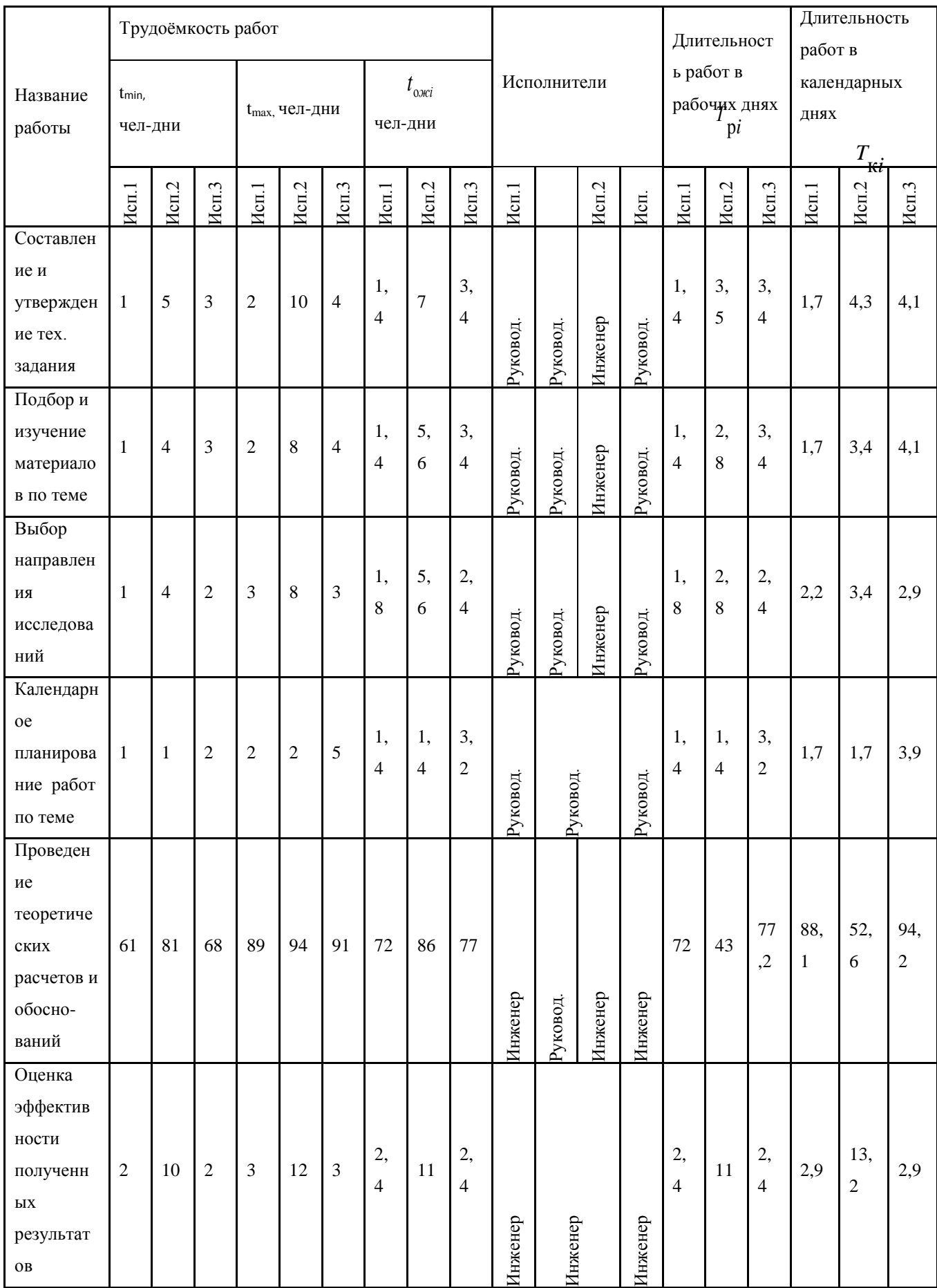

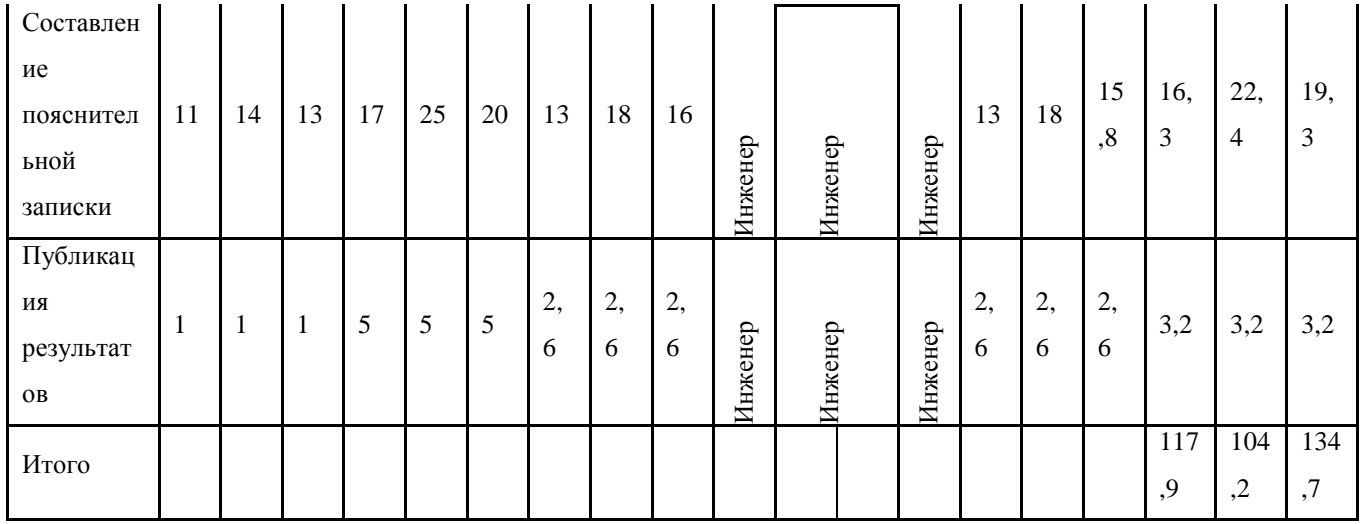

Итого длительность работ в календарных днях при использовании

- Первого варианта- 118 календарных дней.
- Второго варианта- 105 календарных дней.
- Третьего варианта- 135 календарных дней.

На основе таблицы 7.3 строим календарный план-график. График строится для максимального по длительности исполнения работ в рамках научно-исследовательского проекта, с разбивкой по месяцам и декадам (10 дней) за период времени написания ВКР. При этом работы на графике следует выделить различной штриховкой в зависимости от исполнителей, ответственных за ту или иную работу.

Календарный план-график построенный для максимального по длительности второго варианта исполнения работ рамках научноисследовательского проекта приведен в таблице 7.4.

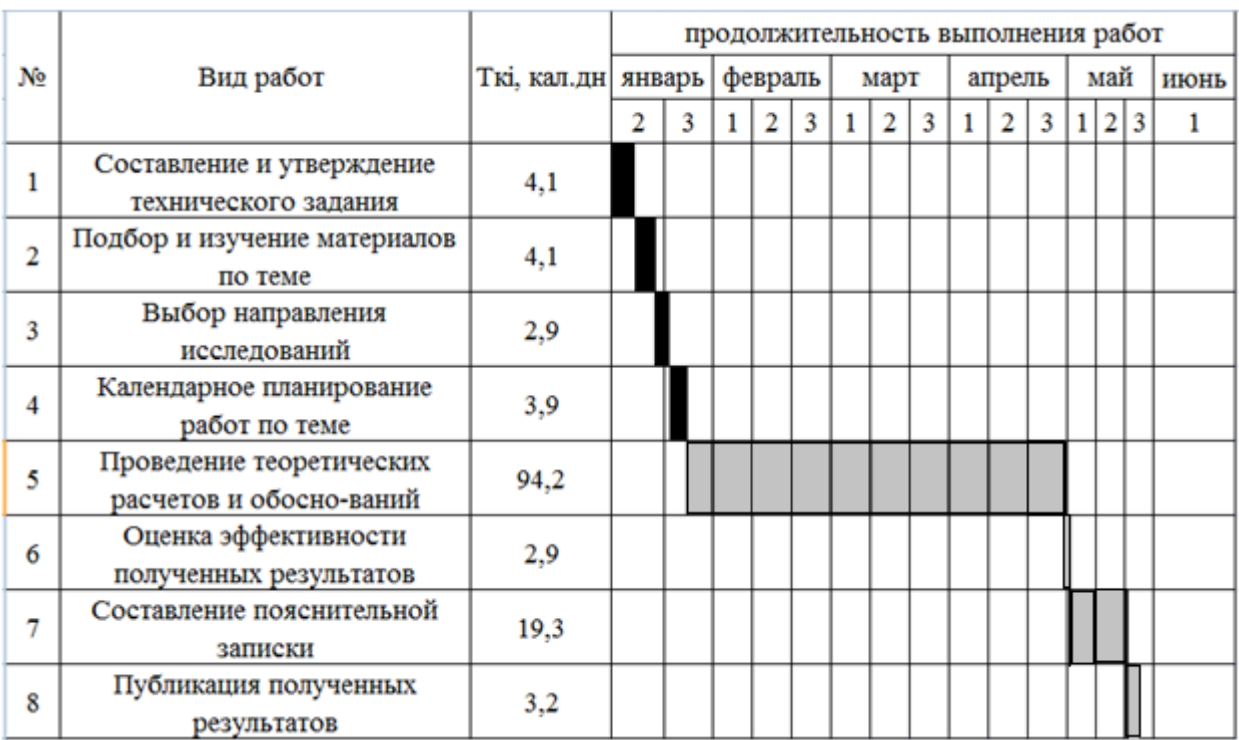

### Таблица 7.4 - Календарный план-график проведения РиП по теме.

Руководитель- Инженер-

## **7.5 Основная заработная плата исполнителей темы**

В настоящую статью включается основная заработная плата научных и инженерно-технических работников, рабочих макетных мастерских и опытных производств, непосредственно участвующих в выполнении работ по данной теме. Величина расходов по заработной плате определяется исходя из трудоемкости выполняемых работ и действующей системы окладов и тарифных ставок. В состав основной заработной платы включается премия, выплачиваемая ежемесячно из фонда заработной платы в размере 20 –30 % от тарифа или оклада. Расчет основной заработной платы приведен в таблице 7.5.

|                |                                                | Исполнители |          |          | чел-дн | трудо-емкость, |          |         | ЗП на один чел.-дн., тыс.руб |          |          | ЗП по окладу, тыс. руб |           |
|----------------|------------------------------------------------|-------------|----------|----------|--------|----------------|----------|---------|------------------------------|----------|----------|------------------------|-----------|
| $N_2$          | Наименование этапов                            | исп. 1      | исп. $2$ | исп. $3$ | исп.   | исп. $2$       | исп $.3$ | исп. 1  | исп. $2$                     | исп. $3$ | исп. 1   | исп. $2$               | исп $.3$  |
|                | Составление и утверждение                      | руковод     | руковод  | руковод  | 1,4    | 6,2            | 2,8      | 1323,48 | 1323,48                      | 1323,48  | 1852,872 | 8205,6                 | 4499,832  |
|                | технического задания                           |             | инженер  |          |        |                |          |         | 832                          |          |          | 5158,4                 |           |
| $\overline{2}$ | Подбор и изучение материалов по                | руковод     | руковод  | руковод  | 1,4    | 6,2            | 3,4      | 1323,48 | 1323,48                      | 1323,48  | 1852,872 | 8205,6                 | 4499,832  |
|                | теме                                           |             | инженер  |          |        |                |          |         | 832                          |          |          | 5158,4                 |           |
| 3              | Выбор направления исследований                 | руковод     | руковод  | руковод  | 1,8    | 5,6            | 2,4      | 1323,48 | 1323,48                      | 1323,48  | 2382,264 | 7408,8                 | 3176,352  |
|                |                                                |             | инженер  |          |        |                |          |         | 832                          |          |          | 4659,2                 |           |
| 4              | Календарное планирование работ по<br>теме      | руковод     | руковод  | руковод  | 1,4    | 1,4            | 3,2      | 1323,48 | 1323,48                      | 1323,48  | 1852,872 | 1852,872               | 4235,136  |
| 5              | Проведение теоретических расчетов и            | инженер     | руковод  | инженер  | 72     | 86             | 77       | 832     | 1323,48                      | 832      | 59904    | 113821                 | 64064     |
|                | обоснований                                    |             | инженер  |          |        |                |          |         | 832                          |          |          | 71552                  |           |
| 6              | Оценка эффективности полученных<br>результатов | инженер     | инженер  | инженер  | 2,4    | 9,2            | 2,4      | 832     | 832                          | 832      | 1996,8   | 9152                   | 1996.8    |
| $\mathcal{I}$  | Составление пояснительной записки              | инженер     | инженер  | инженер  | 14     | 18             | 15       | 832     | 832                          | 832      | 10816    | 14976                  | 13312     |
| 8              | Публикация полученных результатов              | инженер     | инженер  | инженер  | 3,4    | 3,4            | 3,4      | 832     | 832                          | 832      | 2163,2   | 2163,2                 | 2163,2    |
|                | Итого                                          |             |          |          |        |                |          |         |                              |          | 82820,88 | 252144,07              | 97947,152 |

Таблица 7.5 - Расчет основной заработной платы

Статья включает основную заработную плату работников, непосредственно занятых выполнением НТИ, (включая премии, доплаты) и дополнительную заработную плату:

 $3_{3\text{n}} = 3_{\text{och}} + 3_{\text{qon}}$ 

где Зосн – основная заработная плата;

 $3_{\text{non}}$  – дополнительная заработная плата (12-20 % от  $3_{\text{oc}}$ ).

Основная заработная плата руководителя, инженера рассчитываются по формуле:

$$
3_{\text{och}} = 3_{\text{CH}} \cdot T_p,
$$

где Зосн *–* основная заработная плата одного работника;

Тр – продолжительность работ, выполняемых научно-техническим работником, раб. дн (табл.2);

 $3<sub>TH</sub>$  – среднедневная заработная плата работника, руб.

Среднедневная заработная плата рассчитывается по формуле:

$$
3_{\scriptscriptstyle{AH}}=\frac{3_{\scriptscriptstyle{M}}\cdot M}{F_{\scriptscriptstyle{A}}},
$$

где  $3_M$  – месячный должностной оклад работника, руб.;

М – количество месяцев работы без отпуска в течение года:

*F*<sup>д</sup> – действительный годовой фонд рабочего времени научно-технического персонала, раб.дн.

Расчет баланса рабочего времени приведен в таблице 7.6.

Таблица 7.6 - Баланс рабочего времени

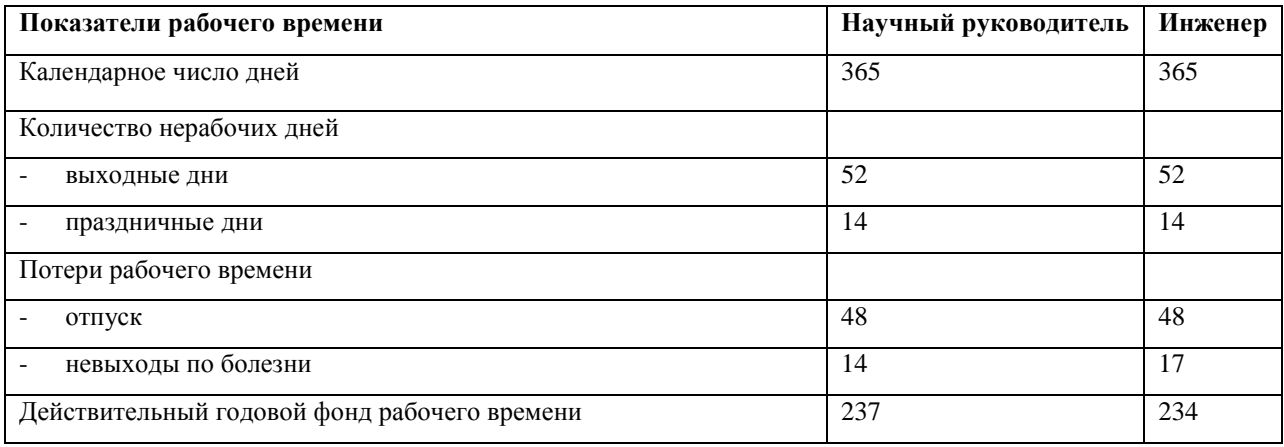

Месячный должностной оклад работника:

 $3_{\rm M} = 3_{\rm rc} \cdot (1 + k_{\rm np} + k_{\rm n}) \cdot k_{\rm p}$ 

где  $3_{\text{rc}}$  – заработная плата по тарифной ставке, руб.;

 $k_{\text{ID}}$  – премиальный коэффициент, равный 0,3 (т.е. 30% от 3<sub>Tc</sub>);

*k*<sup>д</sup> – коэффициент доплат и надбавок составляет примерно 0,2 – 0,5 (в НИИ и на промышленных предприятиях – за расширение сфер обслуживания, за профессиональное мастерство, за вредные условия: 15-20 % от  $3<sub>rc</sub>$ );

*k*<sup>р</sup> – районный коэффициент, равный 1,3 (для Томска).

Тарифная заработная плата  $3_{\text{rc}}$  находится из произведения тарифной ставки работника 1-го разряда  $T_{ci} = 600$  руб. на тарифный коэффициент  $k<sub>r</sub>$  и учитывается по единой для бюджетных организации тарифной сетке. Для предприятий, не относящихся к бюджетной сфере, тарифная заработная плата (оклад) рассчитывается по тарифной сетке, принятой на данном предприятии. Расчёт основной заработной платы приведён в таблице 7.7.

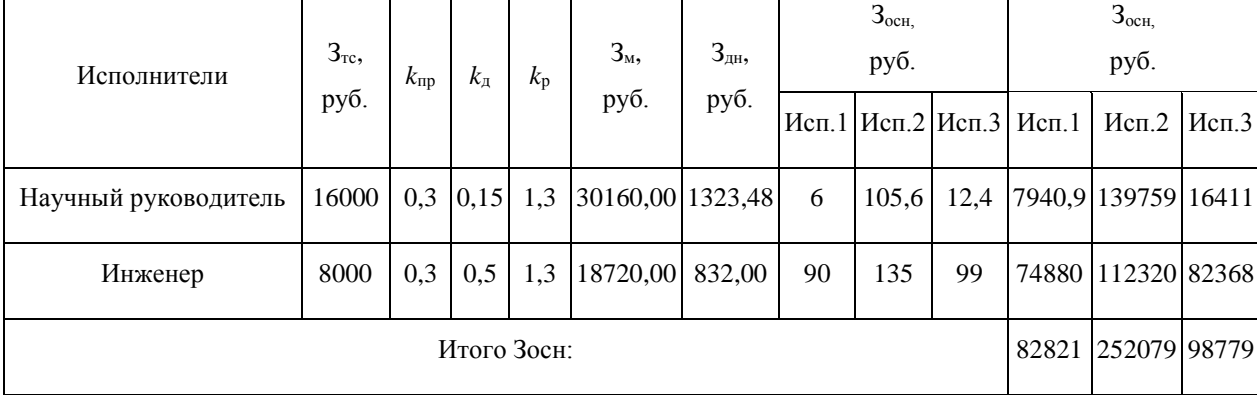

Таблица 7.7 - Расчёт основной заработной платы

Основная заработная плата руководителя(от ТПУ) рассчитывается на основании отраслевой оплаты труда. Отраслевая система оплаты труда в ТПУ предполагает следующий состав заработной платы:

1) оклад – определяется предприятием. В ТПУ оклады распределены в соответствии с занимаемыми должностями, например, ассистент, ст. преподаватель, доцент, профессор (см. «Положение об оплате труда», приведенное на интернет-странице Планово-финансового отдела ТПУ).

2) стимулирующие выплаты – устанавливаются руководителем подразделений за эффективный труд, выполнение дополнительных обязанностей и т.д.

3) иные выплаты; районный коэффициент.

## **7.6 Накладные расходы**

Накладные расходы учитывают прочие затраты организации, не попавшие в предыдущие статьи расходов: печать и ксерокопирование материалов исследования, оплата услуг связи, электроэнергии, почтовые и телеграфные расходы, размножение материалов и т.д. Их величина определяется по следующей формуле:

зье.<br>З<sub>накл</sub> = (сумма статей 1 ÷ 4 ) ·  $k_{\text{np}}$ ,

где *k*нр – коэффициент, учитывающий накладные расходы.

Величину коэффициента накладных расходов можно взять в размере 16%.

## **7.7 Формирование бюджета затрат научно-исследовательского проекта**

Рассчитанная величина затрат научно-исследовательской работы (темы) является основой для формирования бюджета затрат проекта, который при формировании договора с заказчиком защищается научной организацией в качестве нижнего предела затрат на разработку научно-технической продукции.

Определение бюджета затрат на научно-исследовательский проект по каждому варианту исполнения приведен в табл.7.9.

# Таблица 7.9 - Расчет бюджета затрат НТИ

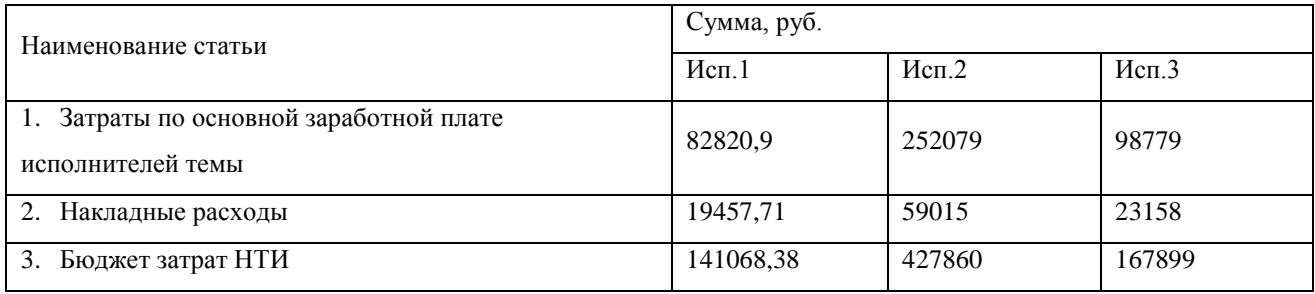

# **7.8 Расчет капитальных вложений в основные средства**

Для осуществления проекта необходимы затраты на строительство зданий, очистных сооружений, приобретение оборудования, измерительных приборов, технологической оснастки и производственного инвентаря, транспортных средств и т.д.

Рассчитанные по видам основных фондов капитальные вложения сводятся в таблицу 7.10 с указанием срока службы.

|                        |                | Цена единицы  | Общая балансовая |                  |  |
|------------------------|----------------|---------------|------------------|------------------|--|
| Группы и виды вне      | Кол-во, шт.    | оборудования, | стоимость, тыс.  | Срок службы, лет |  |
| оборотных активов      |                | тыс.руб.      | руб.             |                  |  |
| Трансформаторы ТМН-    | $\mathfrak{2}$ | 630           | 1260             | 30               |  |
| 10000/10               |                |               |                  |                  |  |
| Выключатели ВВУ 35-    | $\overline{2}$ | 7,169         | 14,338           | 15               |  |
| 40                     |                |               |                  |                  |  |
| Автоматические         | $\overline{2}$ | 11,655        | 23,31            | 15               |  |
| выключатели ВА 57-59   |                |               |                  |                  |  |
| Разьединитель РДЗ-35   | 9              | 2,692         | 24,228           | 15               |  |
| 1000                   |                |               |                  |                  |  |
| Автоматические         | 5              | 1,526         | 7,63             | 15               |  |
| выключатели ВА 57-31   |                |               |                  |                  |  |
| Автоматические         | 3              | 88,832        | 266,496          | 15               |  |
| выключатели ВА 75-45   |                |               |                  |                  |  |
| Пункт                  |                |               |                  |                  |  |
| распределительный ПР   | 9              | 294           | 2646             | 15               |  |
| 8503                   |                |               |                  |                  |  |
| Пункт                  |                |               |                  |                  |  |
| распределительный ПР   | $\overline{c}$ | 5,369         | 10,738           | 15               |  |
| 11-3011                |                |               |                  |                  |  |
| Конденсаторные         |                |               |                  |                  |  |
| батареи УКМ 58-04-225- | $\overline{2}$ | 88            | 176              | 30               |  |
| 37.5Y3                 |                |               |                  |                  |  |
| Кабель                 | 800 м.         | 1,899/м.      | 1519,2           | 30               |  |
| Всего                  |                |               | 5947,94          |                  |  |

Таблица 7.10 - Капитальные вложения во вне оборотные активы
$$
K = K_{np} + K_{o6},
$$
  
\n
$$
K = 336719,78 + 5947940 = 6284659,78 \text{ py6}.
$$

# 7.9 Определение ресурсной (ресурсосберегающей), финансовой, бюджетной, социальной и экономической эффективности исследования

Определение эффективности происходит на основе расчета интегрального показателя эффективности научного исследования. Его нахождение связано с определением двух средневзвешенных величин: финансовой эффективности и ресурсоэффективности.

Интегральный финансовый показатель разработки определяется как:

$$
I_{\phi^{\text{H}}\text{Hip}}^{ucn.i} = \frac{\Phi_{\text{pi}}}{\Phi_{\text{max}}},
$$

где  $I_{\phi \mu \mu \rho}^{\text{ncn.i}}$  – интегральный финансовый показатель разработки;

 $\Phi_{\rm ni}$  – стоимость *i*-го варианта исполнения;

 $\Phi_{\text{max}}$  – максимальная стоимость исполнения научно-исследовательского проекта (в т.ч. аналоги).

Полученная величина интегрального финансового показателя разработки отражает соответствующее численное увеличение бюджета затрат разработки в разах (значение больше единицы), либо соответствующее численное удешевление стоимости разработки в разах (значение меньше единицы, но больше нуля).

Расчёт интегрального финансового показателя приведен в таблице 7.11 Таблица 7.11 - Интегральный финансовый показатель

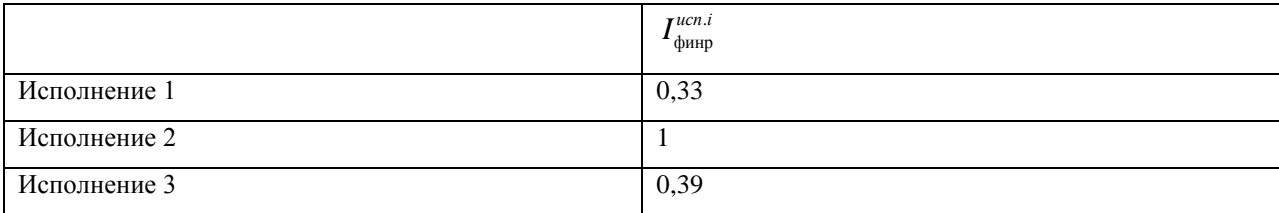

Интегральный показатель ресурсоэффективности вариантов исполнения объекта исследования можно определить следующим образом:

 $I_{\rm pi} = \sum a_i \cdot b_i,$  (16)

где *рi I* – интегральный показатель ресурсоэффективности для i-го варианта исполнения разработки;

*<sup>a</sup><sup>i</sup>* – весовой коэффициент *i*-го варианта исполнения разработки;

 $b_i^a$ ,  $b_i^p$ – бальная оценка *i*-го варианта исполнения разработки, устанавливается экспертным путем по выбранной шкале оценивания;

*n* – число параметров сравнения.

Сравнительная оценка характеристик вариантов исполнения проекта приведена в таблице 7.12.

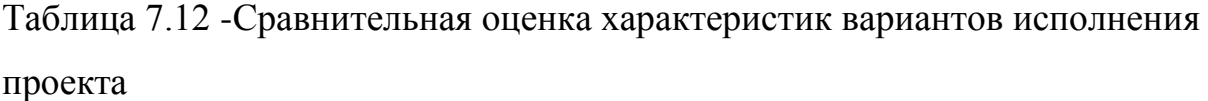

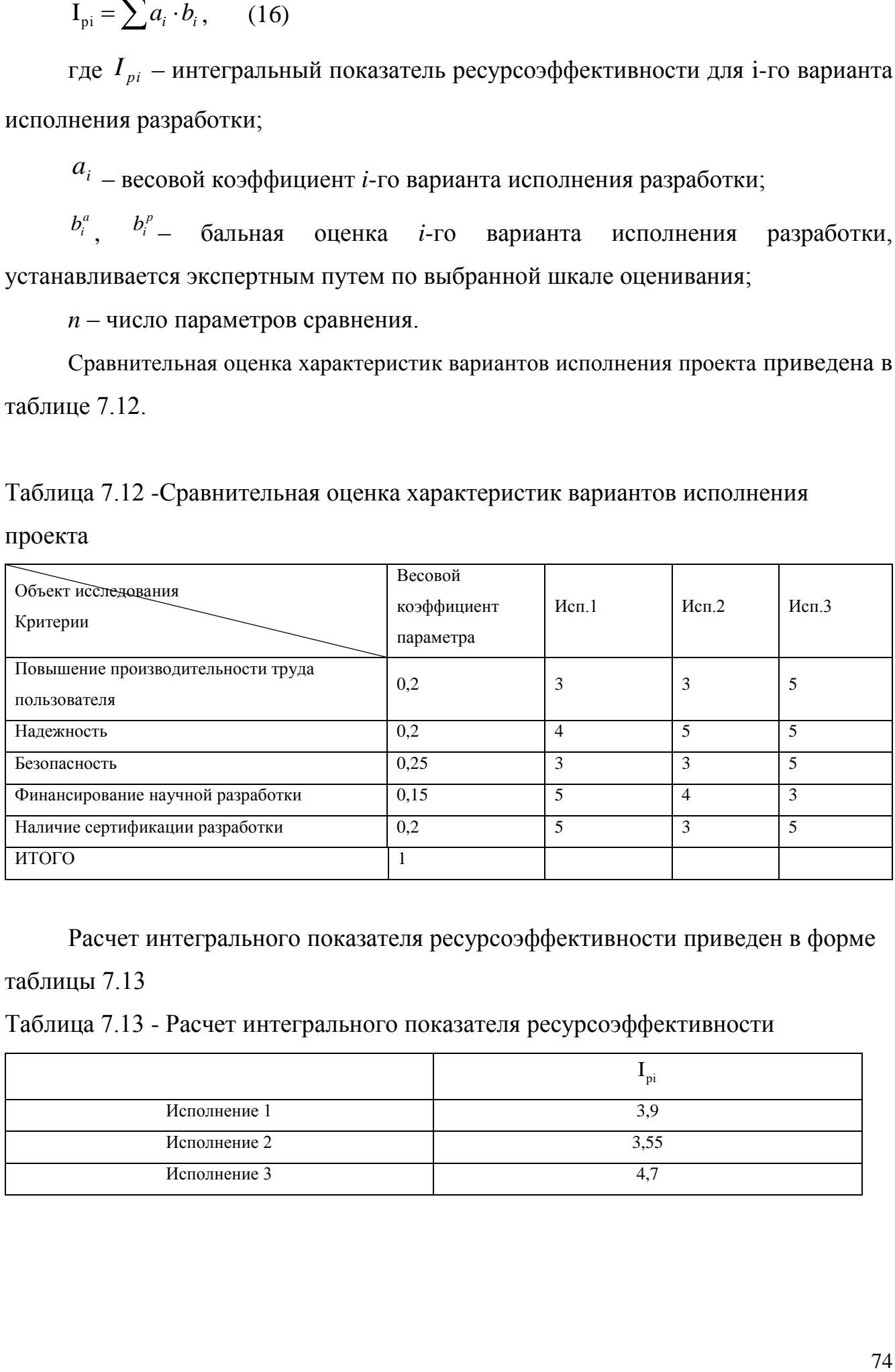

Расчет интегрального показателя ресурсоэффективности приведен в форме таблицы 7.13

Таблица 7.13 - Расчет интегрального показателя ресурсоэффективности

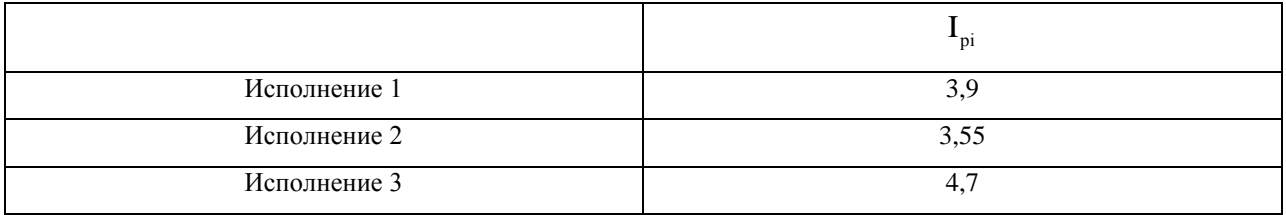

Интегральный показатель эффективности вариантов исполнения разработки(  $I_{ucni}$ ) определяется на основании интегрального показателя ресурсоэффективности и интегрального финансового показателя по формуле:

$$
I_{ucn.1} = \frac{I_{p-ucn1}}{I_{\phi u\nu p}^{ucn.1}}, \qquad I_{ucn.2} = \frac{I_{p-ucn2}}{I_{\phi u\nu p}^{ucn.2}}, \quad I_{ucn.3} = \frac{I_{p-ucn3}}{I_{\phi u\nu p}^{ucn.3}}
$$

Сравнение интегрального показателя эффективности вариантов исполнения разработки позволит определить сравнительную эффективность проекта и выбрать наиболее целесообразный вариант из предложенных.

Сравнительная эффективность проекта (Э<sub>cp</sub>):

$$
\mathcal{D}_{cp1} = \frac{I_{ucn.1}}{I_{ucn.(2,3)}}; \mathcal{D}_{cp2} = \frac{I_{ucn.2}}{I_{ucn.(1,3)}}; \mathcal{D}_{cp3} = \frac{I_{ucn.3}}{I_{ucn.(1,2)}}
$$

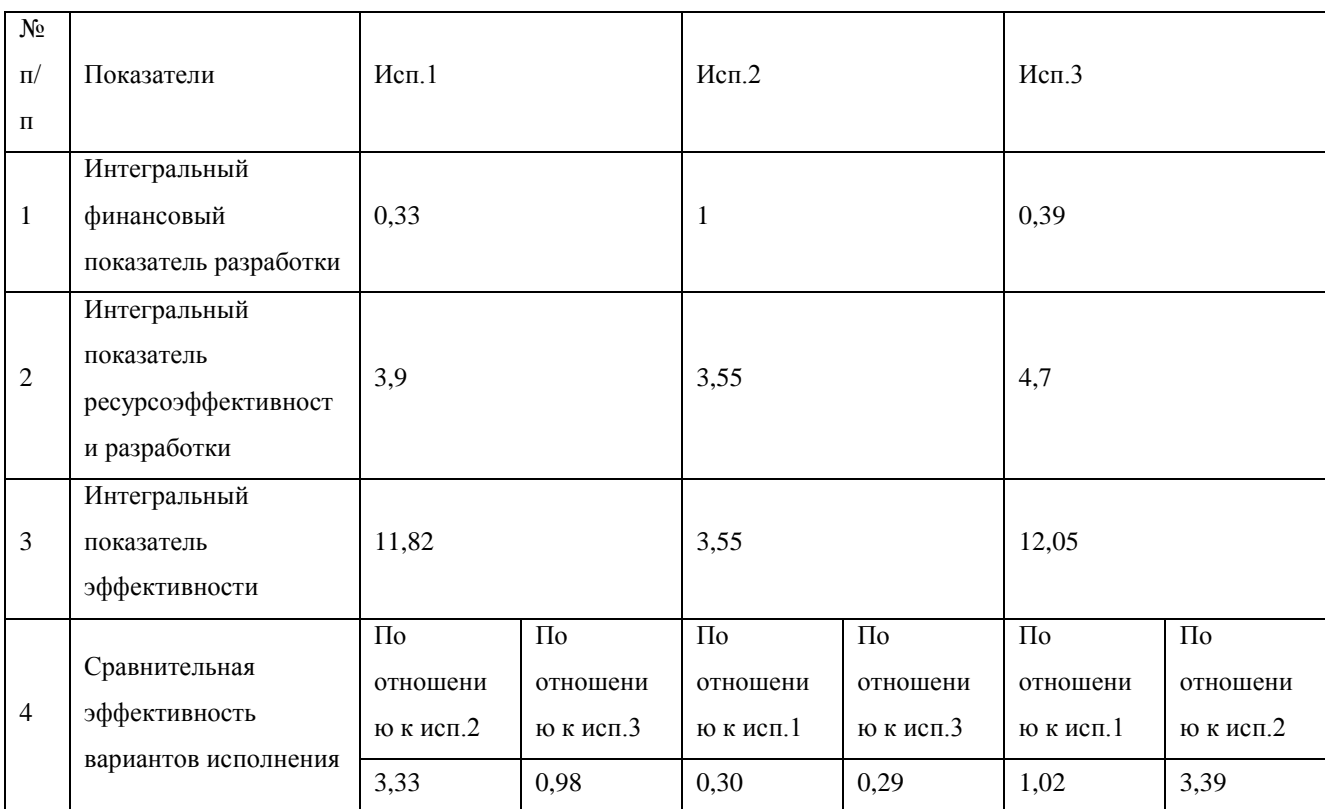

Таблица 7.14 - Сравнительная эффективность разработки

Сравнение значений интегральных показателей эффективности позволяет понять и выбрать более эффективный вариант решения поставленной в бакалаврской работе технической задачи с позиции финансовой и ресурсной эффективности.

# **ЗАДАНИЕ ДЛЯ РАЗДЕЛА «СОЦИАЛЬНАЯ ОТВЕТСТВЕННОСТЬ»**

Студенту:

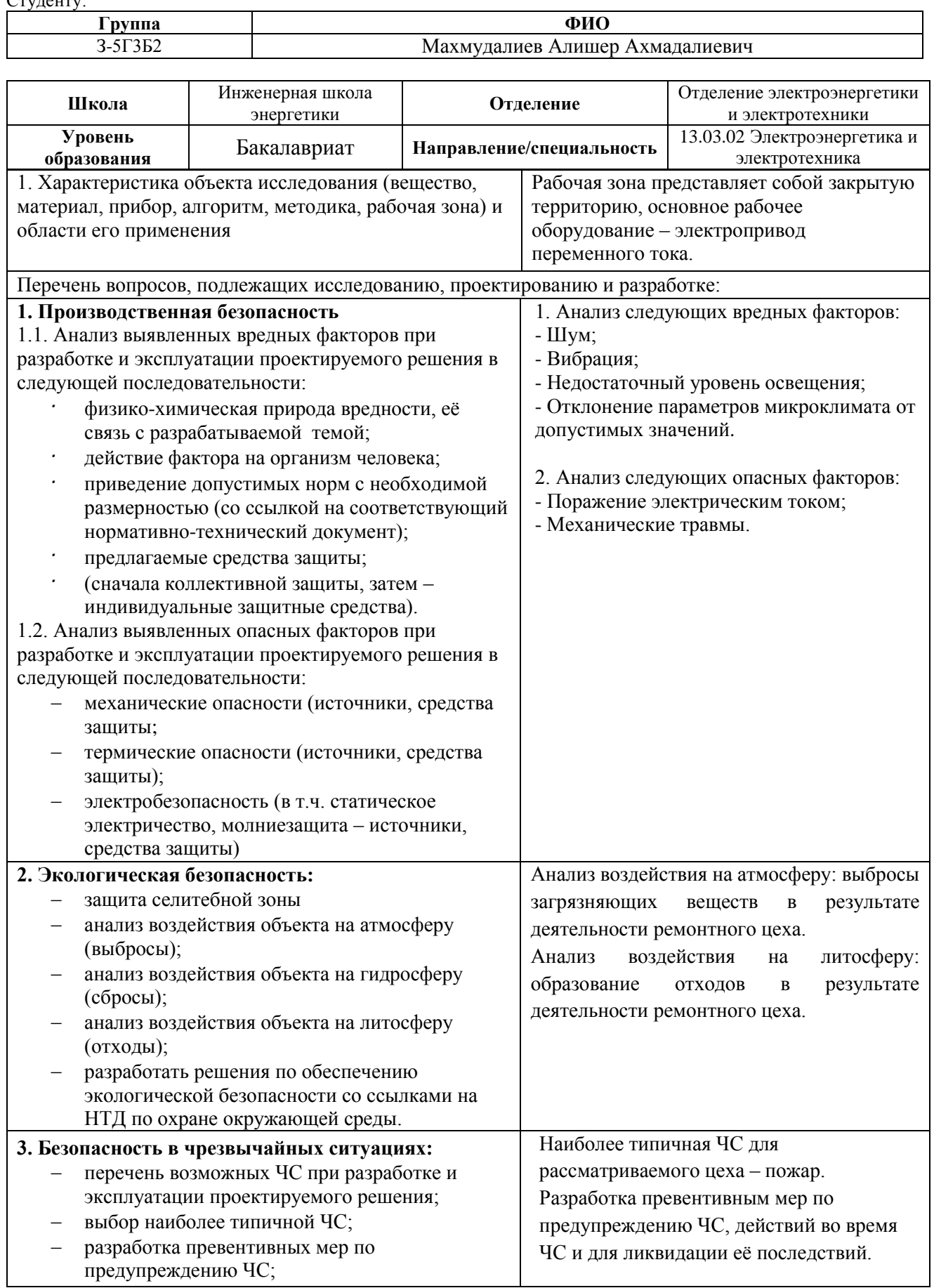

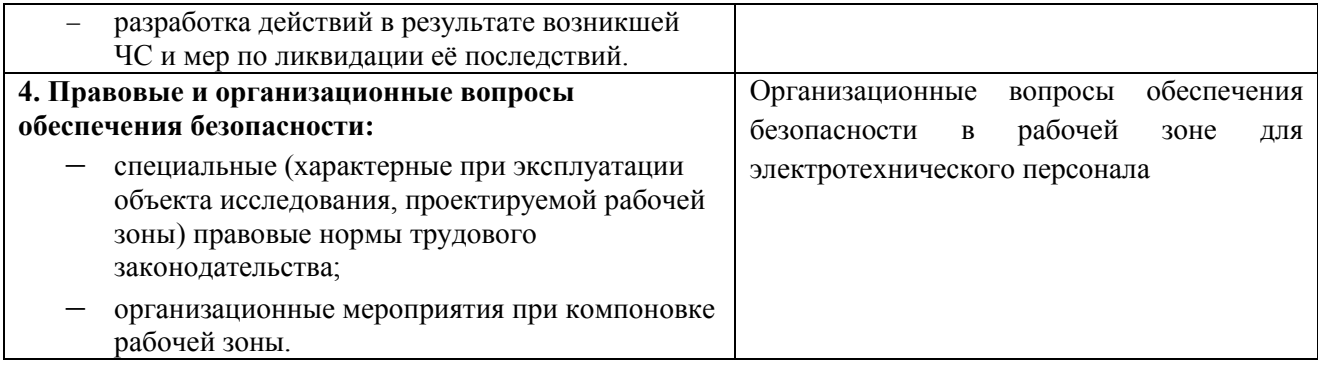

# **Дата выдачи задания для раздела по линейному графику**

#### **Задание выдал консультант:**

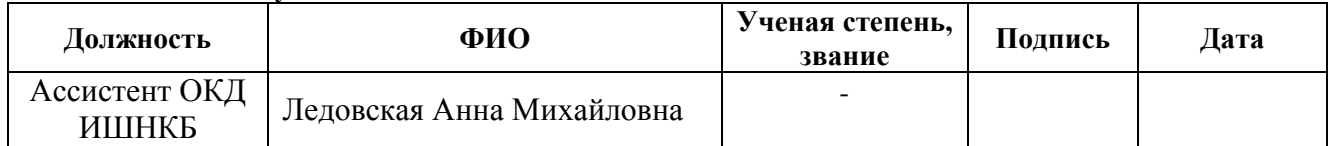

#### **Задание принял к исполнению студент:**

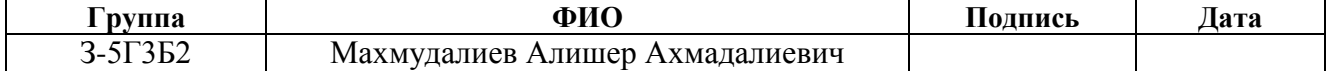

#### **Введение**

Охрана труда представляет собой систему законодательных актов, социально-экономических, организационных, технических, гигиенических и лечебно-профилактических мероприятий и средств, обеспечивающих безопасность, сохранение здоровья и работоспособности человека в процессе труда. В нашей стране государство направляет средства на проведение мероприятий по охране здоровья трудящихся и в частности на обеспечение техники безопасности и производственной санитарии. Мероприятия, связанные с созданием безопасных условий труда осуществляются в плановом порядке.

В данном разделе рассмотрены следующие вопросы охраны труда: проанализированы условия труда с точки зрения наличия возможности появления вредных факторов и их воздействие на работающих, рассмотрены мероприятия по технике безопасности и производственной санитарии, а также мероприятия по противопожарной профилактике на рабочем месте электромонтера.

В данной работе рассмотрен ремонтный цех НПП «ЭТАЛОН». В данном цехе оборудование, которое создает множество опасных и вредных факторов. Необходимо строго соблюдать технику безопасности и применять различные меры для обеспечения безопасности рабочего персонала.

# **8.1 Производственная безопасность**

### **Анализ опасных и вредных факторов**

Опасным производственным фактором называется такой производственный фактор, воздействие которого на работающего в определенных условиях приводит к травме, острому отравлению или другому внезапному резкому ухудшению здоровья, или смерти. Вредный производственный фактор - производственный фактор, воздействие которого на работающего в определенных условиях может привести к заболеванию, снижению работоспособности и (или) отрицательному влиянию на здоровье потомства. В зависимости от количественной характеристики (уровня, концентрации и др.) и продолжительности воздействия вредный производственный фактор может стать опасным.

При выполнении своих профессиональных обязанностей персонал цеха может столкнуться со следующими опасными производственными факторами:

1. Опасные факторы:

-механические травмы;

‒поражения электрическим током;

2. Вредные факторы:

- Шум;

- Вибрация;

- Недостаточный уровень освещения;

- Отклонение параметров микроклимата от допустимых значений.

## **Техника безопасности**

Техника безопасности ‒ это система организационных мероприятий и технических средств, предотвращающих воздействие на работающих опасных производственных факторов.

## **Электробезопасность:**

Гигиеническое нормирование ГОСТ 12.1.038 – 82 «ССБТ. Электробезопасность. Предельно допустимые уровни напряжений прикосновения и токов» [14] устанавливает предельно допустимые уровни напряжений прикосновения и токов, протекающих через тело человека при нормальном режиме работы электроустановок производственного и бытового назначения постоянного и переменного тока частотой 50 и 400 Гц, Правила устройства электроустановок [15] и Приказ Министерства труда и социальной защиты РФ от 24 июля 2013 г. № 328н "Об утверждении Правил по охране труда при эксплуатации электроустановок" (вступил в силу 4 августа 2014 года) [16].

В отношении опасности поражения электрическим током рассматриваемый цех относится к помещению с повышенной опасностью, так как в цехе расположена трансформаторная подстанция. В цехе отсутствует токопроводящая пыль и влажность, но есть возможность одновременного прикосновения человека к металлоконструкциям здания, имеющего соединение с землей, технологическим аппаратам и механизмам с одной стороны, и к металлическим корпусам электрооборудования (открытым проводящим частям), с другой.

1. Для работы с электроустановками выше 1000 В применяются:

а) Основные защитные средства:

‒изолирующие штанги, изолирующие и электроизмерительные клещи, указатели напряжения, устройства и приспособления для ремонтных работ;

‒изолирующие устройства и приспособления для работ на ВЛ с непосредственным прикосновением электромонтера к токоведущим частям (изолирующие лестницы, площадки, изолирующие тяги, канаты, корзины телескопических вышек, кабины для работы у провода и др.).

б) Дополнительные защитные средства:

‒диэлектрические перчатки;

‒диэлектрические боты;

‒диэлектрические ковры;

‒индивидуальные экранирующие комплекты;

-изолирующие подставки и накладки;

‒диэлектрические колпаки;

‒переносные заземления;

‒оградительные устройства;

‒плакаты и знаки безопасности.

#### 2. Для работы с электроустановками ниже 1000 В применяются

а) Основные защитные средства:

‒изолирующие и электроизмерительные клещи;

‒указатели напряжения;

‒диэлектрические перчатки;

‒слесарно-монтажный инструмент с изолирующими рукоятками.

## б) Дополнительные защитные средства:

‒диэлектрические боты;

‒диэлектрические ковры;

‒переносные заземления;

-изолирующие подставки и накладки;

‒оградительные устройства;

‒плакаты и знаки безопасности.

На подстанция имеется комплект предупредительных плакатов.

На рабочем месте дежурного персонала находится полный комплект рабочих инструкций и инструкций по технике безопасности:

- 1. Должностная инструкция дежурного данного района обслуживания.
- 2. Инструкция по производству оперативных переключений на подстанции данного района.
- 3. Инструкция действий оперативного персонала в случае аварии.
- 4. Инструкция по отысканию однофазных замыканий на землю в данном районе подстанций.
- 5. Инструкция дежурного персонала по технике безопасности.
- 6. Оперативный журнал.
- 7. Журнал производства работ.
- 8. Журнал телефонограмм.
- 9. Журнал закороток.

На подстанции имеется список лиц административно – технического персонала утвержденный главным энергетиком предприятия, имеющих право единоличного осмотра подстанций.

Основными мерами защиты на объекте от поражения током являются ‒обеспечение недоступности токоведущих частей, находящихся под напряжением от случайного прикосновения;

‒электрическое разделение сети;

‒устранение опасности поражения при появлении напряжения на корпусах, кожухах и других частях электрического оборудования, что достигается применением малых напряжений, использованием двойной изоляции, выравниванием потенциала, защитным заземлением, занулением, защитным отключением и д.р.;

‒применение специальных защитных средств переносных приборов и приспособлений;

‒организация безопасной эксплуатации электроустановок;

‒применение индивидуальных средств защиты: изолирующие электрозащитные средства, ограждающие средства защиты, предназначенные для временного ограждения токоведущих частей, для временного заземления, предохранительные средства защиты предназначенные для индивидуальной защиты от световых, тепловых и механических повреждений.

К основным техническим средствам защиты от опасности прикосновения к токоведущим частям электроустановок согласно Межотраслевым правилам по охране труда относятся:

‒отключение электроустановки и электрическая изоляция токоведущих частей;

‒ограждение и вывешивание запрещающих, указательных, предупреждающих и предписывающих плакатов;

‒сигнализация и блокировка;

-использование малых напряжений;

‒электрическое разделение сети;

‒зануление;

‒выравнивание потенциалов;

‒защитное отключение;

‒индивидуальной защиты и защитные средства: штанги изолирующие, диэлектрические перчатки, боты, галоши, коврики, изолирующие подставки, слесарно-монтажный инструмент с изолированными рукоятками, переносные заземления, предупредительные плакаты, предохранительные пояса.

К основным организационным мероприятиям, обеспечивающим безопасность работ в электроустановках согласно Межотраслевым правилам по охране труда относятся:

‒оформление работ нарядом, распоряжением или перечнем работ, выполняемых в порядке текущей эксплуатации;

‒допуск к работе;

‒надзор во время работы;

‒оформление перерыва в работе, перевода на другое место, окончание работы.

#### **Механические травмы:**

Безопасные условия работы обеспечиваются правильной организацией работ, постоянным надзором за работающими со стороны производителя работ и соблюдением рабочими техники безопасности и регламентируются «Межотраслевыми правилами по охране труда при эксплуатации электроустановок» ПОТРМ-016-2001; РД 153 -34,0-03,150-00 [16].

В рассматриваемом цехе большая доля вероятности получить механическую травму, так как используется большое количество оборудования. При необходимости принимаются меры для уменьшения вероятности травмирования персонала - предупредительные плакаты, ограждения, сигнализация.

#### **8.2 Производственная санитария**

# **Микроклимат:**

В обеспечении условий высокопроизводственного труда научнотехнического персонала немаловажную роль играет микроклимат, т.е. факторы производственной среды, влияющие на физическое и эмоциональное состояние человеческого организма.

Нормы производственного микроклимата установлены системой стандартов безопасности труда ГОСТ 12.1.005 – 88 «Общие санитарно-гигиенические требования к воздуху рабочей зоны» [17] и СанПиН 2.2.4.548 – 96 «Гигиенические требования к микроклимату производственных помещений» [18].

Таблица 1 – Допустимые нормы параметров микроклимата в рабочей зоне производственного помещения

| Период   | Категория | Температура   | Диапазон<br>ниже                | Температура<br>поверхностей, | Относительная | Скорость<br>движения<br>воздуха, м/с |                      |
|----------|-----------|---------------|---------------------------------|------------------------------|---------------|--------------------------------------|----------------------|
| года     | работ     | воздуха, °С   | оптимальных                     | $\rm ^{\circ}C$              | влажность, ф% | Если                                 | Если                 |
|          |           |               | <b>Величин</b> t <sub>our</sub> |                              |               | $t^{\circ}$                          | $t^0$                |
|          |           |               |                                 |                              |               | $t_{\text{onr}}^{\text{o}}$          | $t^o_{\text{ on }T}$ |
| Холодный | Пa        | $17,0 - 18,9$ | $21,1 - 23,0$                   | $16,0 - 24,0$                | $15 - 75$     | 0,1                                  | 0,3                  |
| Теплый   | Пa        | $18,0 - 19,9$ | $22,1 - 27,0$                   | $17,0 - 28,0$                | $15 - 75$     | 0,1                                  | 0,4                  |

Допустимые микроклиматические условия установлены по критериям допустимого теплового и функционального состояния человека на период восьми часовой рабочей смены. Они не вызывают повреждений или нарушений состояния здоровья, но могут приводить к возникновению общих и локальных ощущений теплового дискомфорта, напряжению механизмов терморегуляции, ухудшению самочувствия и понижению работоспособности. Допустимые величины показателей микроклимата устанавливаются в случаях, когда по технологическим требованиям, техническим и экономически обоснованным причинам не могут быть обеспечены оптимальные величины.

Таблица 2 – Оптимальные нормы параметров микроклимата в рабочей зоне производственного помещения

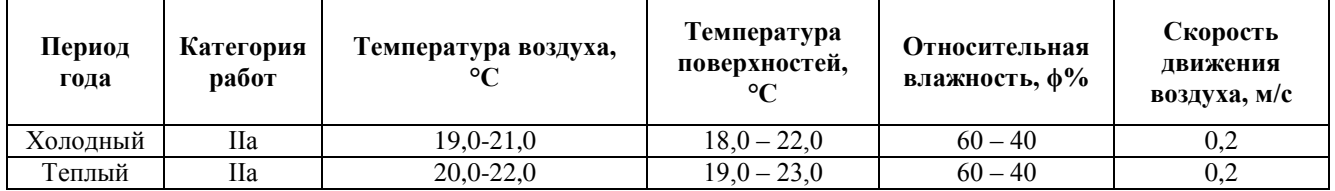

Для рассматриваемого объекта установлены оптимальные величины показателей микроклимата. Для холодного периода года используется кондиционирование воздуха и отопление. Устройства систем вентиляции используются круглогодично. Теплозащитные экраны применяются по необходимости, в основном в теплый период.

Вредные вещества:

Согласно ГОСТ 12.1.005-88 [17] вредные вещества разделяют на 4 класса опасности:

- 1. Чрезвычайно опасные (ПДК < 0,1 мг/ м3);
- 2. Высокоопасные (ПЛК = 0.1–1 мг/ м3);
- 3. Умеренно опасные (ПДК = 1 10 мг/ м3);
- 4. Малоопасные (ПДК > 10 мг/ м3).

В рассматриваемом цехе используются малоопасные вредные вещества (керосин, соединения железа). Основной мерой борьбы с вредными веществами является применение системы вентилирования.

# **Производственная вентиляция:**

Нормы производственной вентиляции установлены согласно СП 60.13330.2016 [19].

На рабочем месте предусматривается искусственная приточно-вытяжная общеобменная вентиляция с расходом воздуха на одного работающего не менее 60 м3/ч.

Воздух, поступающий в помещение в зимнее время, подогревается на входе тепловыми завесами, а охлаждается с помощью приточно-вытяжной вентиляции. Механическая вентиляция обеспечивает очистку выбрасываемого наружу воздуха, что очень важно для воздушной среды окружающей предприятие.

## **Виброакустические вредные факторы:**

Гигиеническое нормирование вибраций регламентирует параметры производственной вибрации и правила работы с виброопасными механизмами и оборудованием, ГОСТ 12.1.012 – 2004 «ССБТ. Вибрационная безопасность. Общие требования» [20], Санитарные нормы СН 2.2.4/2.1.8.556 – 96 «Производственная вибрация, вибрация в помещениях жилых и общественных зданий» [21].

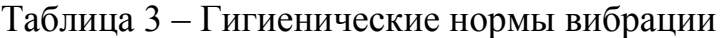

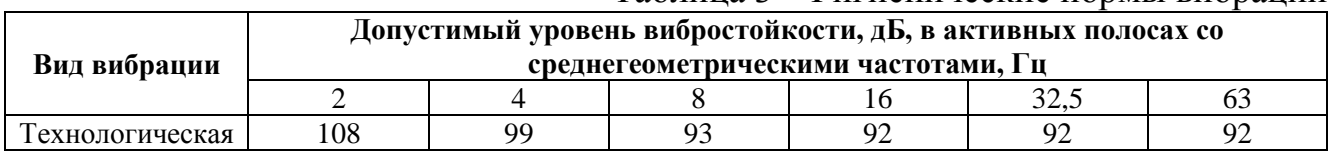

Вибрацию в рассматриваемом цехе можно наблюдать при работе большинства оборудования. Для снижения уровня вибрации производится тщательное наблюдение за узлами оборудования, и, в случае необходимости, настройка оборудования и замена изношенных частей установок.

# **Шум:**

Шум наносит большой ущерб, вредно действует на организм человека и снижает производительность труда. Утомление рабочих из-за сильного шума увеличивает число ошибок при работе, способствует возникновению травм.

При нормирование шума используют два метода: нормирование по придельному спектру шума, нормирование уровня звука. Таким образом, шум на рабочих местах не должен превышать допустимых уровней, значение которых приведены в ГОСТ 12.1.003-2014 «Шум. Общие требования безопасности» [22]. Поэтому для рабочих мест цеха допустимый уровень звукового давления в активной полосе со среднегеометрической частотой 1000 Гц есть 80 дБ, а допустимый эквивалентный уровень звука 85 дБА. При данном производственном процессе уровень шумов не выходит за нормативы.

Основным источником шума на подстанции является гудение трансформатора. Шум, создаваемый трансформатором, не выходит за пределы норм. Никакие дополнительные средства защиты не предусмотрены.

Шум в рассматриваемом цехе может возникать только при использовании некоторых видов оборудования, поэтому применяются индивидуальные средства защиты от шума, а так же звукоизоляция мест пересечения ограждающих конструкций с инженерными конструкциями и укрытия в кожухи источников шума. В качестве индивидуальных средств защиты от шума используют специальные наушники, вкладыши в ушную раковину, противошумные каски, защитное действие которых основано на изоляции и поглощении звука.

# **Защита от электромагнитных полей:**

Нормирование ЭМП промышленной частоты осуществляют по предельно допустимым уровням напряженности электрического и магнитного полей частотой 50 Гц в зависимости от времени пребывания в нем и регламентируются ГОСТ 12.1.002 – 84 "Электрические поля промышленной частоты. Допустимые уровни напряженности и требования к проведению контроля на рабочих местах" [23].

Источниками электромагнитных полей являются ВЛЭП, включающие коммутационные аппараты, устройства защиты и автоматики.

В рассматриваемом цехе некоторое технологическое оборудование способно создавать напряженность электрического поля на рабочих местах выше 5 кВ/м, при этом применяется рациональное размещение оборудования, излучающее электромагнитную энергию, а рабочие места персонала удалены от источников электромагнитных полей.

#### **Освещение:**

Искусственное освещение в производственных помещения должно удовлетворять нормам, предусмотренным СП.52.13330.2016 «Естественное и искусственное освещение» [24]. Для безопасного продолжения работы, или выхода людей из помещений при внезапном отключении должно быть предусмотрено аварийное освещение. Длительное снижение напряжения у наиболее удаленной лампы не должно быть более 5%. Питание аварийного освещения должно быть надежным и от независимого источника. Для аварийного освещения должны применяться светильники, отличающиеся от светильников рабочего освещения типом или размером, или на них должны быть нанесены специальные знаки.

На объекте предусмотрено четыре системы освещения: общее, аварийное, эвакуационное и ремонтное. При этом аварийное освещение представляет около 10% от общего освещения.

Вдоль всех главных коридоров, лестничным клеткам и над пожарным краном, предусмотрены эвакуационные светильники показывающие выход. Данные светильники оборудованы аккумуляторными батареями и приборами автоматики, так что при исчезновении напряжения в сети, автоматически включаются с помощью собственного источника питания.

Ремонтное освещение предусматривается в технических помещениях, и осуществлено переносными светильниками напряжением питания 36 В. Светильники подключаются с помощью штепсельной розетки, которая размещена в отдельном корпусе вместе с трансформатором 220/36В.

#### **Расчет системы искусственного освещения:**

Воспользуемся методом коэффициента светового потока:

Размещение светильников в плане и разрезе помещения определяется следующими размерами:

A‒ длина цеха, м;

B‒ ширина цеха, м;

H‒ высота цеха, м;

 $h_c$ — расстояние от перекрытия до светильником (свес), м;

 $h_p$ — высота от пола до рабочей поверхности, м;

*ρ*<sup>n</sup> ‒ коэффициент отражения потолка для бетонного потолка [25, стр. 9, табл. 7]; *ρ*m‒ коэффициент отражения для бетонных стен с окнами [25, стр. 9, табл. 7].

Высота светильников над полом (высота подвеса)

$$
h_n = H - h_c = 7.0 - 0.2 = 6.8
$$
M

 $n_n = n - n_c = 7, 0 - 0, z = 6, 6$ м.<br>Расчетная высота (высота светильников над рабочей поверхностью)

$$
H_p = h_n - h_p = 6.8 - 0.7 = 6.1 \,\mathrm{M}.
$$

Интегральный критерий оптимальности расположения люминесцентных светильников с защитной решеткой [25, стр. 6, табл. 4]

$$
\lambda = \frac{L}{H_p} = 1.1.
$$

Расстояние между соседними рядами светильников

$$
L = \lambda \cdot H_p = 1.1 \cdot 6.1 = 6.7
$$
 M.

Рекомендуемое расстояние от крайних рядов светильников до стены

$$
L_{\text{pek}} = \frac{L}{3} = \frac{6,7}{3} = 2,2 \text{m}.
$$

Таким образом, принимаем число рядов светильников т: 3шт.

Число светильников каждом ряду: 39шт.

Общее количество светильников N =117шт. (Тип ОДЛ-2-40)

Общее количество ламп n =  $2 \cdot N = 234$ шт. (Тип ЛБ-40)

Фактическое расстояние от крайних рядов светильников до стены с учетом выбранного количества рядов

$$
L = \frac{B - L \cdot (m - 1)}{2} = \frac{18,0 - 6,7 \cdot (3 - 1)}{2} = 2,3
$$
M

Индекс помещения

$$
i = \frac{F_{\text{II}}}{H_p \cdot (A+B)} = \frac{1296,0}{6,1 \cdot (72,0+18.0)} = 2,4,
$$

где  $F_{\text{II}}$  – площадь цеха, м2.

Коэффициент использования [25, стр. 11, табл. 8]

$$
\eta=0{,}61
$$

Необходимый световой поток ламп в каждом ряду

$$
\Phi = \frac{E_{\rm H} \cdot K_3 \cdot F_{\rm H} \cdot Z}{\eta \cdot n} = \frac{200 \cdot 1.5 \cdot 1296 \cdot 1.1}{0.61 \cdot 234} = 2996.2 J_{\rm M},
$$

где  $E_{\text{H}}$  нормируемое значение минимальной освещенности (разряд IV, подразряд "в"), лк [25, стр. 7, табл. 5];

 $K_3$ — коэффициент запаса, учитывающий загрязнение светильника (ИС, светотехнической арматуры, стен и пр., т.е. отражающих поверхностей), наличие в атмосфере цеха дыма, пыли [25, стр. 9, табл. 6];

 $Z = E_{cp}/E_{min}$ - коэффициент, характеризующий неравномерность освещения (для люминесцентных ламп) [25, стр. 8].

Согласно рекомендациям справочной литературы выбираем ближайшую стандартную лампу, поток которой не должен отличаться от Ф больше чем  $-10\%$ ;  $+20\%$ .

Принимаем люминесцентные лампы типа ЛБ-40

Мощность принятых ламп  $P_{\text{HOM}}$  =40BT, [25, стр. 9, табл. 6].

Световой поток принятых ламп  $\Phi_{\text{\tiny{B,CTAH}}}$  = 3200Лм, [25, стр. 9, табл. 6].

$$
-10\% \leq \frac{\Phi_{\pi \text{.CTaH},q} - \Phi_{\pi \text{.pacy}}}{\Phi_{\pi \text{.CTaH},q}} \cdot 100\% \leq +20\%
$$
  
-10%
$$
\leq 6,4\% \leq +20
$$

проверка выполняется.

Электрическая мощность осветительной установки

 $P_0 = n \cdot P_{\text{HOM}} = 234 \cdot 40 = 9660,0$  Br.

В рассматриваемом цехе был произведен расчет искусственного освещения с применением люминесцентных ламп. План размещения светильников приведен в приложении 1.

#### **8.3 Экологическая безопасность**

Влияние электрических сетей на окружающую среду определяется воздействием электрического поля, использованием земельных ресурсов, нарушением природных ландшафтов.

Для исключения влияния на окружающую среду возможных разливов трансформаторного масла при авариях с маслонаполненным оборудованием, на подстанциях предусматриваются маслоприемники, аварийные маслостоки и закрытые маслосборники, в которые также могут поступать воды из маслоприемников содержащие следы масла.

Мероприятия по охране природы регламентируются ГОСТ 17.0.001-86 (Основные положения) [28], ГОСТ 17.2.1.01-86 (Атмосфера) [29] и ГОСТ 17.11.02- 86 (Гидросфера) [30].

Для работающих на промышленных предприятиях, непосредственной окружающей средой является воздух рабочей зоны.

Охрана окружающей среды на предприятии предусматривает мероприятия, предотвращающие загрязнение воздушного бассейна. С этой целью загрязненный воздух, удаляемый из производственных помещений, пропускается через специальные очистительные фильтрующие и обезвреживающие устройства, которые обеспечивает вытяжному воздуху то же качество, что и на входе.

В самом процессе производства не образуются сточные воды. Сточные воды появляются в результате мойки оборудования и текущей уборки и специальными сливами отводятся в технологическую канализационную сеть. Предварительная обработка этой воды перед выливанием в общие сети достигается отведением в бассейн для нейтрализации.

Твердые отходы, к которым относятся первичная упаковка сырья, отработавшие фильтры, и т.д. сжигаются в собственных устройствах. Остальные образующиеся отходы вывозятся специализированными организациями на объекты размещения отходов. Твердые отходы, которые представляет вторичная упаковка, можно сортировать и отправлять на переработку на картонажнобумажные фабрики.

Также для поддержания экологического равновесия в природе, на заводе проводятся мероприятия по озеленению территории предприятия.

### 8.4 Безопасность в чрезвычайных ситуациях

 $K_{\parallel}$ чрезвычайным ситуациям относятся военные действия, аварии. катастрофы, пожары, стихийные бедствия. Стихийные бедствия - явления природы, возникающие внезапно. Они носят чрезвычайный характер и приводят к нарушению нормальной жизни, гибели людей и уничтожению материальных ценностей. К стихийным бедствиям обычно относят землетрясения, наводнения, селевые потоки, оползни, снежные заносы и др.

Большинство из перечисленных чрезвычайных ситуаций могут случиться на рассматриваемом предприятии. Для повышения устойчивости  $\mathbf{K}$ НИМ предусмотрены различные меры:

1. Для обеспечения бесперебойной работы в случае ЧС предусмотрено питание от двух источников электроэнергии, удаленных на такое расстояние, чтобы исключить возможность разрушения их в военное время одним ядерным ударом, а в мирное время - стихийным бедствием или аварией, а также имеются резервные источники питания.

2. В целях снижения опасности взрыва применяют вентиляционные сигнализация. систематически установки, автоматическая контролируется предприятия температура узлов электрооборудования. На каждом этаже установлена радиоточка для оповещения людей о пожаре или другой ЧС.

3.  $O<sub>T</sub>$ Прямых ударов молнии установлена молниезащита. Молниеприемниками служат неизолированные стержневые молниеотводы. В качестве токоотводов используют наружные вертикальные стальные конструкции (пожарные лестницы). По каждому этажу проложены стальные пояса из полосовой стали, к которым присоединяются токоотводы, все металлические конструкции и оборудование. Каждый токоотвод такого устройства присоединен к замкнутому контуру, уложенному по периметру здания.

4. В качестве профилактики от сезонных вспышек вируса гриппа регулярно проводится вакцинация работающих.

5. Для снижения вероятности пожара предусмотрена автоматическая пожарная сигнализация. На случай возникновения пожара предусмотрены первичные средства пожаротушения.

Ликвидация последствий стихийных бедствий организуется, как правило, руководством специально создаваемых чрезвычайных комиссий. Для ПОД непосредственного осуществления мероприятий гражданской обороны (ГО) и проведения спасательных и неотложных аварийно-восстановительных работ на всех объектах формируются службы ГО.

На сводные отряды, помимо спасения людей, возлагаются неотложные аварийно-восстановительные работы, тушение обеззараживание пожаров, участков местности, транспорта, техники.

Важным условием быстрой ликвидации последствий чрезвычайных ситуаций является соблюдение общественного порядка. Персонал, находящийся на территории предприятия Проявлять высокую должен дисциплину. организованность, спокойствие, не поддаваться панике. Для этого на предприятии несколько раз в году производятся теоретическая подготовка и практические тренинги.

# **8.5 Пожарная безопасность**

Основной причиной пожаров на предприятиях является нарушение технологического режима. Это связано с большим разнообразием и сложностью технологических процессов. Основы противопожарной защиты определяются Федеральным законом от 22.07.2008 №123-ФЗ "Технический регламент о требованиях пожарной безопасности" [26].

Ответственность за соблюдение необходимого противопожарного режима и своевременное выполнение противопожарных мероприятий возлагается на руководителя предприятия и начальника цеха.

На предприятии на основе типовых правил пожарной безопасности для промышленных предприятий разрабатываются объектовые и цеховые противопожарные инструкции. В этих инструкциях определены основные требования пожарной безопасности для данного цеха или участка производства.

Согласно Техническому регламенту о требованиях пожарной безопасности, помещения и здания по взрывопожарной и пожарной опасности классифицируются на категории А, Б, В, Г и Д. Рассматриваемый цех относится пожароопасной категории В (в цехе применяются горючие и трудногорючие жидкости, твердые горючие и трудно горючие вещества и материалы, способные при взаимодействии с водой, кислородом воздуха или друг с другом только гореть.

Средства пожаротушения подразделяют на первичные, стационарные и передвижные (пожарные автомобили).

В помещении цеха устанавливается пожарный инвентарь, в который входит (согласно ВППБ 01-02-95 РД 153-34.0-03.301-00 [27]) такие первичные средства пожаротушения, как (из расчета на 800 м2 защищаемой площади):

‒ручные углекислотные огнетушители ОУ-2 (2 шт.), ОУ-5 (1 шт.);

‒пенный огнетушитель (2 шт.);

‒ящик с песком;

‒асбест;

‒ведра;

‒лопаты и багор.

Кроме того, в некоторых помещениях цеха используются стационарные установки пожаротушения.

В рассматриваемом цехе возможен пожар Классов В (пожар горючих жидкостей и плавящихся твердых веществ) и Е (пожар, связанный с горением электроустановок).

Для локализации небольших загораний обслуживающий персонал до прибытия передвижных средств пожаротушения должен использовать первичные средства пожаротушения, находящиеся на пожарных щитах.

Первичные средства пожаротушения размещаются вблизи мест наиболее вероятного их применения, на виду, в безопасном при пожаре месте, с обеспечением к ним свободного доступа.

В цехе используются пожарные гидранты надземного типа. Гидранты обозначены указательной табличкой. Пожарный рукав и вся необходимая арматура располагается рядом с гидрантом в специальном шкафу.

На предприятии используется система автоматической пожарной безопасности, основанная на датчиках различных видов (дымовые, тепловые, датчики пламени). В случае возникновения пожара, срабатывает система оповещения — подается световой и звуковой сигнал об опасности. Кроме того, появляются светящиеся табло с указанием аварийных выходов и схем эвакуации людей. Одновременно срабатывает система пожаротушения (порошковые устройства пожаротушения), а устройство связи, передает информацию на пульт централизованного наблюдения.

План эвакуации приведен в приложении 2.

#### **8.6 Правовые и организационные вопросы обеспечения безопасности**

Специальные (характерные для проектируемой рабочей зоны) правовые нормы трудового законодательства

Согласно ТК РФ, N 197 -ФЗ каждый работник имеет право на:

- рабочее место, соответствующее требованиям охраны труда;

- обязательное социальное страхование от несчастных случаев на производстве и профессиональных заболеваний в соответствии с федеральным законом;

- получение достоверной информации от работодателя, соответствующих государственных органов и общественных организаций об условиях и охране труда на рабочем месте, о существующем риске повреждения здоровья, а также о мерах по защите от воздействия вредных и (или) опасных производственных факторов;

- отказ от выполнения работ в случае возникновения опасности для его жизни и здоровья вследствие нарушения требований охраны труда, за исключением случаев, предусмотренных федеральными законами, до устранения такой опасности;

- обеспечение средствами индивидуальной и коллективной защиты в соответствии с требованиями охраны труда за счет средств работодателя;

- обучение безопасным методам и приемам труда за счет средств работодателя;

- личное участие или участие через своих представителей в рассмотрении вопросов, связанных с обеспечением безопасных условий труда на его рабочем месте, и в расследовании происшедшего с ним несчастного случая на производстве или профессионального заболевания;

- внеочередной медицинский осмотр в соответствии с медицинскими рекомендациями с сохранением за ним места работы (должности) и среднего заработка во время прохождения указанного медицинского осмотра;

- гарантии и компенсации, установленные в соответствии с настоящим Кодексом, коллективным договором, соглашением, локальным нормативным актом, трудовым договором, если он занят на работах с вредными и (или) опасными условиями труда.

- повышенные или дополнительные гарантии и компенсации за работу на работах с вредными и (или) опасными условиями труда могут устанавливаться коллективным договором, локальным нормативным актом с учетом финансовоэкономического положения работодателя.

### Организационные мероприятия при компоновке рабочей зоны

Персонал допускается к работе только в спецодежде и средствах индивидуальной защиты. На рабочем месте должны быть запасы сырья и материалов, не превышающие сменную потребность. Необходимо знать специфические свойства применяемых веществ и соблюдать установленные правила работы с ними. Производственный процесс должен быть организован так, чтобы не допускать выделения в воздух рабочей зоны пыли и вредных веществ. Все эксплуатируемые электроустановки должны соответствовать требованиям «Правил технической эксплуатации электроустановок потребителей», и др. нормативных документов. Эксплуатация электрооборудования без заземления не допускается. Помещения опытно-производственной лаборатории обеспечиваются первичными средствами пожаротушения согласно действующим нормам. Все работники должны уметь пользоваться средствами пожаротушения и уметь оказывать первую помощь при несчастном случае. Не допускается загромождения рабочих мест, проходов, выходов из помещений и здания, доступа к противопожарному оборудованию.

### ЗАКЛЮЧЕНИЕ

Целью работы было осуществление электроснабжения **BCCX** электроприёмников ремонтно-механического цеха НПП «Эталон» и всего предприятия в целом. Первым этапом для достижения цели было определение расчетной электрической нагрузки цеха «методом упорядоченных диаграмм», то есть методом коэффициента спроса и коэффициента максимума и определение расчетной нагрузки предприятия в целом, определяемая, по расчетным активным и реактивным нагрузкам цехов (до и выше 1000 В) с учетом расчетной нагрузки освещения цехов и территории предприятия, потерь мощности в трансформаторах цеховых подстанций и ГПП и потерь в высоковольтных линиях.

По расчетным нагрузкам цехов была построена картограмма нагрузок и определён центр электрических нагрузок предприятия. Со смещением от центра электрических нагрузок в сторону ЛЭП, питающей предприятие, была установлена главная понизительная подстанция предприятия. На ГПП установлены два двухобмоточных трансформатора марки ТДН-16000/110. Марка трансформаторов  $\Gamma\Pi\Pi$  $\overline{M}$ напряжение питающих линий было выбрано на основании технико-экономического расчета. На стороне 110кВ принята схема в виде мостика с выключателями в цепях линий и ремонтной перемычкой со стороны линий. На стороне 10 кВ принята одинарная секционированная система шин, с устройством АВР, оборудование установлено в закрытом помещении. Электроснабжение предприятия осуществляется от подстанции энергосистемы по двум воздушным ЛЭП 110 кВ.

Далее было определено число и мощность цеховых трансформаторов. Номинальная мощность цеховых трансформаторов принята равной 1000 кВА, минимальное расчётное число трансформаторов цеховых ТП равно двенадцати. Расчет мощности компенсирующих устройств был произведен для минимального числа трансформаторов и для увеличенного числа цеховых трансформаторов. Технико-экономическое сравнение вариантов показало, что увеличение числа трансформаторов значительно снижает затраты на низковольтные комплектные конденсаторные установки, повышает затраты на высоковольтные установки, и в общем ведет к увеличению полных затрат, т.е. оптимальным является вариант с расчетным числом трансформаторов.

Распределительная сеть выше 1000 В по территории предприятия выполнена самонесущими изолированными проводами СИП-3, а так же трёхжильными кабелями с медными жилами, с оболочкой из вулканизированного полиэтилена, бронированного, с наружным покровом из поливинилхлоридного шланга марки ВБбШв, с прокладкой по эстакадам.

Следующим было электроснабжения этапом осуществление цеха. Электроприёмники цеха запитываются **OT** распределительных шкафов четырехжильными кабелями с медными жилами с поливинилхлоридной изоляцией марки ВВГ, с прокладкой по лоткам. Защита электроприемников и кабельных линий осуществляется автоматическими выключателями марки ВА.

Карта селективности, построенная по результатам выбора аппаратов защиты показала, что селективность обеспечивается. А эпюра отклонения напряжения, построенная для максимального и минимального режимов, показала, что во всех режимах работы у электроприёмников поддерживается напряжение в допустимых пределах и выбранные сечения пригодны для эксплуатации.

По проводимым в процессе расчётов проверкам, по карте селективности и по эпюрам отклонения напряжения можно сделать вывод, что данная модель электроснабжения цеха и всего предприятия в целом надёжна и пригодна к эксплуатации.

# **СПИСОК ИСПОЛЬЗОВАННЫХ ИСТОЧНИКОВ**

- 1. Кабышев А.В., Обухов С.Г. Расчет и проектирование систем электроснабжения объектов и установок: Учеб. пособие – Томск: Изд-во ТПУ 2006.
- 2. Мельников М.А. Внутрицеховое электроснабжение: Учеб. пособие. Томск: Изд-во ТПУ, 2002.
- 3. Гаврилин А.И., Обухов С.Г., Озга А.И., Электроснабжение промышленных предприятий. Методические указания к выполнению выпускной работы бакалавра, Томск, ТПУ, 2001.
- 4. Барченко Т.Н., Закиров Р.И., Электроснабжение промышленных предприятий. Учебное пособие к курсовому проекту, Томск, ТПИ, 1988.
- 5. Климова Г.Н. Специальные вопросы электроснабжения промышленных предприятий: учебное пособие/ Г.Н. Климова, А.В. Кабышев − Томск: Изд-во Томского политехнического университета, 2009.
- 6. Справочник по проектированию электроэнергетических сетей / под ред. Д.Л. Файбисовича. – М.: Изд-во НЦ ЭНАС, 2005.
- 7. Крючков И.П. и др. Электрическая часть электростанций и подстанций: Справочные материалы для курсового и дипломного проектирования. Учеб. пособ. 3-е изд., перераб. и доп. – М.: Энергия, 1978.
- 8. Коновалова Л.Л., Рожкова Л.Д. Электроснабжение промышленных предприятий и установок: Учеб. пособ. – М.: Энергоатомиздат, 1989.
- 9. Ополева Г.Н. Схемы и подстанции электроснабжения: Справочник: Учеб. пособ. – ФОРУМ:ИНФРА-М, 2006.
- 10. Молниезащита электроустановок систем электроснабжения: учебное пособие /А.В. Кабышев. - Томск: Изд-во ТПУ, 2006
- 11. Мельников М.А. Релейная защита и автоматика элементов систем электроснабжения промышленных предприятий: Учебное пособие. – Томск: Изд-во ТПУ, 2004. - 178 с.
- 12. Копьев В.Н. Релейная защита основного элек-рооборудовании электростанций и подстанций. Вопросы проектирования: Учебное пособие. 2-е изд., испр. и доп.– Томск: Изд. ЭЛТИ ТПУ, 2005. - 107 с.
- 13. Борисова Л.М., Гершанович Е.А. Экономика энергетики: учебное пособие. Томск: Изд. ТПУ, 2006.
- 14. ГОСТ 12.1.038-82 (2001) ССБТ. Электробезопасность. Предельно допустимые значения напряжений прикосновения и токов.
- 15. Правила устройства электроустановок / Минэнерго СССР. 7-е изд., перераб. и доп. – М.: Энергоатомиздат, 1985.
- 16. Приказ Министерства труда и социальной защиты РФ от 24 июля 2013 г. № 328н "Об утверждении Правил по охране труда при эксплуатации электроустановок"
- 17. ГОСТ 12.1.005-88 (2001) ССБТ. Общие санитарно-гигиенические требования к воздуху рабочей зоны.
- 18. СанПиН 2.2.4.548-96 Гигиенические требования к микроклимату производственных помещений.
- 19. СНиП 2.04.05-91 Отопление, вентиляция, кондиционирование.
- 20. ГОСТ 12.1.012 90 ССБТ. Вибрационная безопасность. Общие требования.
- 21. Санитарные нормы СН 2.2.4/2.1.8.556 96 Производственная вибрация, вибрация в помещениях жилых и общественных зданий.
- 22. ГОСТ 12.1.003-83 (1999) ССБТ. Шум. Общие требования безопасности.
- 23. ГОСТ 12.1.002-84 (1999) ССБТ. Электрические поля промышленной частоты. Допустимые уровни напряженности и требования к проведению контроля на рабочих местах.
- 24. СП.52.13330.2011 Естественное и искусственное освещение.
- 25. Безопасность жизнедеятельности. Расчёт искусственного освещения. Методические указания к выполнению индивидуальных заданий для студентов дневного и заочного обучения всех специальностей. – Томск: Изд. ТПУ, 2001.
- 26. Технический регламент о требованиях пожарной безопасности
- 27. Правила пожарной безопасности для энергетических предприятий. РД 153- 34.0-03.301-00. ВППБ 01-02-95.
- 28. ГОСТ 17.0.001-86 Охране окружающей среды. Основные положения.
- 29. ГОСТ 17.2.1.01-86 Атмосфера.
- 30. ГОСТ 17.11.02-86 Гидросфера.

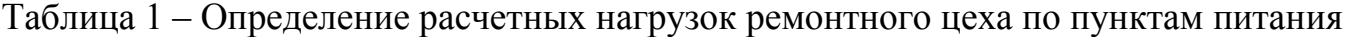

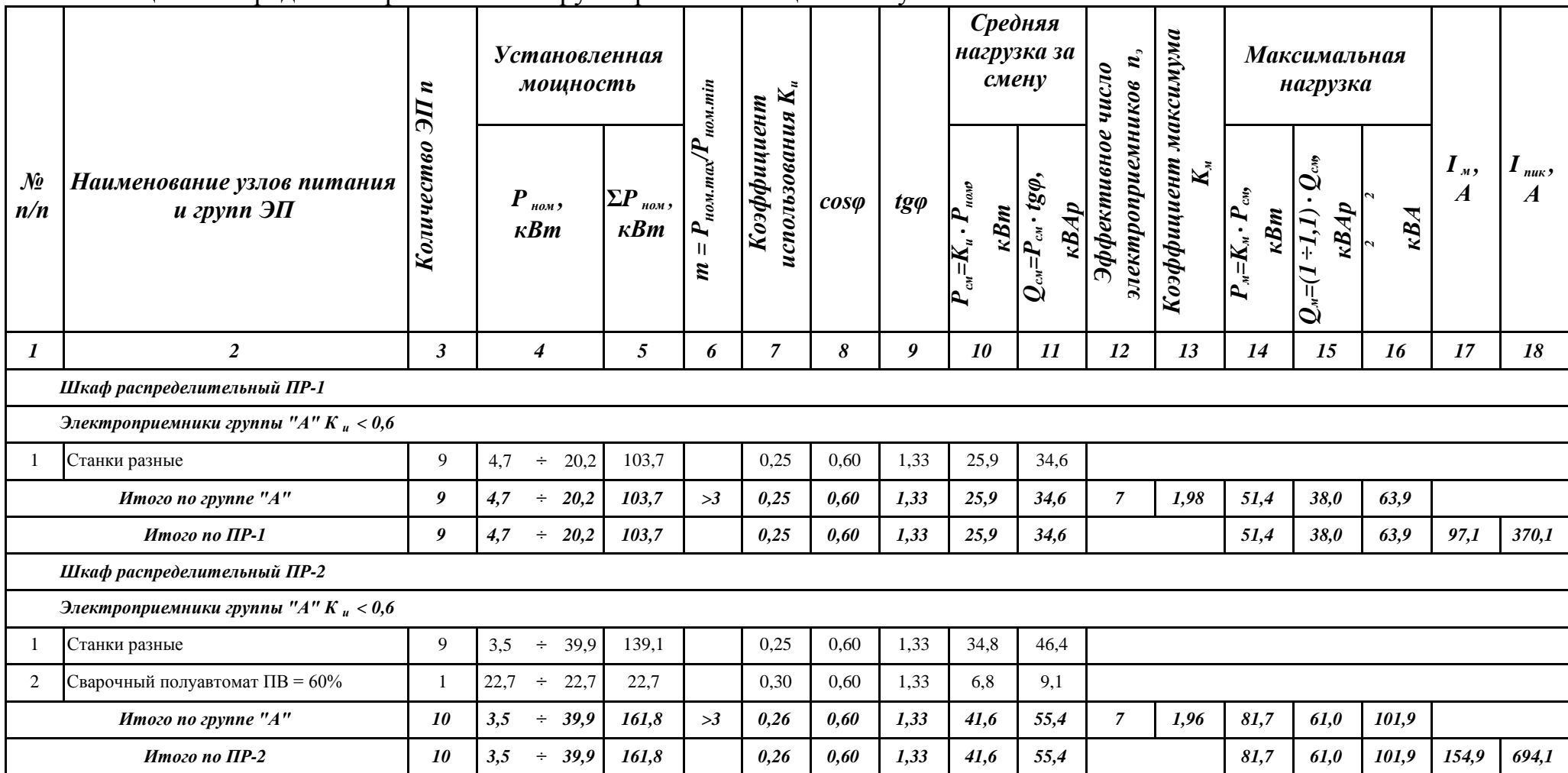

продолжение таблицы 1.1

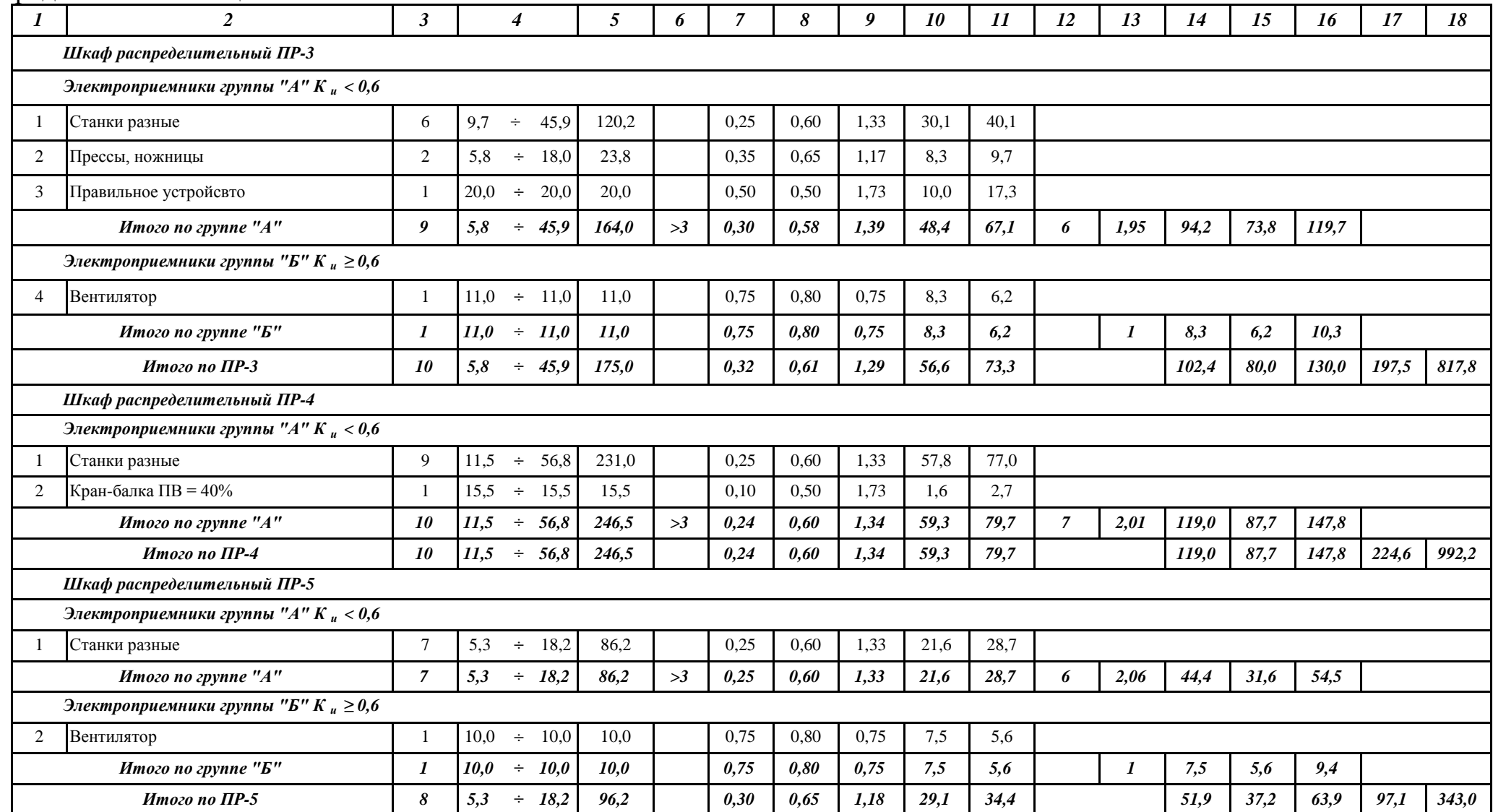

окончание таблицы 1.1

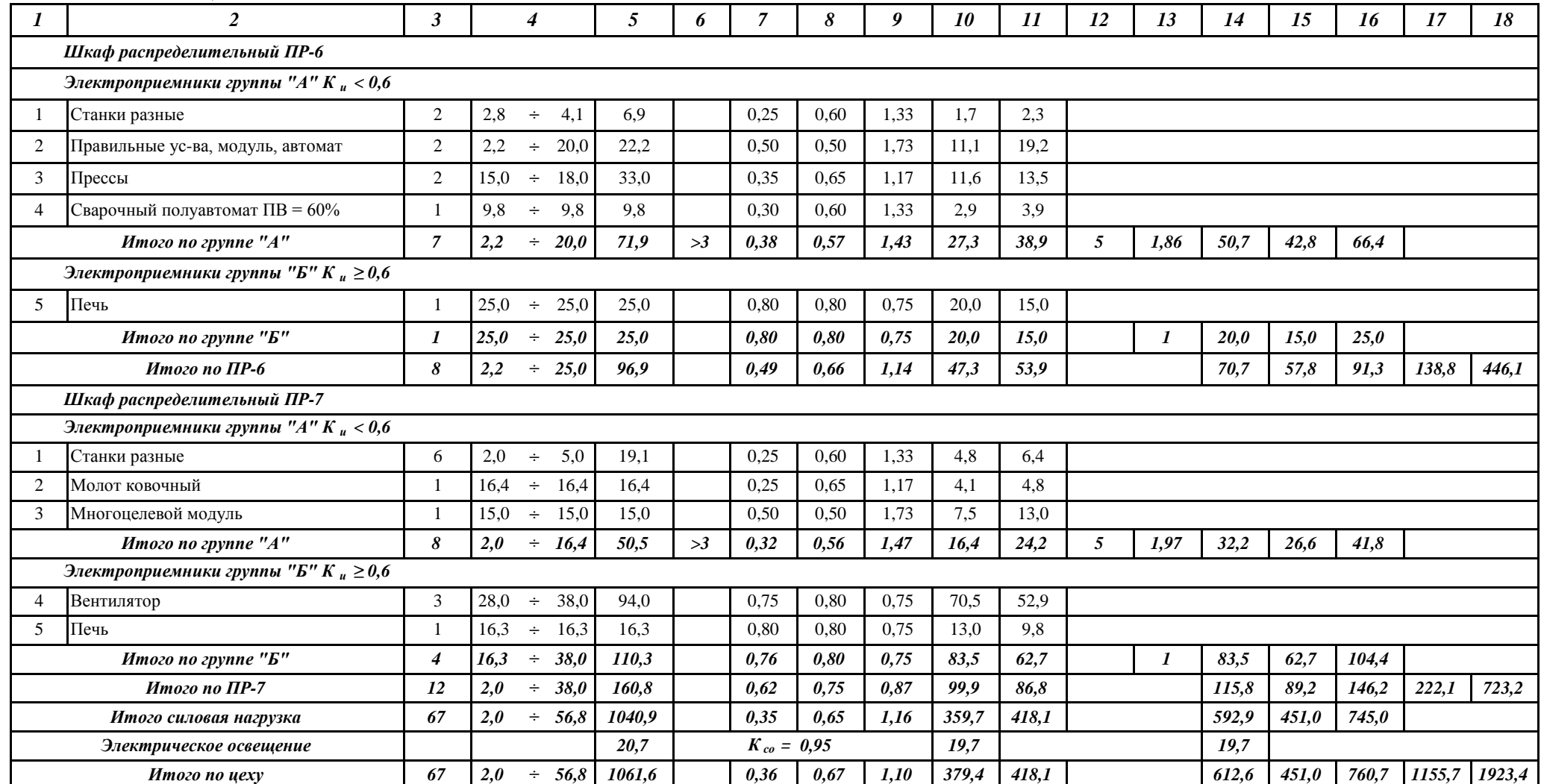

Таблица 2 – Определение расчетных нагрузок по цехам предприятия

| $\mathcal{N}$ o  |                                        |                          |                          | Силовая нагрузка         |                          |                        |                                |                                         | Осветительная нагрузка               |                                       | Суммарная нагрузка |                                     |                                |                                |                               |
|------------------|----------------------------------------|--------------------------|--------------------------|--------------------------|--------------------------|------------------------|--------------------------------|-----------------------------------------|--------------------------------------|---------------------------------------|--------------------|-------------------------------------|--------------------------------|--------------------------------|-------------------------------|
| n/n              | Наименование цеха                      | $P_{ycm}$<br>$\kappa Bm$ | $\boldsymbol{K}_c$       | $cos\varphi$             | $t g \varphi$            | $P_p$ ,<br>$\kappa Bm$ | $Q_p$ ,<br>$\kappa$ <i>BAp</i> | $\boldsymbol{F,}$<br>$\boldsymbol{M}^2$ | $\overline{P}_{y\dot{o}.o},$<br>Bm/m | $\overline{P}_{\mu,o}$<br>$\kappa Bm$ | $K_{c.o}$          | $\overline{P}_{p.o}$<br>$\kappa Bm$ | $P_{p}+P_{p.o}$<br>$\kappa Bm$ | $Q_p$ ,<br>$\kappa$ <i>BAp</i> | $S_p$ ,<br>$\kappa$ <i>BA</i> |
| $\boldsymbol{l}$ | $\overline{2}$                         | $\overline{3}$           | $\boldsymbol{4}$         | 5                        | 6                        | $\overline{7}$         | 8                              | 9                                       | 10                                   | 11                                    | 12                 | 13                                  | 14                             | 15                             | 16                            |
|                  | Потребители электроэнергии до 1000 В   |                          |                          |                          |                          |                        |                                |                                         |                                      |                                       |                    |                                     |                                |                                |                               |
|                  | Прессово-кузнечный цех                 | 2500,0                   | 0,65                     | 0,70                     | 1,02                     | 1625,0                 | 1657,8                         | 6485                                    | 16                                   | 103,8                                 | 0,95               | 98,6                                | 1723,6                         | 1657,8                         | 2391,5                        |
| $\overline{2}$   | Инструментальный цех                   | 1650,0                   | 0,45                     | 0,75                     | 0,88                     | 742,5                  | 654,8                          | 4365                                    | 16                                   | 69,8                                  | 0,95               | 66,3                                | 808,8                          | 654,8                          | 1040,7                        |
| 3                | Экспериментальный цех                  | 350,0                    | 0,55                     | 0,80                     | 0,75                     | 192,5                  | 144,4                          | 5414                                    | 18                                   | 97,5                                  | 0,95               | 92,6                                | 285,1                          | 144,4                          | 319,6                         |
| $\overline{4}$   | Штамповочный цех                       | 900,0                    | 0,65                     | 0,70                     | 1,02                     | 585,0                  | 596,8                          | 7460                                    | 16                                   | 119,4                                 | 0,95               | 113,4                               | 698,4                          | 596,8                          | 918,7                         |
| 5                | Ремонтный цех                          | 1040,9                   | $-$                      | 0.67                     | 1,10                     | 592,9                  | 451,0                          | 1296                                    | 16                                   | 20,7                                  | 0,95               | 19,7                                | 612,6                          | 451,0                          | 760,7                         |
| 6                | Ремонтно-механический цех              | 600,0                    | 0,45                     | 0.70                     | 1,02                     | 270,0                  | 275,5                          | 2444                                    | 16                                   | 39,1                                  | 0,95               | 37,1                                | 307,1                          | 275,5                          | 412,6                         |
| $\tau$           | Столовая                               | 300,0                    | 0,45                     | 0.85                     | 0,62                     | 135,0                  | 83,7                           | 1551                                    | 18                                   | 27,9                                  | 0,90               | 25,1                                | 160,1                          | 83,7                           | 180,7                         |
| 8                | Заводуправление                        | 257,0                    | 0,50                     | 0,85                     | 0,62                     | 128,5                  | 79,6                           | 10383                                   | 20                                   | 207,7                                 | 0,90               | 186,9                               | 315,4                          | 79,6                           | 325,3                         |
| 9                | Лаборатория                            | 547,0                    | 0,55                     | 0,80                     | 0,75                     | 300,9                  | 225,6                          | 7518                                    | 22                                   | 165,4                                 | 0,80               | 132,3                               | 433,2                          | 225,6                          | 488,4                         |
| 10               | Гранспортный цех                       | 200,0                    | 0,40                     | 0,85                     | 0,62                     | 80,0                   | 49,6                           | 10808                                   | 16                                   | 172,9                                 | 0,60               | 103,8                               | 183,8                          | 49.6                           | 190,3                         |
| 11               | Склад                                  | 78,0                     | 0,40                     | 0.85                     | 0,62                     | 31,2                   | 19,3                           | 4051                                    | 16                                   | 64,8                                  | 0,60               | 38,9                                | 70,1                           | 19,3                           | 72,7                          |
| 12               | Административный корпус                | 423,0                    | 0,50                     | 0.85                     | 0,62                     | 211,5                  | 131,1                          | 4167                                    | 20                                   | 83,3                                  | 0,90               | 75,0                                | 286,5                          | 131,1                          | 315,1                         |
| 13               | Насосная                               | 621.0                    | 0,65                     | 0,75                     | 0,88                     | 403,7                  | 356,0                          | 1585                                    | 16                                   | 25,4                                  | 0,95               | 24,1                                | 427,7                          | 356,0                          | 556,5                         |
|                  | Территория предприятия                 | 0,0                      | $\overline{\phantom{0}}$ | $-$                      | $-$                      | 0,0                    | 0,0                            | 314578                                  | 0,16                                 | 50,3                                  |                    | 50,3                                | 50,3                           | 0.0                            | 50,3                          |
|                  | Итого по 0,38 кВ                       | 9466,9                   | $\overline{\phantom{0}}$ | $\overline{\phantom{0}}$ | $\overline{\phantom{0}}$ | 5298,6                 | 4725,2                         | $\Sigma F_u = 67527$                    |                                      | 1248,0                                |                    | 1064,2                              | 6362,7                         | 4725,2                         | 7925,4                        |
|                  | Потребители электроэнергии выше 1000 В |                          |                          |                          |                          |                        |                                |                                         |                                      |                                       |                    |                                     |                                |                                |                               |
| 13               | Насосная                               | 630,0                    | 0,65                     | 1,00                     | 0,00                     | 409,5                  | 0,0                            | $\overline{\phantom{0}}$                | $\overline{\phantom{0}}$             | $\overline{\phantom{0}}$              |                    | $\overline{\phantom{m}}$            | 409,5                          | 0,0                            | 409,5                         |
|                  | Итого по 10 кВ                         | 630,0                    |                          |                          | $\overline{\phantom{0}}$ | 409,5                  | 0,0                            |                                         |                                      |                                       |                    |                                     | 409,5                          | 0,0                            | 409,5                         |

| $\mathcal{N}$ o<br>uexa | Наименование цеха                      |        | $P_{\text{p.o.}i}$<br>$\kappa Bm$ | r,<br>$\boldsymbol{\mathcal{M}}\boldsymbol{\mathcal{M}}$ | $\alpha$ ,<br>$\epsilon$ <i>zpad</i> | $x_i$<br>$\mathcal{M} \mathcal{M}$ | $y_i$<br>$\mathcal{M}$ M | $S_{\mathbf{p},i} \cdot x_i,$<br>$\kappa BA$ $\cdot$ <i>mm</i> | $S_{\mathbf{p}.i} \cdot y_i,$<br>$\kappa B A \cdot M M$ |
|-------------------------|----------------------------------------|--------|-----------------------------------|----------------------------------------------------------|--------------------------------------|------------------------------------|--------------------------|----------------------------------------------------------------|---------------------------------------------------------|
| 1                       | $\overline{2}$                         | 3      | 4                                 | 5                                                        | 6                                    | $\mathcal{I}$                      | 8                        | 9                                                              | 10                                                      |
|                         | Потребители электроэнергии до 1000 В   |        |                                   |                                                          |                                      |                                    |                          |                                                                |                                                         |
| 1                       | Прессово-кузнечный цех                 | 2391,5 | 98,6                              | 37,2                                                     | 14,8                                 | 70,5                               | 123,0                    | 168598,3                                                       | 294150,2                                                |
| $\overline{2}$          | Инструментальный цех                   | 1040,7 | 66,3                              | 24,5                                                     | 23,0                                 | 95,6                               | 152,0                    | 99489,6                                                        | 158184,4                                                |
| 3                       | Экспериментальный цех                  | 319,6  | 92,6                              | 13,6                                                     | 104,3                                | 151,0                              | 203,6                    | 48252,6                                                        | 65061,1                                                 |
| $\overline{4}$          | Штамповочный цех                       | 918,7  | 113,4                             | 23,1                                                     | 44,4                                 | 192,0                              | 238,0                    | 176383,6                                                       | 218642,2                                                |
| 5                       | Ремонтный цех                          | 760,7  | 19,7                              | 21,0                                                     | 9,3                                  | 165,8                              | 189,4                    | 126122,1                                                       | 144074,4                                                |
| 6                       | Ремонтно-механический цех              | 412,6  | 37,1                              | 15,5                                                     | 32,4                                 | 121,0                              | 111,8                    | 49921,2                                                        | 46125,6                                                 |
| $\tau$                  | Столовая                               | 180,7  | 25,1                              | 10,2                                                     | 50,1                                 | 136,4                              | 135,1                    | 24642,9                                                        | 24408,0                                                 |
| 8                       | Заводуправление                        | 325,3  | 186,9                             | 13,7                                                     | 206,8                                | 232,8                              | 198,2                    | 75728,2                                                        | 64473,0                                                 |
| 9                       | Лаборатория                            | 488,4  | 132,3                             | 16,8                                                     | 97,5                                 | 186,0                              | 164,0                    | 90844,5                                                        | 80099,5                                                 |
| 10                      | Транспортный цех                       | 190,3  | 103,8                             | 10,5                                                     | 196,3                                | 203,0                              | 148,0                    | 38636,6                                                        | 28168,5                                                 |
| 11                      | Склад                                  | 72,7   | 38,9                              | 6,5                                                      | 192,6                                | 146,4                              | 95,5                     | 10644,4                                                        | 6943,6                                                  |
| 12                      | Административный корпус                | 315,1  | 75,0                              | 13,5                                                     | 85,7                                 | 125,0                              | 73,0                     | 39383,3                                                        | 22999,8                                                 |
| 13                      | Насосная                               |        | 24,1                              | 17,9                                                     | 15,6                                 | 103,5                              | 48,2                     | 57597,5                                                        | 26823,2                                                 |
|                         | Потребители электроэнергии выше 1000 В |        |                                   |                                                          |                                      |                                    |                          |                                                                |                                                         |
| 13                      | Насосная                               | 409,5  |                                   | 15,4                                                     | —                                    | 103,5                              | 48,2                     | 42383,3                                                        | 19737,9                                                 |
|                         | Итого                                  | 8382,1 |                                   | $\qquad \qquad$                                          |                                      |                                    | $\overline{\phantom{0}}$ | 1048628,0                                                      | 1199891,4                                               |

Таблица 3 – Расчетные данные для построения картограммы нагрузок

| $\mathcal{N}\!\!\varrho$ | Наименования цехов        | $P_p$ + $P_{p.o}$ , | Количество тр-ов п;, |
|--------------------------|---------------------------|---------------------|----------------------|
| n/n                      |                           | $\kappa Bm$         | um                   |
| 1                        | Прессово-кузнечный цех    | 1723,6              | 2,709                |
| 2                        | Инструментальный цех      | 808,8               | 1,271                |
| 3                        | Экспериментальный цех     | 285,1               | 0,448                |
| $\overline{4}$           | Штамповочный цех          | 698,4               | 1,098                |
| 5                        | Ремонтный цех             | 612,6               | 0,963                |
| 6                        | Ремонтно-механический цех | 307,1               | 0,483                |
| $\tau$                   | Столовая                  | 160,1               | 0,252                |
| 8                        | Заводоуправление          | 315,4               | 0,496                |
| 9                        | Лаборатория               | 433,2               | 0,681                |
| 10                       | Транспортный цех          | 183,8               | 0,289                |
| 11                       | Склад                     | 70,1                | 0,110                |
| 12                       | Административный корпус   | 286,5               | 0,450                |
| 13                       | Насосная                  | 427,7               | 0,672                |

Таблица 4 – Число трансформаторов в цехах предприятия

Таблица 5 – Распределение электрических нагрузок по пунктам питания

| No<br>n/n      |                | Наименование пункта<br>питания и<br>количество<br>трансформаторов | Потребители энергии<br>(номер по генплану) | Суммарная<br>мощность,<br>$\kappa Bm$ | <b>Mecmo</b><br>расположения на<br>генплане |
|----------------|----------------|-------------------------------------------------------------------|--------------------------------------------|---------------------------------------|---------------------------------------------|
|                | TII1           | 2<br>трансф.                                                      |                                            | 1266,2                                | $\text{Hex}$ №1                             |
| 2              | TTI2           | 2<br>трансф.                                                      | 1, 2                                       | 1266,2                                | Цех №2                                      |
| 3              | TTI3           | 2<br>трансф.                                                      | $6, 7, 11-13$                              | 1251,6                                | Территория предприятия                      |
| $\overline{4}$ | $T\Pi4$        | 2<br>трансф.                                                      | 3, 4, 8                                    | 1298,9                                | $\text{Hex } \mathcal{N}_24$                |
| 5              | T <sub>I</sub> | трансф.                                                           |                                            | 612,6                                 | $\text{Hex } \text{N}_2$ 5                  |
| 6              | T <sub>I</sub> | трансф.                                                           | 9, 10                                      | 616,9                                 | $\text{Hex } \text{Ne}9$                    |

|                      |                                |                                     |                  |                         |                          | Автомат                             |             |                     |                   |                               | Кабель           |                                   |                          |              |                             |                         |
|----------------------|--------------------------------|-------------------------------------|------------------|-------------------------|--------------------------|-------------------------------------|-------------|---------------------|-------------------|-------------------------------|------------------|-----------------------------------|--------------------------|--------------|-----------------------------|-------------------------|
| $\mathcal{N}$<br>n/n | <b>Участок</b>                 | $\mathcal{L}_{p}$<br>$I_{\text{m}}$ | $1,1 \cdot I_p$  | $1,25-I$ <sub>HHK</sub> | $\boldsymbol{K}$         | $I$ <sub>rena</sub><br>$I_{_{3.0}}$ | <b>Tun</b>  | прокладки<br>Cnoco6 | $K_{\text{np}}$   | $K_{3}$ : $I_{3}$<br>$K_{np}$ | $I_{\text{A}}$   | Марка                             | $\boldsymbol{L}$         | $cos\varphi$ | $\Delta \bm{U}_{\, \bm{0}}$ | $\Delta \bm{U}_{\rm p}$ |
|                      |                                | $\boldsymbol{A}$                    | $\boldsymbol{A}$ | $\boldsymbol{A}$        | $\overline{\phantom{0}}$ | $\boldsymbol{A}$                    |             |                     | $\qquad \qquad -$ | $\boldsymbol{A}$              | $\boldsymbol{A}$ |                                   | $K\mathcal{M}$           | —            | $\frac{0}{0}$               | $\frac{0}{0}$           |
| $\boldsymbol{l}$     | $\overline{2}$                 | $\overline{\mathbf{3}}$             | $\boldsymbol{4}$ | 5                       | 6                        | $\overline{7}$                      | 8           | 9                   | 10                | 11                            | 12               | 13                                | 14                       | 15           | 16                          | 17                      |
|                      | Отходящий<br>выключатель ТП    | 1519,3<br>2287,0                    | 1671,3           | 2858,7                  | 2,0                      | 2000<br>4000,0                      | $BA74-45$   |                     | $\qquad \qquad -$ | $\qquad \qquad -$             | —                |                                   | $\overline{\phantom{0}}$ |              |                             |                         |
| 2                    | $T\Pi - \Pi P1$                | 97,1<br>370,1                       | 106,8            | 462,6                   | 5,0                      | 125<br>625,0                        | $BA57 - 35$ |                     |                   | 125                           | 145              | $BB\Gamma -$<br>$1(4 \times 50)$  | 0,028                    | 0,60         | 0,132                       | 0,36                    |
| 3                    | $T\Pi$ - $\Pi$ Р2              | 154,9<br>694,1                      | 170,4            | 867,6                   | 5,0                      | 200<br>1000,0                       | $BA57 - 35$ |                     | -1                | 200                           | 220              | $BB\Gamma$ -<br>$1(4 \times 95)$  | 0,012                    | 0,60         | 0,082                       | 0,15                    |
| 4                    | $\text{T}\Pi$ - $\Pi\text{P}3$ | 197,5<br>817,8                      | 217,2            | 1022,3                  | 6,0                      | 250<br>1500,0                       | $BA57 - 35$ | лотках              |                   | 250                           | 260              | $BB\Gamma$ -<br>$1(4 \times 120)$ | 0,007                    | 0,61         | 0,071                       | 0,10                    |
| 5                    | $T\Pi$ - $\Pi P4$              | 224,6<br>992,2                      | 247,1            | 1240,3                  | 8,0                      | 250<br>2000,0                       | $BA57 - 35$ | Ha                  |                   | 250                           | 260              | $BB\Gamma$ -<br>$1(4 \times 120)$ | 0,025                    | 0,60         | 0.071                       | 0,40                    |
| 6                    | $\text{T}\Pi$ - $\Pi\text{P}5$ | 97,1<br>343,0                       | 106,8            | 428,8                   | 8,0                      | 125<br>1000,0                       | $BA57 - 35$ |                     |                   | 125                           | 145              | $BB\Gamma$ -<br>$1(4 \times 50)$  | 0,044                    | 0,65         | 0,146                       | 0.63                    |
| $\overline{7}$       | $T\Pi$ - $\Pi P6$              | 138,8<br>446,1                      | 152,6            | 557,6                   | 5,0                      | 160,0<br>800,0                      | $BA57 - 35$ |                     |                   | 160                           | 180              | $BB\Gamma$ -<br>$1(4 \times 70)$  | 0,026                    | 0,66         | 0,107                       | 0,38                    |
| 8                    | $T\Pi$ - $\Pi$ Р7              | 222,1<br>723,2                      | 244,3            | 904,1                   | 5,0                      | 250<br>1250,0                       | $BA57 - 35$ |                     | 1                 | 250                           | 260              | $BB\Gamma$ -<br>$1(4 \times 120)$ | 0,041                    | 0,75         | 0,078                       | 0,70                    |

Таблица 6 - Выбор марки и сечений проводников питающей сети, аппаратов защиты

|                      |                                      |                         |                           |                                  |                                               | $1,5$ $I_{\text{nyck}}$ |                   |                  | Автомат          |             |                   |                                   |                  | Кабель                    |                                        |  |
|----------------------|--------------------------------------|-------------------------|---------------------------|----------------------------------|-----------------------------------------------|-------------------------|-------------------|------------------|------------------|-------------|-------------------|-----------------------------------|------------------|---------------------------|----------------------------------------|--|
| $\mathcal{N}$<br>n/n | Приемник                             | $P_{\text{\tiny{HOM}}}$ | $I_{\text{\tiny{HOM}}}$   | $\boldsymbol{I}$ <sub>пуск</sub> | $\tilde{\mathbf{g}}$<br>1:1<br>$\blacksquare$ |                         | $\boldsymbol{K}$  |                  | $\boldsymbol{I}$ | Tun         | $K_{\text{np}}$   | $\mathbf{K}_i \cdot \mathbf{I}_j$ | $\boldsymbol{I}$ | Марка                     | $\mathbf{H}$                           |  |
|                      |                                      | $\kappa Bm$             | $\boldsymbol{A}$          | $\boldsymbol{A}$                 | $\boldsymbol{A}$                              | $\boldsymbol{A}$        | $\qquad \qquad -$ | $\boldsymbol{A}$ | $\boldsymbol{A}$ |             | $\qquad \qquad -$ | $\boldsymbol{A}$                  | $\boldsymbol{A}$ |                           |                                        |  |
| $\boldsymbol{I}$     | $\overline{2}$                       | 3                       | $\boldsymbol{\varLambda}$ | 5                                | 6                                             | $\overline{7}$          | 8                 | 9                | 10               | 11          | 12                | 13                                | 14               | 15                        | 16                                     |  |
|                      | $\mathbf{H}$ $\mathbf{P}-\mathbf{I}$ |                         |                           |                                  |                                               |                         |                   |                  |                  |             |                   |                                   |                  |                           |                                        |  |
|                      | Шпоночно-фрезерный станок            | 6,8                     | 19,3                      | 96,7                             | 21,3                                          | 145,1                   | 6,0               | 25,0             | 150,0            | $BA13 - 29$ | 1,0               | 25,0                              | 35               | $BB\Gamma$ - $4\times 4$  |                                        |  |
| 2                    | Зубострогальный станок               | 8,5                     | 24,2                      | 120,9                            | 26,6                                          | 181,4                   | 6,0               | 31,5             | 189,0            | $BA13 - 29$ | 1,0               | 31,5                              | 35               | $BB\Gamma - 4 \times 4$   |                                        |  |
| 3                    | Зубодолбёжный станок                 | 10,6                    | 30,2                      | 150,8                            | 33,2                                          | 226,2                   | 6,0               | 40,0             | 240,0            | $BA13 - 29$ | 1,0               | 40,0                              | 42               | $BB\Gamma$ - $4\times6$   | ПР11-7123                              |  |
| 4                    | Зубозакругляющий станок              | 13,6                    | 38,7                      | 193,5                            | 42,6                                          | 290,2                   | 6,0               | 50,0             | 300,0            | $BA13 - 29$ | 1,0               | 50,0                              | 55               | $BB\Gamma - 4 \times 10$  | $I_{\text{HOM}} = 250A$                |  |
| $\sqrt{5}$           | Ленточно-отрезной станок             | 4,7                     | 13,4                      | 66,9                             | 14,7                                          | 100,3                   | 12,0              | 16,0             | 192,0            | $BA13 - 29$ | 1,0               | 16,0                              | 25               | $BB\Gamma - 4 \times 2.5$ |                                        |  |
| 6                    | Шестишпиндельный станок              | 20,2                    | 57,5                      | 287,4                            | 63,2                                          | 431,0                   | 6,0               | 80,0             | 480,0            | $BA57 - 35$ | 1,0               | 80,0                              | 95               | $BB\Gamma - 4 \times 25$  |                                        |  |
|                      | $\mathbf{H} \mathbf{P} - 2$          |                         |                           |                                  |                                               |                         |                   |                  |                  |             |                   |                                   |                  |                           |                                        |  |
|                      | Обдирочно-шлифовальный станок        | 12,0                    | 34,1                      | 170,7                            | 37,6                                          | 256,1                   | 6,0               | 40,0             | 240,0            | $BA13 - 29$ | 1,0               | 40,0                              | 42               | $BB\Gamma - 4 \times 6$   |                                        |  |
| 2                    | Станок для заточки протяжек          | 3,5                     | 10,0                      | 49,8                             | 11,0                                          | 74,7                    | 6,0               | 12,5             | 75,0             | $BA13 - 29$ | 1,0               | 12,5                              | 25               | $BB\Gamma - 4 \times 2.5$ |                                        |  |
| 3                    | Механическая ножовка                 | 3,9                     | 11,1                      | 55,5                             | 12,2                                          | 83,2                    | 12,0              | 12,5             | 150,0            | $BA13 - 29$ | 1,0               | 12,5                              | 25               | $BB\Gamma - 4 \times 2,5$ |                                        |  |
| $\overline{4}$       | Сварочный полуавтомат ПВ = 60%       | 29,3                    | 78,1                      | 234,3                            | 85,9                                          | 351,4                   | 4,0               | 100,0            | 400,0            | $BA57 - 35$ | 1,0               | 100,0                             | 120              | $BB\Gamma$ - $4\times35$  |                                        |  |
| 5                    | Гокарно-винторезный станок           | 15,2                    | 43,2                      | 216,2                            | 47,6                                          | 324,4                   | 12,0              | 50,0             | 600,0            | $BA13 - 29$ | 1,0               | 50,0                              | 55               | $BB\Gamma - 4 \times 10$  | ПP11-7123<br>$I_{\mu\omega\mu} = 250A$ |  |
| 6                    | Резьбонарезной станок                | 16,9                    | 48,1                      | 240,4                            | 52,9                                          | 360,6                   | 6,0               | 63,0             | 378,0            | $BA13 - 29$ | 1,0               | 63,0                              | 75               | $BB\Gamma - 4 \times 16$  |                                        |  |
| $\overline{7}$       | Токарно-винторезный станок           | 15,2                    | 43,2                      | 216,2                            | 47,6                                          | 324,4                   | 12,0              | 50,0             | 600,0            | $BA13 - 29$ | 1,0               | 50,0                              | 55               | $BB\Gamma - 4 \times 10$  |                                        |  |
| 8                    | Токарно-карусельный станок           | 39,9                    | 113,5                     | 567,6                            | 124,9                                         | 851,4                   | 8,0               | 125,0            | 1000,0           | $BA57 - 35$ | 1,0               | 125,0                             | 145              | $BB\Gamma$ - $4\times50$  |                                        |  |
| 9                    | Токарно-патронный станок             | 15,6                    | 44,4                      | 221,9                            | 48,8                                          | 332,9                   | 12,0              | 50,0             | 600,0            | $BA13 - 29$ | 1,0               | 50,0                              | 55               | $BB\Gamma - 4 \times 10$  |                                        |  |

Таблица 7 - Выбор распределительных пунктов, автоматов и кабелей

### продолжение таблицы 7

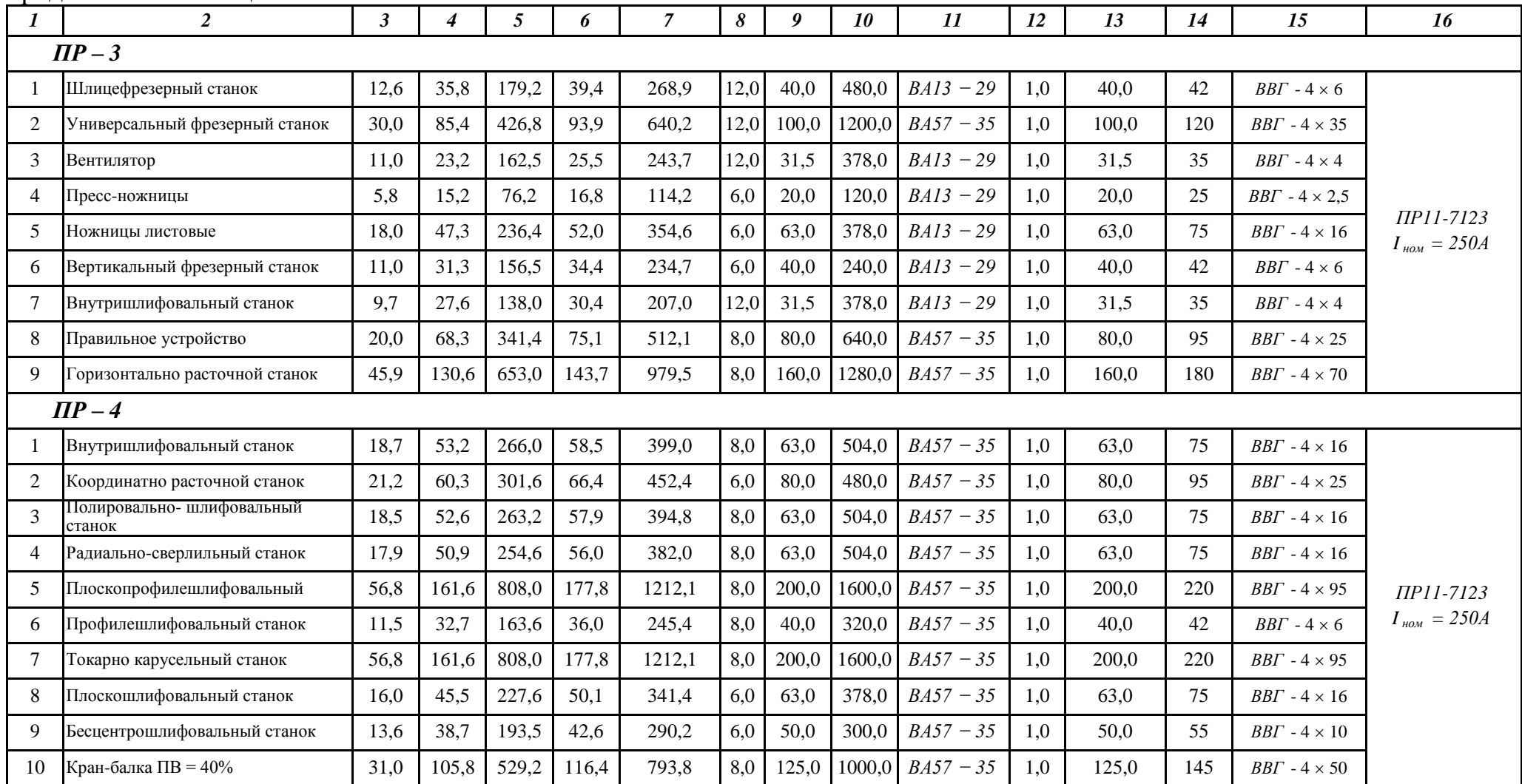

### окончание таблицы 7

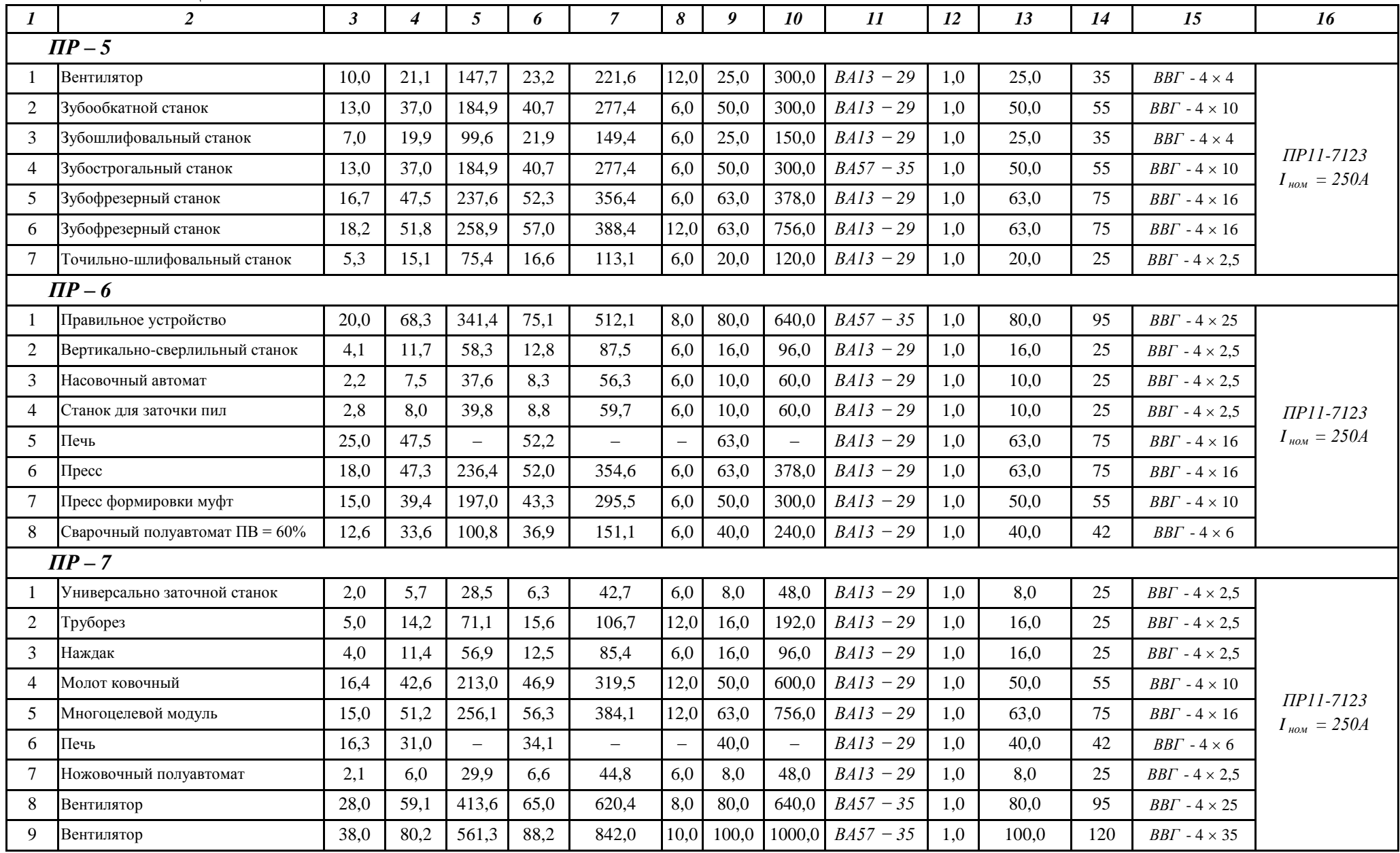

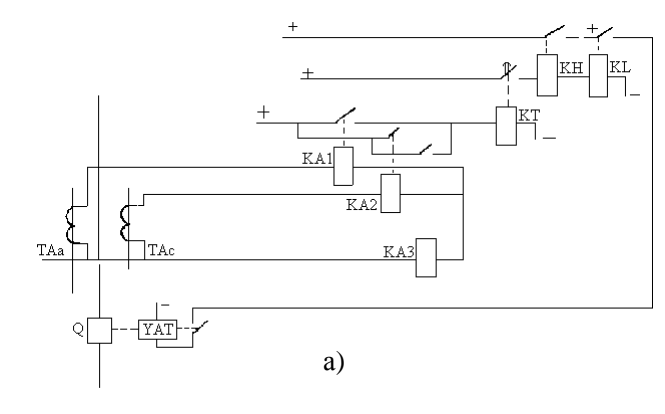

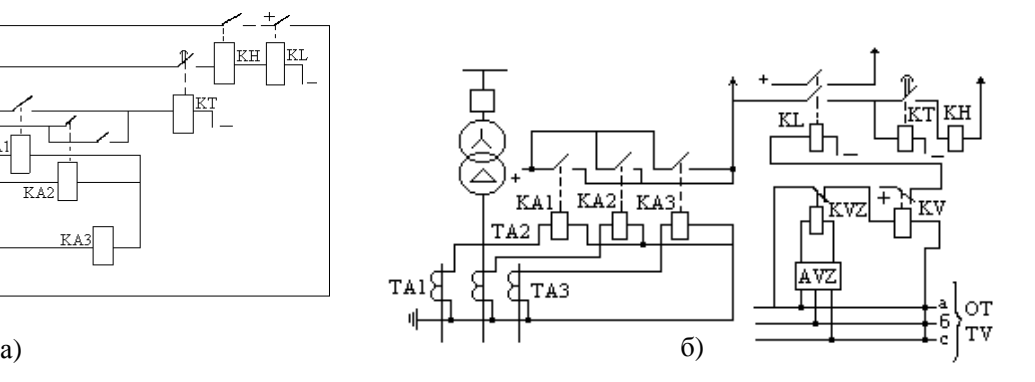

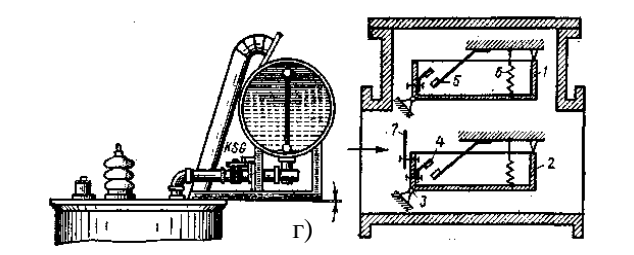

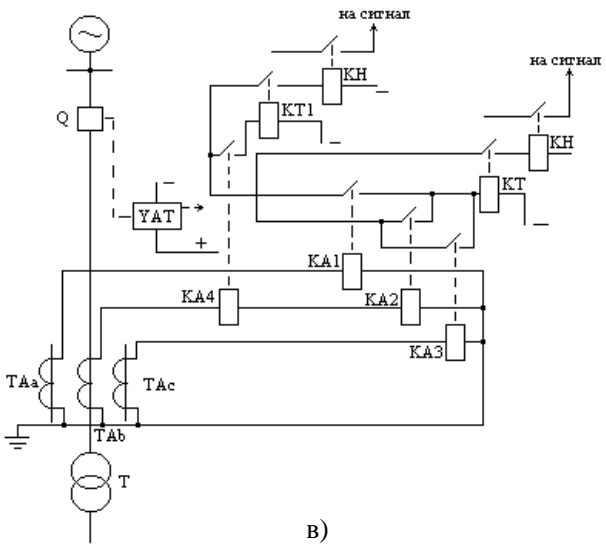

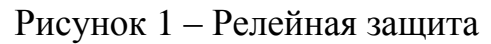

а) МТЗ линии; б) МТЗ от внешних КЗ с комбинированным пусковым органом напряжения; в) МТЗ трансформатора от внешних КЗ и защита от перегрузок; г) газовое реле защиты трансформатора.

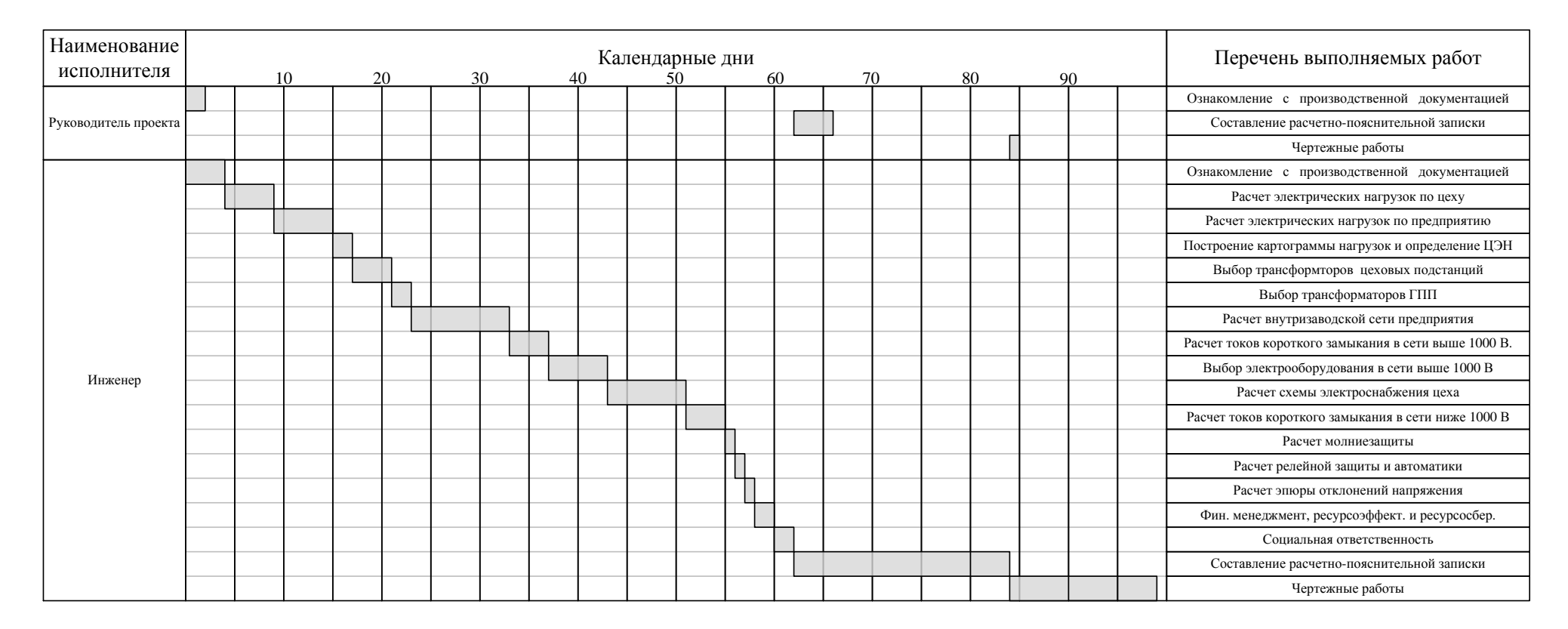

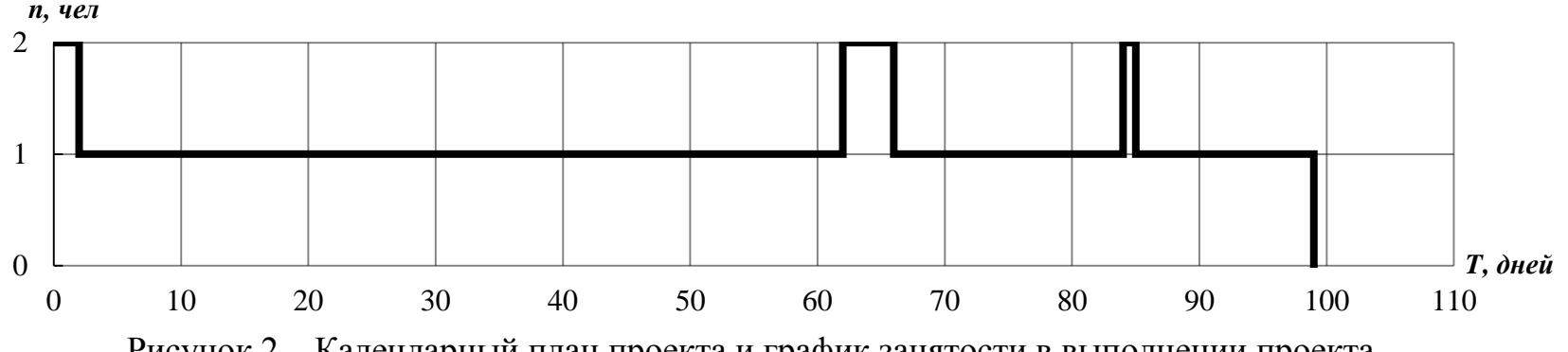

Рисунок 2 – Календарный план проекта и график занятости в выполнении проекта

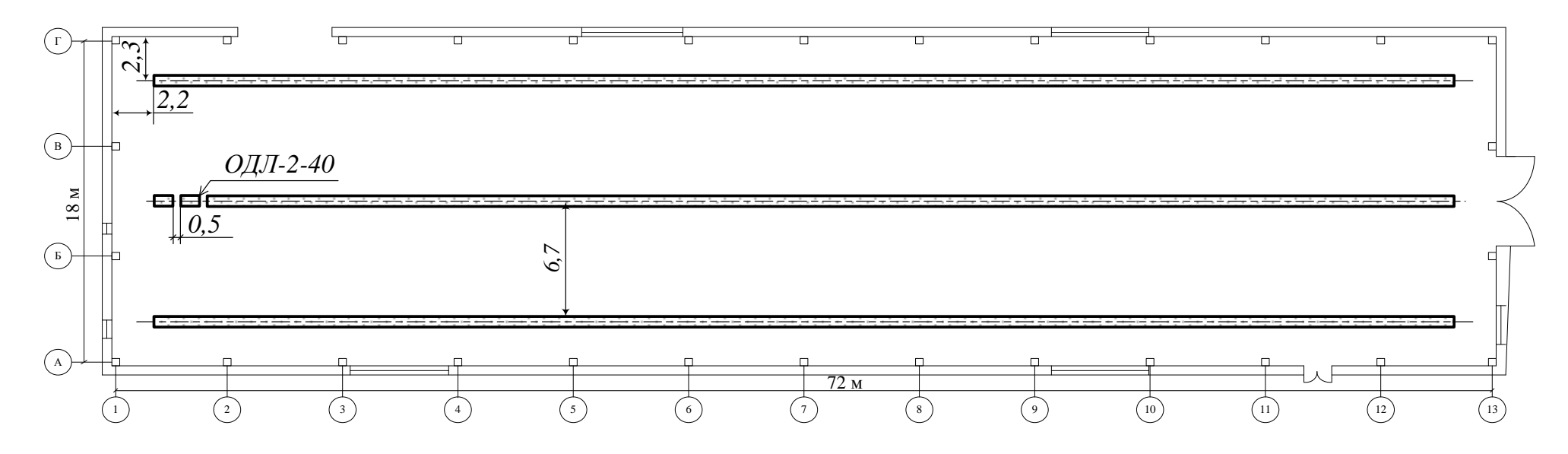

Рисунок 3 - План размещения светильников

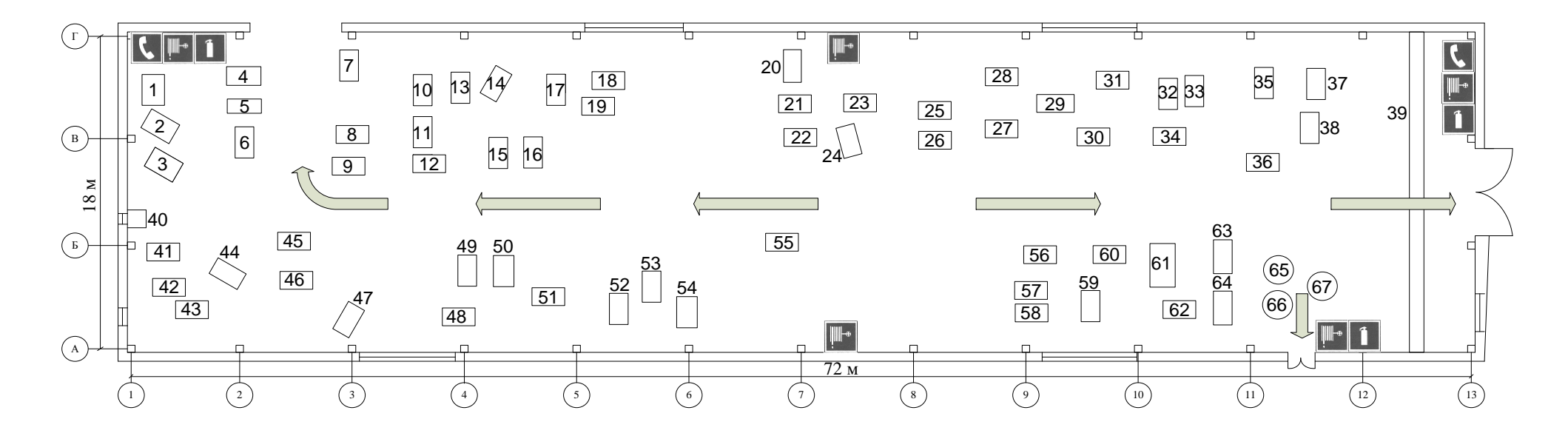

Рисунок 4 – План эвакуации
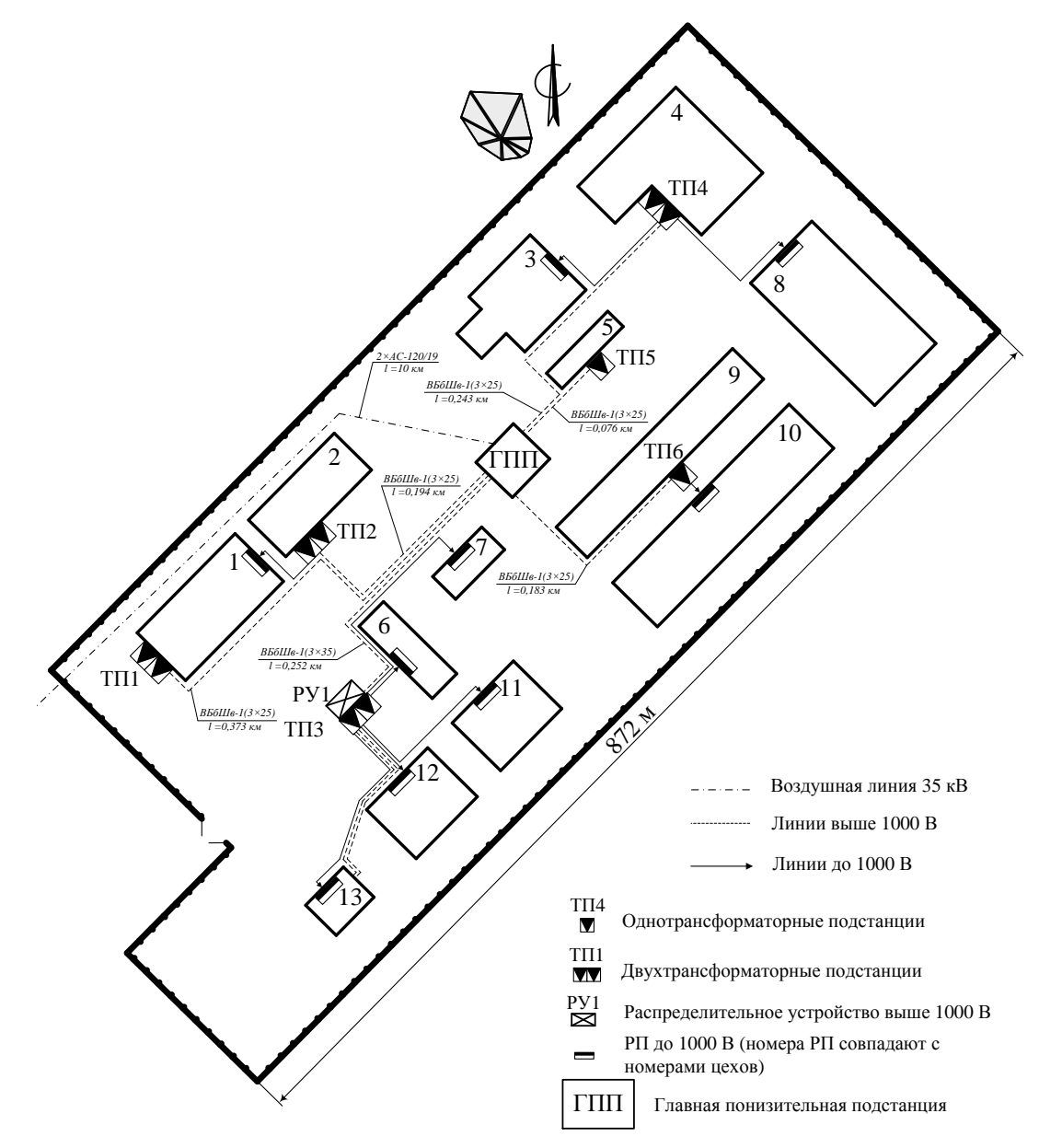

Рисунок 5 – Генплан предприятия. Распределение электроэнергии

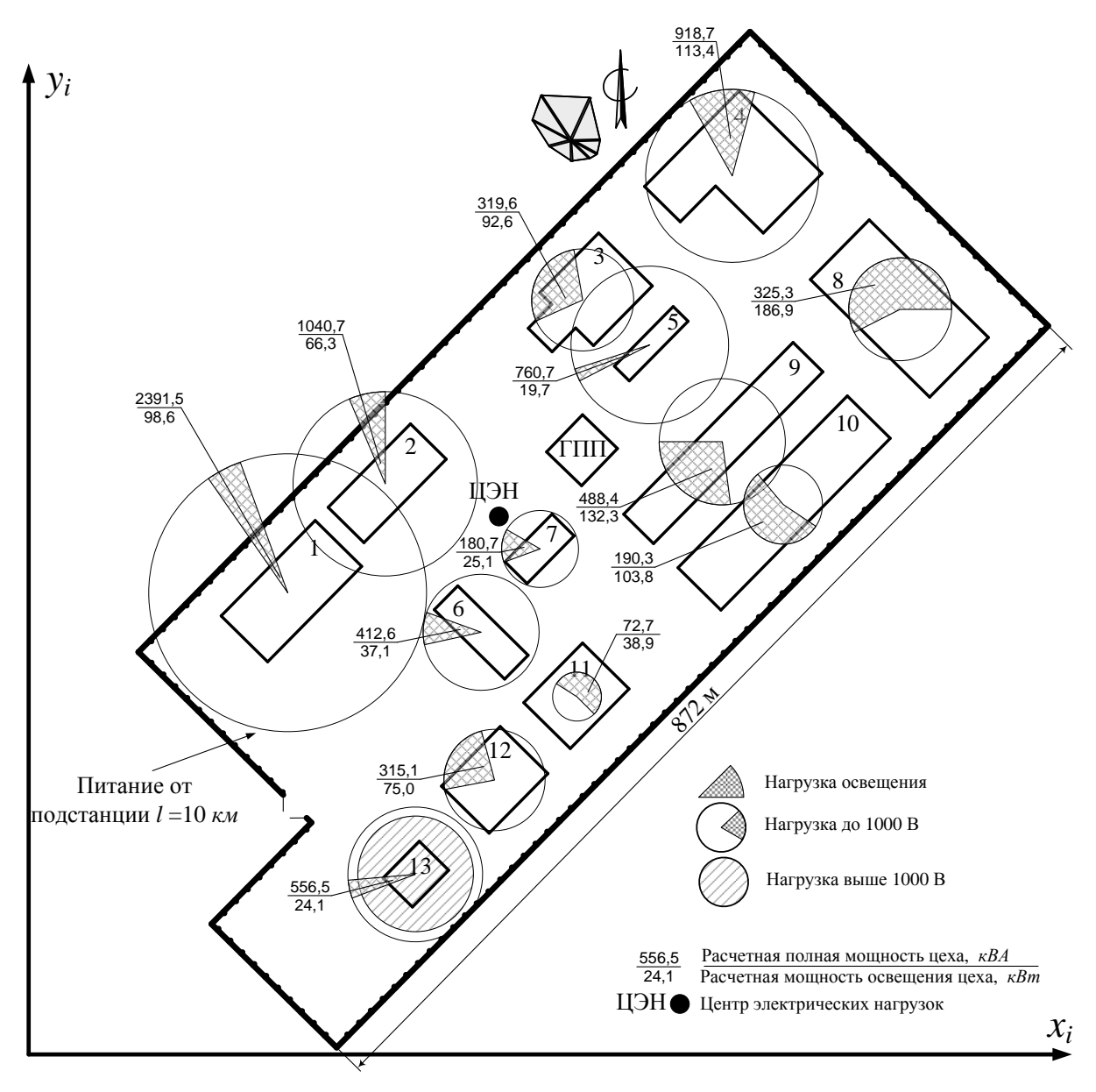

Рисунок 6 - Картограмма нагрузок

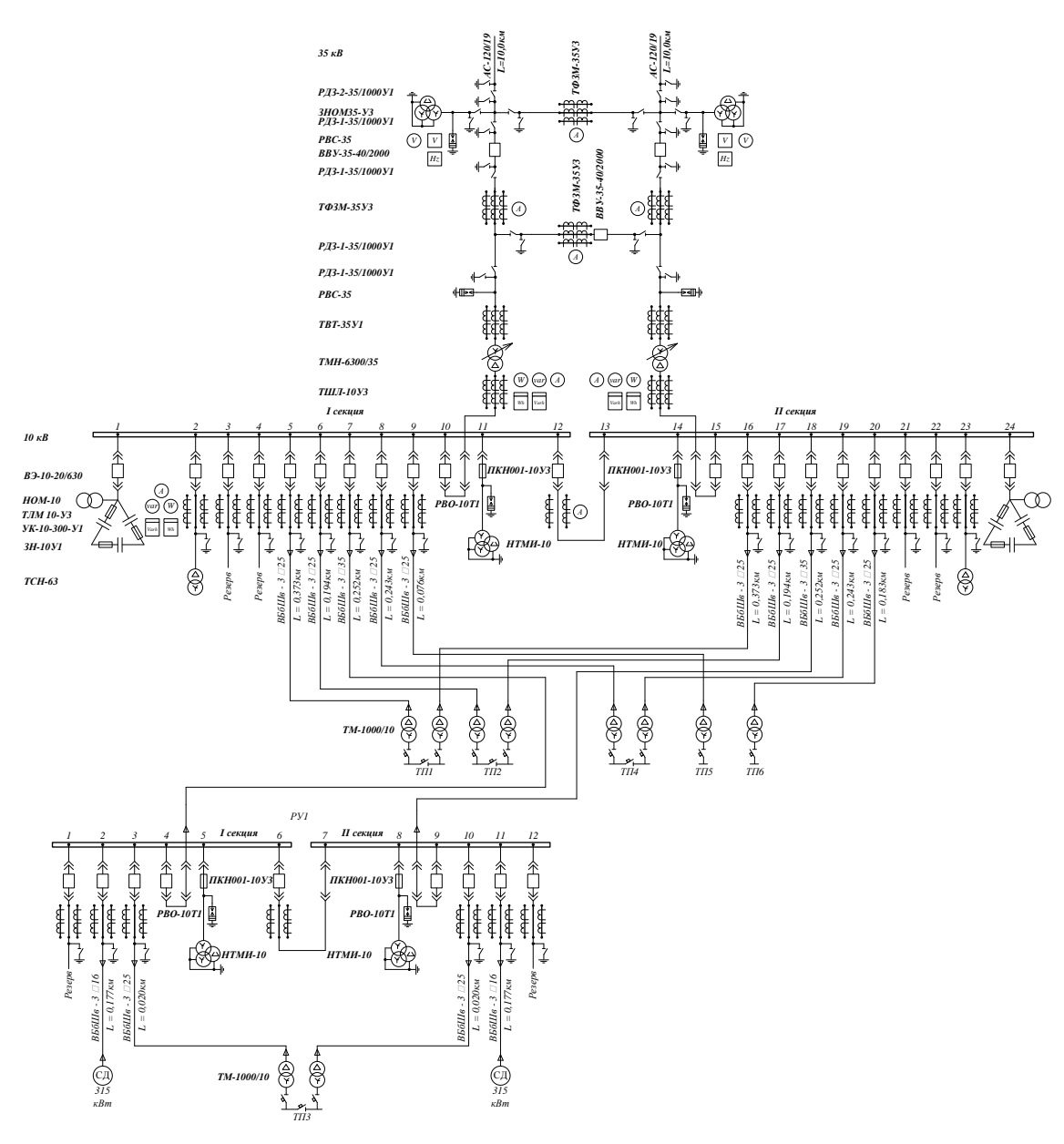

Рисунок 7 – Схема электрическая принципиальная

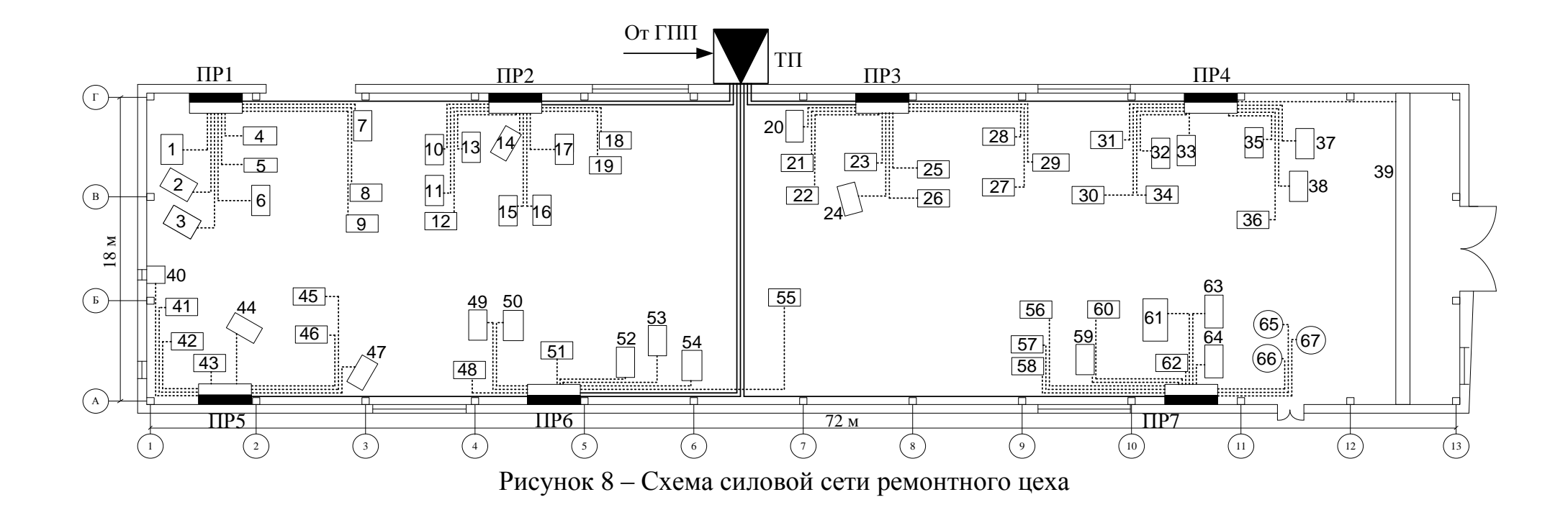

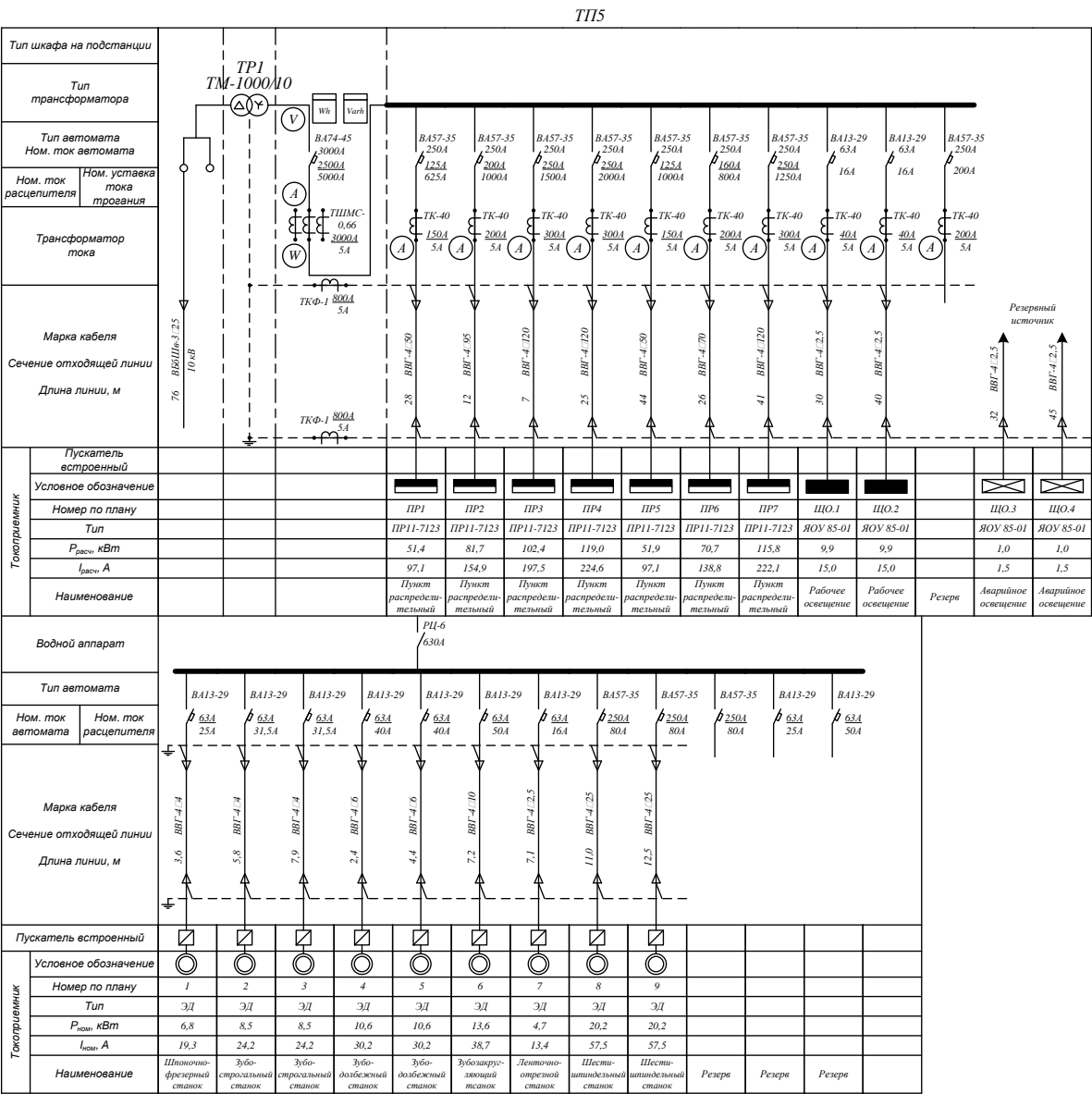

Рисунок 9 – Электроснабжение ремонтного цеха

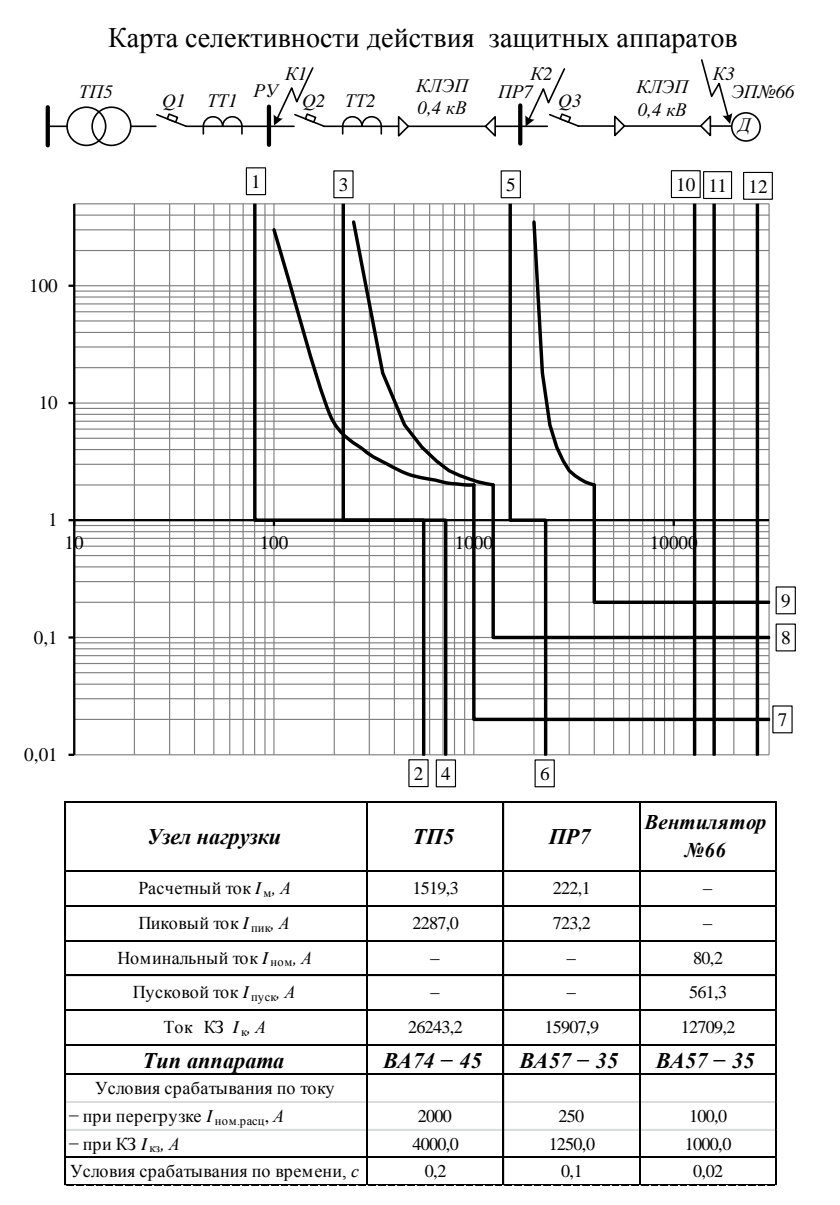

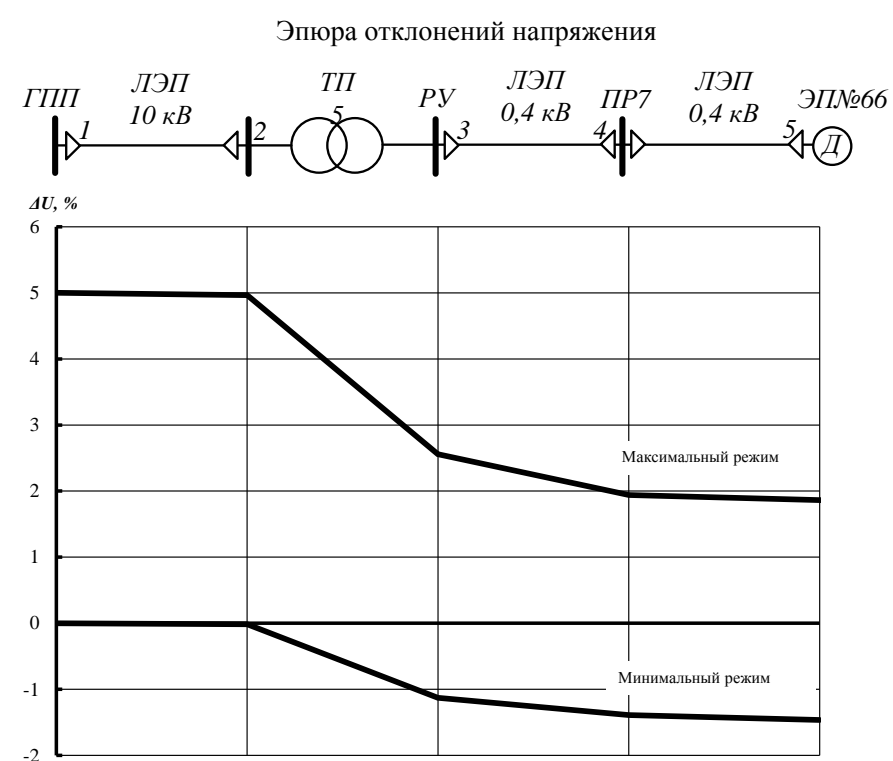

Рисунок 10 – Эпюра отклонения напряжения. Карта селективности